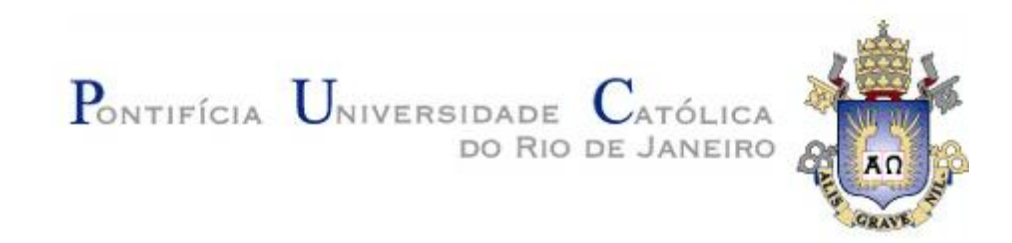

**Déborah Kalynne da Silva**

## **A Inadequação do Fluxo de Potência Continuado na Determinação da Margem de Carregamento para a Estabilidade de Tensão**

## **Dissertação de Mestrado**

Dissertação apresentada como requisito parcial para obtenção do grau de Mestre pelo Programa de Pósgraduação em Engenharia Elétrica do Departamento de Engenharia Elétrica da PUC-Rio.

Orientador: Prof. Ricardo Bernardo Prada

Rio de Janeiro Agosto de 2018

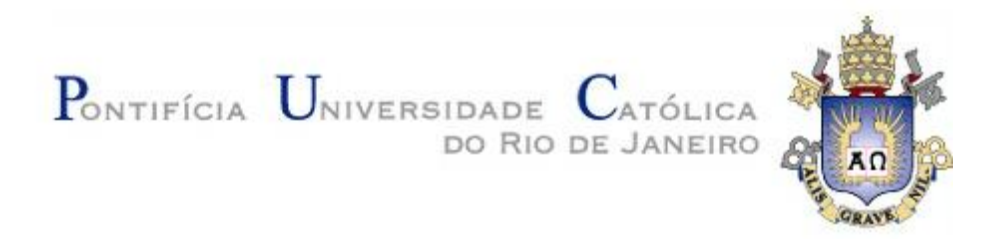

## **Déborah Kalynne da Silva**

## **A Inadequação do Fluxo de Potência Continuado na Determinação da Margem de Carregamento para a Estabilidade de Tensão**

Dissertação apresentada como requisito parcial para obtenção do grau de Mestre pelo Programa de Pós-Graduação em Engenharia Elétrica da PUC-Rio. Aprovada pela Comissão Examinadora abaixo assinada.

### **Prof. Ricardo Bernardo Prada**

**Orientador** Departamento de Engenharia Elétrica – PUC-Rio

### **Prof. Marcos Vinicius Pimentel Teixeira**

Instituto Militar de Engenharia

### **Dr. Luiz Cláudio de Araújo Ferreira**

Operador Nacional do Sistema Elétrico

### **Prof. Márcio da Silveira Carvalho**

Coordenador Setorial do Centro Técnico Científico – PUC-Rio

Rio de Janeiro, 16 de agosto de 2018

Todos os direitos reservados. É proibida a reprodução total ou parcial do trabalho sem autorização da universidade, da autora e do orientador.

### **Déborah Kalynne da Silva**

Graduou-se em Engenharia Elétrica pela Universidade Federal do Rio Grande do Norte – Natal, RN, em 2014.

Ficha Catalográfica

Silva, Déborah Kalynne da

A inadequação do fluxo de potência continuado na determinação da margem de carregamento para a estabilidade de tensão / Déborah Kalynne da Silva ; orientador: Ricardo Bernardo Prada. – 2018.

117 f.: il. color. ; 30 cm

Dissertação (mestrado) – Pontifícia Universidade Católica do Rio de Janeiro, Departamento de Engenharia Elétrica, 2018. Inclui bibliografia

 Janeiro. Departamento de Engenharia Elétrica. III. 1. Engenharia Elétrica – Teses. 2. Estabilidade de tensão. 3. Fluxo de potência continuado. 4. Método da matriz D'. 5. Máximo carregamento. I. Prada, Ricardo Bernardo. II. Pontifícia Universidade Católica do Rio de Título.

CDD: 621.3

PUC-Rio - Certificação Digital Nº 1612961/CA PUC-Rio - Certificação Digital Nº 1612961/CA

Para Ione e Rosa, que sempre me deram um apoio incondicional.

### **Agradecimentos**

Ao meu orientador Ricardo Bernardo Prada pela dedicação, paciência e orientação nas diferentes etapas do desenvolvimento nesta dissertação.

A CAPES, a FAPERJ e à PUC-Rio, pelos auxílios concedidos, sem os quais este trabalho não poderia ter sido realizado.

O presente trabalho foi realizado com apoio da Coordenação de Aperfeiçoamento de Pessoal de Nível Superior - Brasil (CAPES) - Código de Financiamento 001.

Agradeço a Deus pela vida e pelas oportunidades oferecidas.

Agradeço a minha família, por todo amor, dedicação, paciência, apoio e confiança que estiveram presentes desde sempre.

Agradeço a minha tia, mãe, companheira, amiga, Ione, que agora está no céu olhando por mim.

A todos os meus amigos que me ajudaram muito durante minha estadia no Rio de Janeiro: a toda Família Cordeiro Cunha, pelo apoio incondicional; aos amigos do 902, que hoje levo por toda a vida, e aos colegas e amigos que a PUC-Rio me proporcionou.

Aos meus amigos que sempre estiveram em Natal me dando esse suporte esse tempo todo.

### **Resumo**

Da Silva, Déborah Kalynne; Prada, Ricardo Bernardo. **A Inadequação do Fluxo de Potência Continuado na Determinação da Margem de Carregamento para a Estabilidade de Tensão**. Rio de Janeiro, 2018. 117p. Dissertação de Mestrado − Departamento de Engenharia Elétrica, Pontifícia Universidade Católica do Rio de Janeiro.

Com os sistemas elétricos cada vez mais sobrecarregados em virtude do aumento do consumo de energia elétrica e das restrições ambientais e econômicas, a avaliação das condições de estabilidade de tensão é cada vez mais necessária para os estudos de planejamento e na operação. Nesse contexto, os métodos para a avaliação do carregamento da rede auxiliam na compreensão do funcionamento dos sistemas em condições anormais. Para os diferentes tipos de rede, foram deduzidos os índices de avaliação da estabilidade de tensão para carregamentos selecionados, que indicam a região de operação nas curvas  $\phi$  constante no plano SV, para cada barra do sistema. Este trabalho tem por objetivo comparar e analisar os resultados obtidos para determinar o ponto de máximo carregamento entre o método do Fluxo de Potência Continuado e o método da Matriz D' para diferentes tipos de sistemas teste.

### **Palavras-chave**

Estabilidade de tensão; Fluxo de Potência Continuado; Método da Matriz D'; Máximo carregamento.

### **Abstract**

Da Silva, Déborah Kalynne; Prada, Ricardo Bernardo (Advisor). **The Inadequacy of Continuous Power Flow in Determining the Load Margin for Voltage Stability.** Rio de Janeiro, 2018. 117p. Dissertação de Mestrado – Departamento de Engenharia Elétrica, Pontifícia Universidade Católica do Rio de Janeiro.

As electrical systems increasingly overloaded due to increased electricity consumption and environmental and economic constraints, the assessment of voltage stability conditions is increasingly needed for planning and operation studies. In this context, the methods for evaluating the load of the network help to understand the system operations under abnormal conditions. For different types of network, the evaluation indices of voltage stability for selected loads were deduced. These indices indicate the operating region in the curves constant in SV plane for each system bar. This study aims to compare and analyze the results obtained to determine the maximum load point between the Continuous Power Flow method and the Matrix D 'method for different types of test systems.

### **Keywords**

Voltage Stability; Continuous Power Flow; Matrix D' method; maximum load point.

# **Sumário**

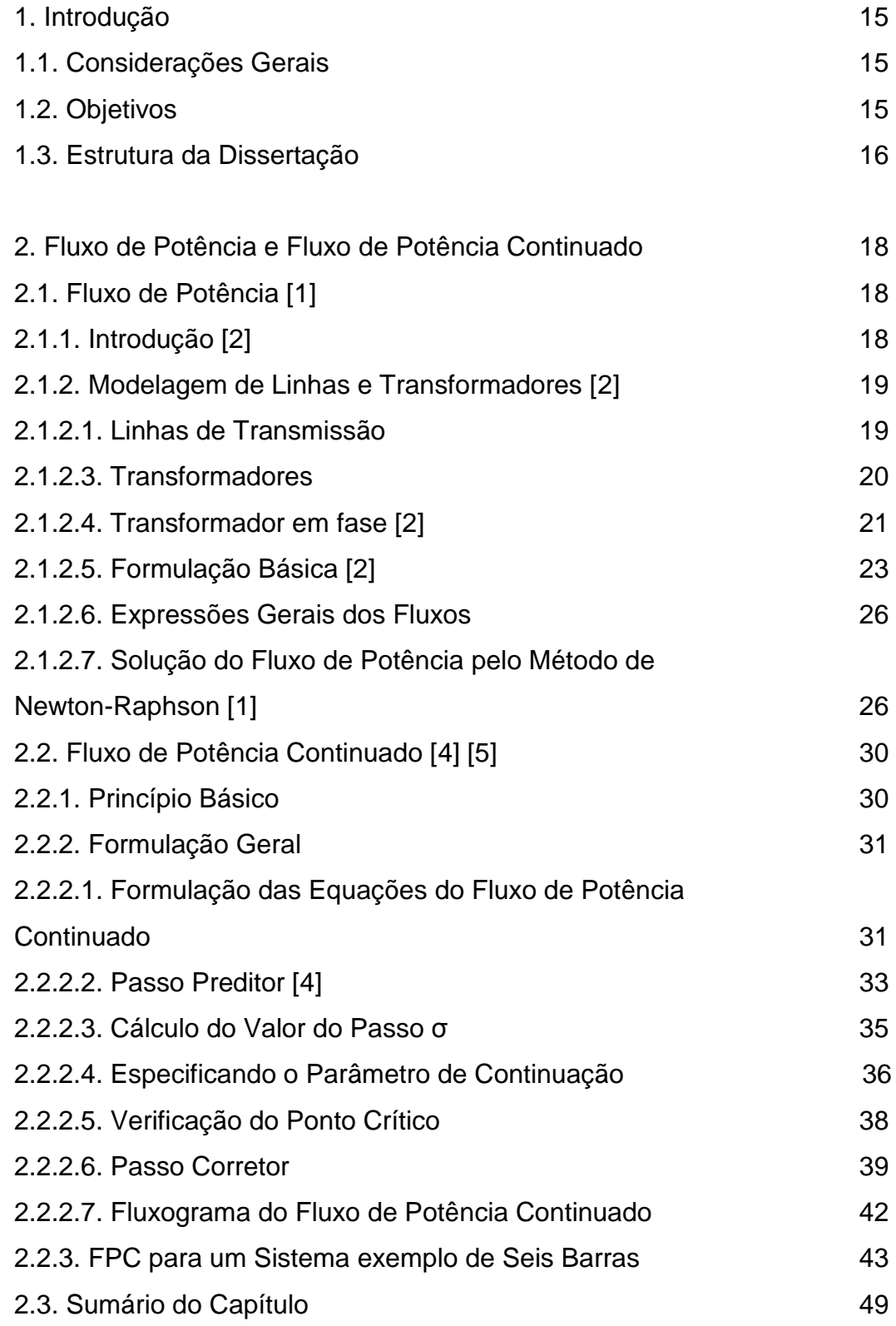

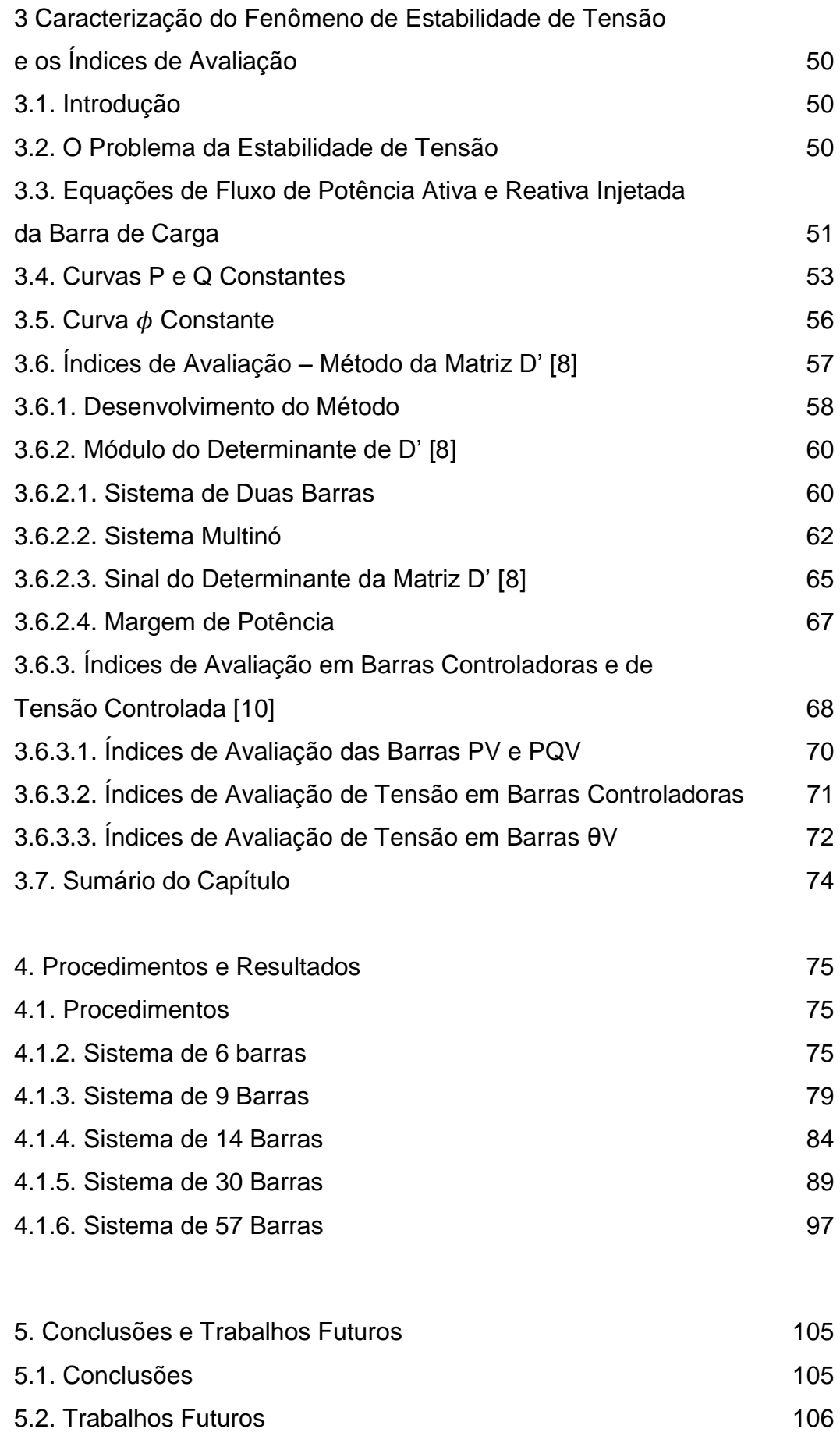

# 6. Referências bibliográficas 107

# A Dados do Sistema de 57 Barras e Fluxos de Potência dos Sistemas para o Caso-base 109

# **Lista de Figuras**

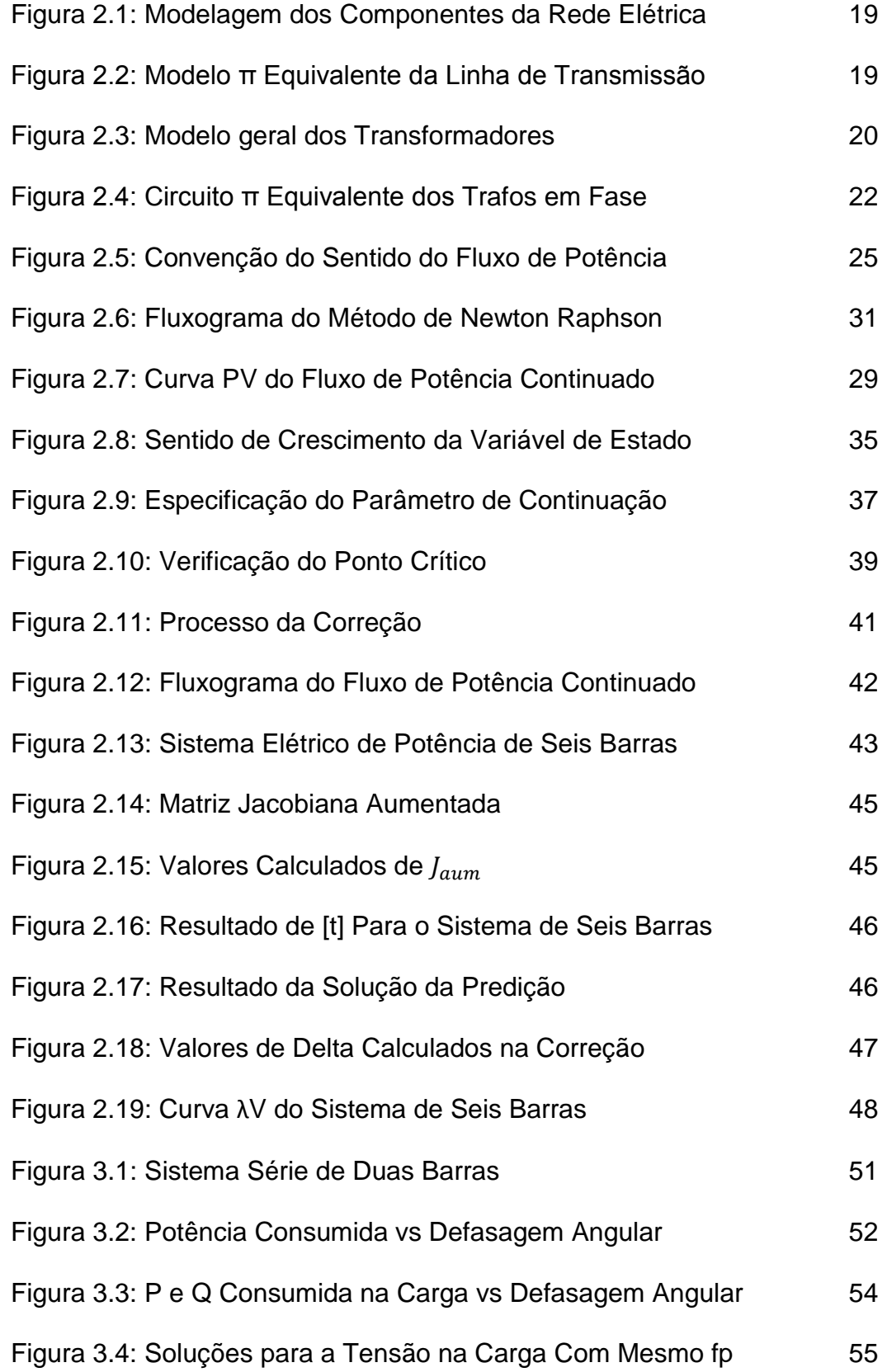

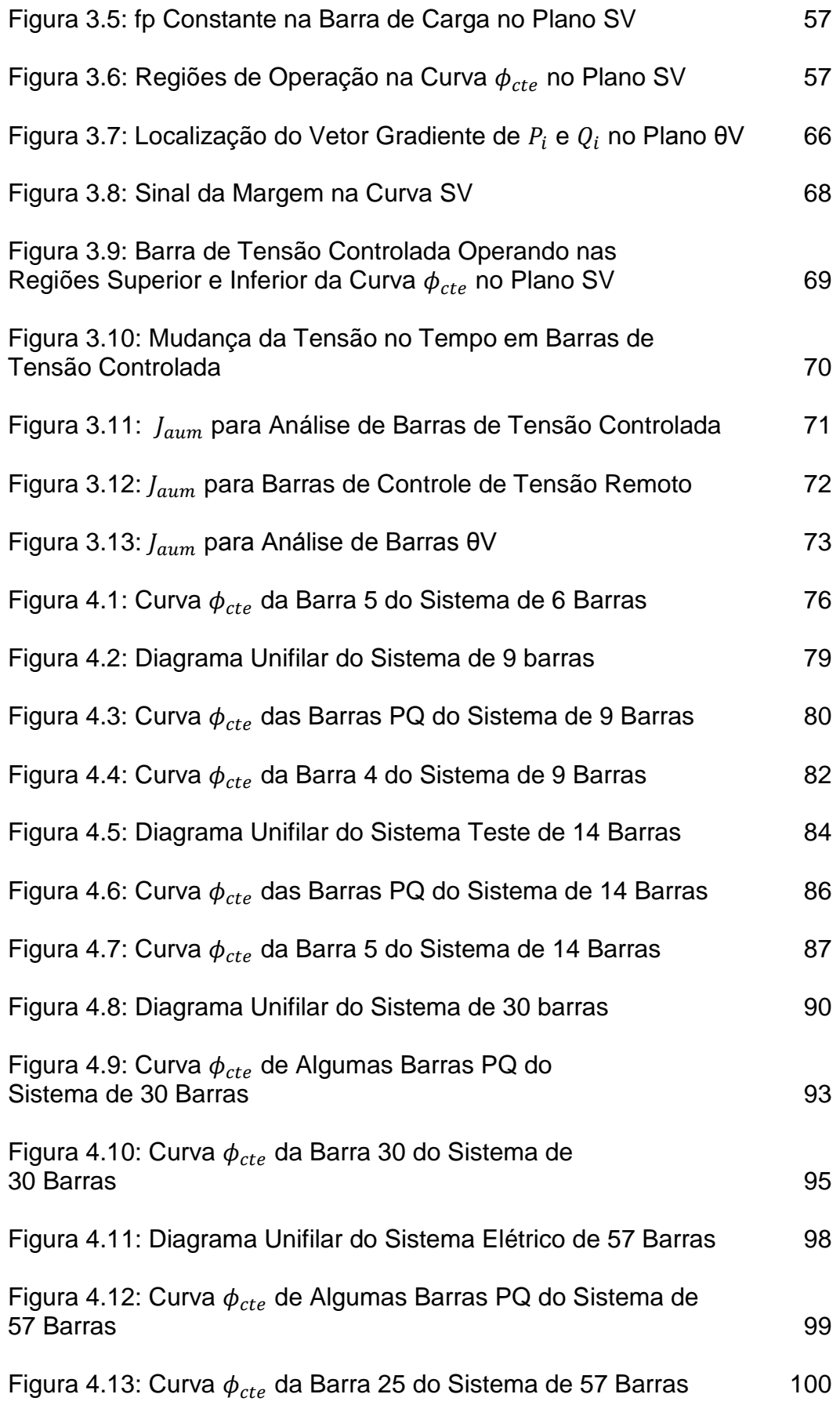

# **Lista de Tabelas**

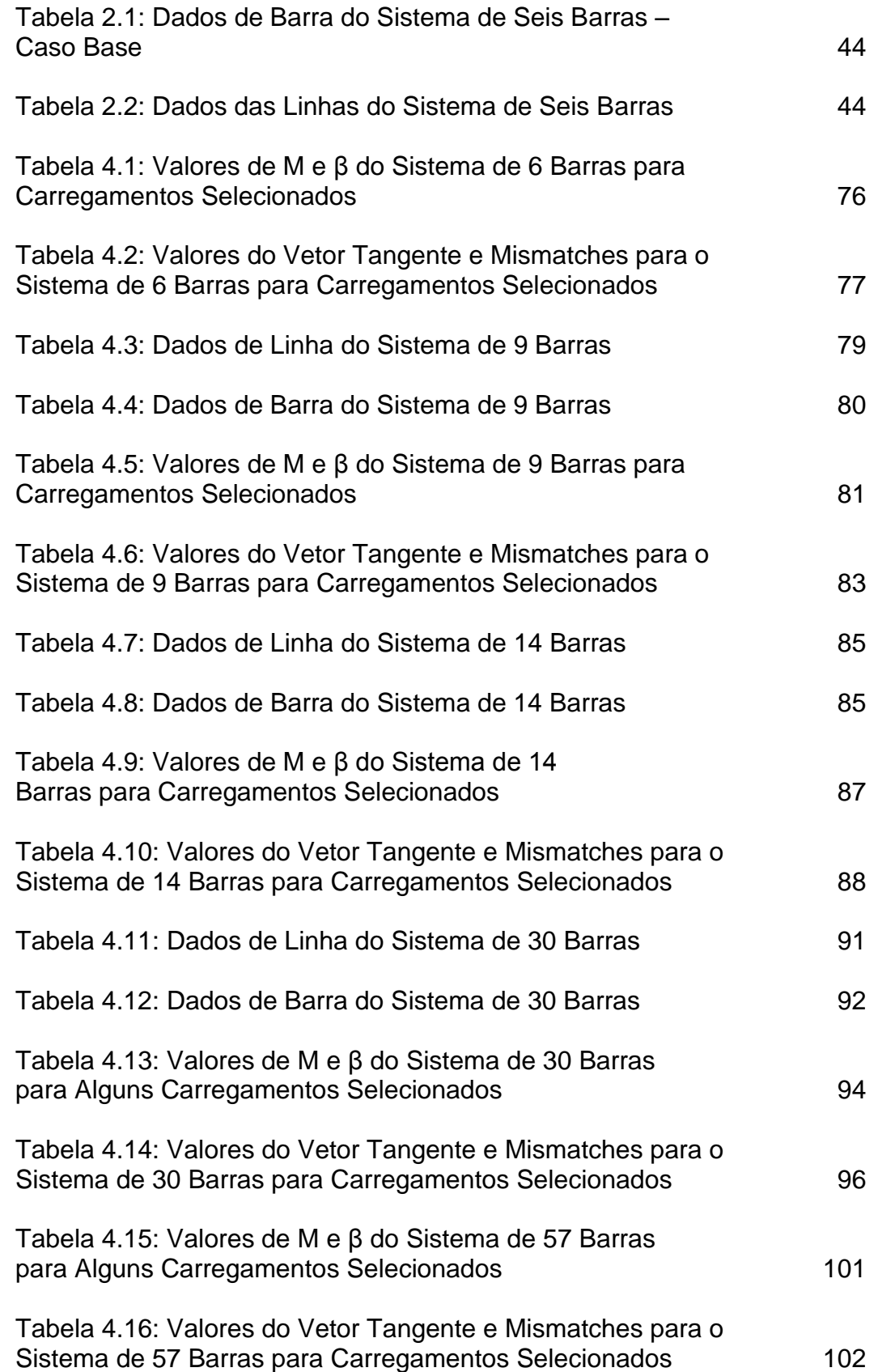

# **Lista de Abreviaturas e Siglas**

### ANAREDE: Análise de Redes Elétricas

- Csh: Capacitores Shunt
- fp: Fator de Potência
- FP: Fluxo de Potência
- FPC: Fluxo de Potência Continuado
- G: Geradores
- IEEE: Instituto de Engenheiros Eletricistas e Eletrônicos
- L: Load (carga)
- LT: Linha de Transmissão
- LTC: *Load Tap Change*
- M: Margem
- P: Potência Ativa
- Q: Potência Reativa
- Rsh: Reatores Shunt
- T: Vetor Tangente
- Tr: Transformador
- V: Módulo da Tensão
- Y: Admitância
- Z: Impedância
- θ: Referência Angular
- λ: Fator de Carregamento
- ϕ: Fator de Potência

# **Introdução**

# **1.1.**

### **Considerações Gerais**

Um sistema elétrico de potência é uma estrutura física composta basicamente por geradores, transformadores, linhas de transmissão e suas cargas. Suas funções básicas são de fornecer energia elétrica aos seus consumidores, com qualidade e a todo instante. Esses sistemas tendem a funcionar nos limites da operação, principalmente, devido à expansão da carga nos centros consumidores, e as restrições ambientais e econômicas que inviabilizam novas construções de usinas geradoras e a expansão das linhas de transmissão.

Os algoritmos numéricos, como o Fluxo de Potência Continuado (FPC), ou Parametrizado, são de extrema importância para a determinação das grandezas do sistema, como os perfis de tensão em módulo e ângulo, através de várias soluções do Fluxo de Potência (FP), aumentando-se o carregamento. As informações obtidas por esse algoritmo determinam o ponto de máximo carregamento. Contudo, esse tipo de programa não avalia as condições nodais de estabilidade de tensão.

A análise das condições nodais de estabilidade de tensão é de extrema importância, pois, ela determina a margem de carregamento entre a carga ou geração das barras no ponto de operação em análise e a máxima carga da barra em análise.

# **1.2. Objetivos**

No algoritmo de FPC, a direção do crescimento de carga é da escolha do usuário e, usualmente, mantém-se a proporção entre as cargas do sistema, ou área em estudo, e o fator de potência. Durante o crescimento de carga, as tensões em certas barras permanecem constantes, desde que haja recursos

em geradores e/ou compensadores síncronos, compensadores estáticos, LTCs (*Load Tap Change)*. Os limites desses equipamentos são levados em conta.

Invariavelmente, qualquer que seja o algoritmo numérico utilizado para determinar o máximo carregamento, as tensões controladas são consideradas constantes, como é de praxe nos algoritmos de fluxo de carga. Entretanto, na prática, as tensões controladas não são constantes, mas variáveis no tempo, dentro da faixa correspondente à "banda morta" do equipamento que controla a tensão. Assim, o FPC não considera a possibilidade de ações de controle de tensão ter efeito oposto ao esperado.

Por outro lado, o sistema é dito seguro, do ponto de vista da estabilidade de tensão, se i) não opera na parte inferior da curva  $\phi$ constante no plano SV, onde ações de controle de tensão podem ter efeito oposto ao esperado, e ii) não opera na parte superior muito próximo do máximo, onde uma variação significativa de tensão pode ocorrer para uma pequena variação na injeção de potência. Nesse contexto, além de se verificar a proximidade do máximo em cada barra da rede, se faz necessário verificar a adequação da ação de controle de tensão, isto é, se a ação terá o efeito desejado ou inverso, o que não ocorre no algoritmo de FPC.

O estudo se propõe a mostrar numericamente que o algoritmo do Fluxo de Potência Continuado pode apontar para uma margem de potência irreal se, durante o crescimento da carga, forem detectadas barras com problemas de controle de tensão.

#### **1.3.**

### **Estrutura da Dissertação**

No Capítulo 2 são apresentados os conceitos básicos de Fluxo de Potência, como formulação dos seus componentes e a aplicação do Método de Newton-Raphson como solução para o problema. Também serão apresentados os conceitos e fundamentos mais abrangentes do Fluxo de Potência Continuado, incluindo um sistema-teste a título de exemplo ilustrativo.

No Capítulo 3 é abordada a caracterização do fenômeno da estabilidade de tensão, bem como sua formulação, desenvolvimento do método e a utilização dos seus índices para os diversos tipos de barras presentes no sistema.

No Capítulo 4 são apresentados os resultados numéricos e as discussões pertinentes a este trabalho.

No Capítulo 5 são apresentadas as conclusões e sugestões para trabalhos futuros.

No Capítulo 6 são apresentadas as referências bibliográficas.

# **Fluxo de Potência e Fluxo de Potência Continuado**

## **2.1.**

## **Fluxo de Potência [1]**

Os estudos de Fluxo de Potência (FP), ou Fluxo de Carga, consistem na solução de uma rede elétrica, em regime permanente, para uma dada condição de carga e geração, sujeitas a restrições operativas e a ação de dispositivos de controle.

### **2.1.1.**

## **Introdução [2]**

A análise do Fluxo de Potência nas diferentes topologias de redes elétricas resume-se basicamente na determinação do estado da rede (por exemplo, módulos de tensões nodais e os ângulos de fase), das injeções de potência ativa e reativa nas barras, entre outras grandezas do interesse do operador. Para esse tipo de problema, a modelagem é chamada de *estática*, ou seja, a rede é representada por um conjunto de equações e inequações algébricas. Esse tipo de representação é empregado em situações nas quais as variações de tempo são bastante lentas para que se possam desconsiderar os efeitos transitórios.

Os componentes de um sistema de energia elétrica podem ser classificados em dois grupos mostrados na Figura 2.1 [3]:

- Ligados entre um nó (barra) qualquer e o nó (barra) terra: geradores (G), cargas (L), reatores s*hunt* (Rsh) e capacitores *shunt* (Csh);
- Ligados entre dois nós (barras) quaisquer: linhas de transmissão (LT) e os transformadores (TR).

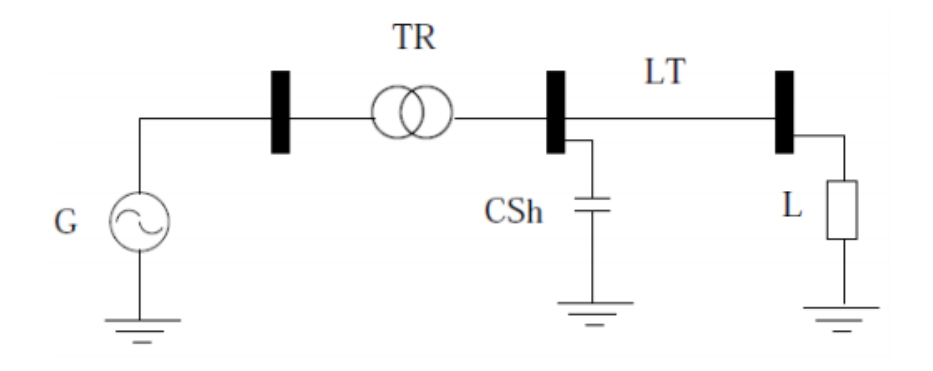

Figura 2.1: Modelagem dos Componentes da Rede Elétrica

## **2.1.2.**

.

## **Modelagem de Linhas e Transformadores [2]**

**2.1.2.1.**

### **Linhas de Transmissão**

O modelo π equivalente de uma linha de transmissão é representado na Figura 2.2.

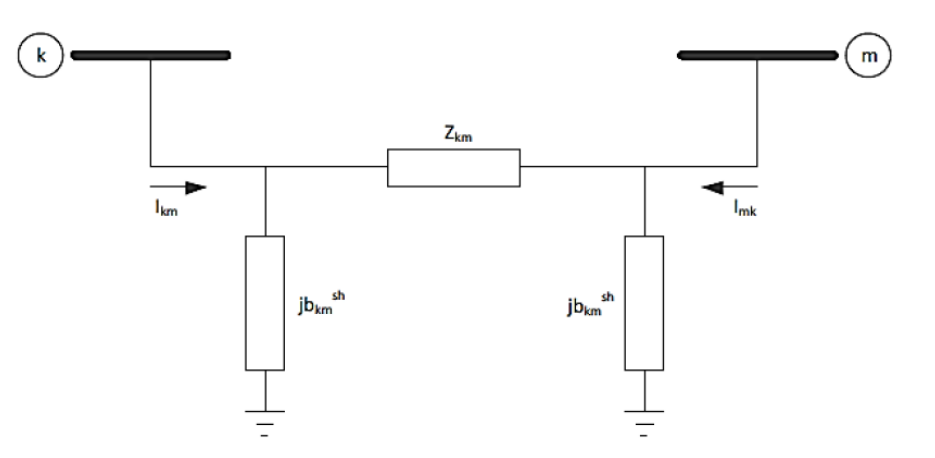

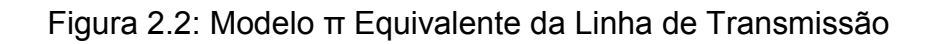

A impedância do elemento série é dada por (2.1):

$$
z_{km} = r_{km} + jx_{km} \tag{2.1}
$$

Já a admitância série é dada por (2.2):

$$
y_{km} = g_{km} + jb_{km} = z_{km}^{-1} = \frac{r_{km}}{r^2_{km} + x^2_{km}} - j\frac{x_{km}}{r^2_{km} + x^2_{km}}
$$
(2.2)

A corrente  $I_{km}$ , vista em (2.3), pode ser calculada a partir das tensões terminais das barras  $E_k$  e  $E_m$ , equação (2.4), e dos parâmetros do modelo π equivalente supracitados. Dessa forma:

$$
I_{km} = y_{km}(E_k - E_m) + jb_{km}^{sh}E_k
$$
 (2.3)

onde:

$$
E_k = V_k e^{j\theta_k} \mathbf{e} \, E_m = V_m e^{j\theta_m} \tag{2.4}
$$

Similarmente, a corrente  $I_{mk}$ , em (2.5), é dada por:

$$
I_{mk} = y_{mk}(E_m - E_k) + jb_{mk}^{sh}E_m
$$
\n
$$
(2.5)
$$

# **2.1.2.3. Transformadores**

A Figura 2.3 mostra a representação geral de transformadores em fase e defasadores que consiste basicamente de uma admitância em série  $y_{km}$  e um transformador ideal, com relação de transformação 1:a.

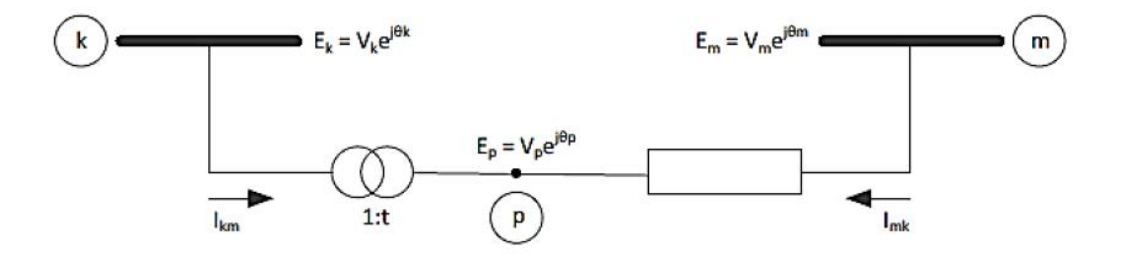

Figura 2.3: Modelo geral dos Transformadores

O ponto *p* indica a tensão no nó intermediário. Para os transformadores em fase, t é um número real  $(t = a)$ , e para os defasadores, t é um número complexo ( $t = a^{ej\varphi}$ ).

### **2.1.2.4.**

### **Transformador em fase [2]**

No transformador em fase, a relação entre os módulos das tensões dos nós terminais k e p do transformador ideal é dada por (2.6):

$$
\frac{V_p}{V_k} = a \tag{2.6}
$$

que, no caso, é a própria relação entre as tensões complexas  $E_p$  e  $E_k$ , já que  $\theta_p = \theta_k$ . A relação de transformação é dada em (2.7):

$$
\frac{E_P}{E_k} = \frac{V_p * e^{j\theta_p}}{V_k * e^{j\theta_k}}
$$
\n(2.7)

Devido ao fato do transformador ser ideal, as potências complexas na entrada e saída são exatamente iguais, o que implica que não há dissipação de potência ativa ou reativa entre os nós k e p. Em (2.8), pode-se ver que:

$$
E_k I_{km}^* + E_p I_{mk}^* = 0 \tag{2.8}
$$

A partir das relações (2.7) e (2.8), obtém-se (2.9):

$$
\frac{I_{km}}{I_{mk}} = -\frac{|I_{km}|}{|I_{mk}|} = -a
$$
\n(2.9)

ou seja, as correntes  $I_{km}$  e  $I_{mk}$  estão defasadas de 180<sup>o</sup> e razão entre os módulos de a:1.

O transformador em fase pode ser representado por um circuito equivalente do tipo π, ilustrado na Figura 2.4.

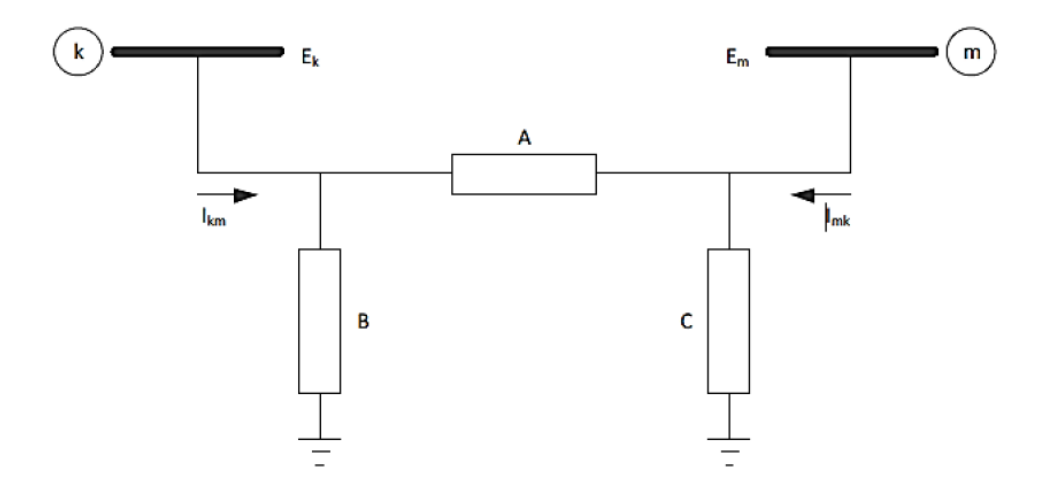

Figura 2.4: Circuito π Equivalente dos Trafos em Fase

A definição das admitâncias equivalentes A, B e C é feita através da identificação das correntes  $I_{km}$  e  $I_{mk}$ , equações (2.10) e (2.11), respectivamente, do modelo da Figura 2.3 com as correntes correspondentes do circuito equivalente da Figura 2.4.

Tem-se que:

$$
I_{km} = -ay_{km}(E_m - E_p) = (a^2y_{km})E_k + (-ay_{km})E_m
$$
 (2.10)

$$
I_{mk} = y_{km}(E_m - E_p) = (-ay_{km})E_k + (y_{km})E_m
$$
\n(2.11)

e pela Figura 2.4, obtém-se em (2.12) e (2.13):

$$
I_{km} = (A + B)E_k + (-A)E_m
$$
 (2.12)

$$
I_{mk} = (-A)E_k + (A + C)E_m
$$
 (2.13)

Constatando-se os coeficientes de  $E_k$  e  $E_m$  em (2.12) e (2.13), obtêm-se em (2.14), (2.15) e (2.16):

$$
A = a y_{km} \tag{2.14}
$$

$$
B = a(a-1)y_{km} \tag{2.15}
$$

$$
C = (1 - a)y_{km} \tag{2.16}
$$

# **2.1.2.5. Formulação Básica [2]**

As equações básicas do fluxo de potência equivalem a Primeira Lei de Kirchhoff, a potência líquida injetada em um nó deve ser igual à soma das potências que saem deste mesmo nó, e da Segunda Lei de Kirchhoff, que é utilizada para expressar os fluxos de potências em função das tensões.

Basicamente, os dados de entrada são os dados da rede elétrica e as cargas ativa e reativa nas barras do sistema. Os valores a serem calculados são as tensões nas barras em módulo e ângulo, e os fluxos de potência ativa e reativa nos elementos da rede.

Quatro tipos de grandezas estão associadas a cada tipo de barra da rede:

- Vk: módulo da tensão na barra *k*;
- θk: ângulo da tensão na barra *k*;
- Pk: potência ativa líquida injetada na barra *k*;
- Qk: potência reativa líquida injetada na barra *k*.

São definidos diferentes tipos de barras no sistema elétrico:

 Barra de referência, *slack* ou *swing*: V<sup>k</sup> e θ<sup>k</sup> são grandezas conhecidas, e P<sup>k</sup> e Q<sup>k</sup> são calculados para fechar o balanço de

- Barra PV ou de tensão controlada:  $P_k$  e  $V_k$  são grandezas conhecidas, e Qk e θ<sup>k</sup> são calculados. São barras com geradores e compensadores síncronos;
- **Barra PQ ou de carga:**  $P_k$  e  $Q_k$  são grandezas conhecidas, e  $V_k$  e θ<sup>k</sup> são as incógnitas calculadas;
- $\bullet$  Barra P ou de controle de tensão remoto: P<sub>k</sub> é especificado e calculam-se  $Q_k$ ,  $V_k$  e  $\theta_k$ . É utilizada para controlar a tensão de uma barra remota (PQV), com Q<sub>k</sub> variável;
- **Barra PQV ou remota : P<sub>k</sub>**, Q<sub>k</sub> e V<sub>k</sub> são especificados e calcula-se θk. É uma barra de carga que tem sua tensão controlada remotamente por uma ou mais barras P ou um ou mais transformadores de taps variáveis;
- Barra θ: É a barra onde se especifica o valor de referência dos ângulos de tensão, θk. Nessa barra pode-se especificar V<sup>k</sup> ou Qk. Também se pode especificar  $P_k$ , embora seja incomum.

As equações referentes às injeções em cada barra são vistas em (2.17) e (2.18):

$$
P_k^{esp} = P_{G_k} - P_{C_K} \tag{2.17}
$$

$$
Q_k^{esp} = Q_{G_k} - Q_{C_K} \tag{2.18}
$$

onde,  $P_{G_{\bm k}}$  e  $Q_{G_{\bm k}}$  são as potências ativa e reativa geradas, e  $P_{C_{\bm K}}$  e  $Q_{C_{\bm K}}$  são as potências ativa e reativa consumidas em cada barra *k* do sistema.

Com isso, as equações básicas do fluxo de potência são dadas em (2.19) e (2.20):

$$
P_k = V_k \sum_{m \in K} V_m(G_{km} \cos \theta_{km} + B_{km} \sin \theta_{km})
$$
 (2.19)

$$
Q_k = V_k \sum_{m \in K} V_m (G_{km} \operatorname{sen} \theta_{km} - B_{km} \operatorname{cos} \theta_{km})
$$
 (2.20)

onde  $\theta_{km}$  é a diferença entre as fases das barras k e m, e  $G_{km}$  e  $B_{km}$  são, respectivamente, a condutância e susceptância do elemento  $Y_{km}$  da matriz de admitâncias  $Y_{bus}$  das barras da rede, vistas em (2.21):

$$
Y_{bus} \begin{cases} Y_{ii} = \sum Y_{km} (sonatório de todos os elementos ligados a barra \\ Y_{ij} = -Y_{km} (admitância entre a barra k e m) \end{cases} \tag{2.21}
$$

Em (2.17) e (2.18) consideram que as injeções líquidas de potência são positivas quando entram na barra (geração) e negativas quando saem da barra (carga). Os fluxos de potência e os elementos *shunt* das barras são positivos quando saem e negativos quando entram na barra.

Estas convenções de sentido são indicadas na Figura 2.5, e são as mesmas utilizadas para as correntes.

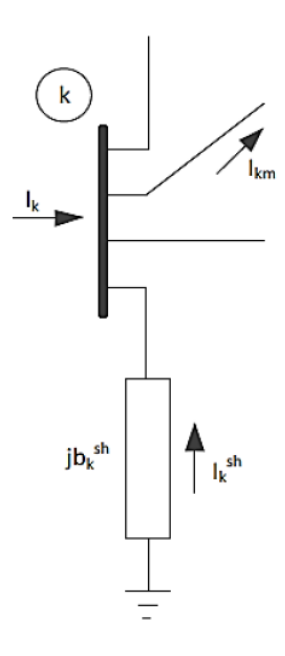

Figura 2.5: Convenção do Sentido do Fluxo de Potência

O conjunto das inequações que fazem parte do problema do fluxo de potência é formado pelos limites nas injeções de potência reativas das barras PV. Esse limite é dado em (2.22).

$$
Q_k^{min} \le Q_k \le Q_k^{max} \tag{2.22}
$$

**2.1.2.6.**

### **Expressões Gerais dos Fluxos**

Os fluxos de potência ativa e reativa, de forma geral, em linhas de transmissão e os transformadores em fase e defasadores são dados em (2.23) e (2.24):

$$
P_{km} = (a_{km}V_k)^2 g_{km} - a_{km}V_k V_m g_{km} \cos(\theta_{km} + \varphi_{km})
$$

$$
- a_{km}V_k V_m b_{km} \sin(\theta_{km} + \varphi_{km})
$$
(2.23)

$$
Q_{km} = -(a_{km}V_k)^2(b_{km} + b_{km}^{sh}) + a_{km}V_kV_mb_{km}cos(\theta_{km} + \varphi_{km})
$$
 (2.24)  
-  $a_{km}V_kV_mg_{km}sen(\theta_{km} + \varphi_{km})$ 

para linhas de transmissão,  $a_{km}$ =1 e  $\varphi_{km}$ =0. Para transformadores em fase,  $b_{km}^{sh}$ =0 e  $\varphi_{km}$ =0. Para os defasadores puros,  $b_{km}^{sh}$ =0 e  $a_{km}$ =1. E para os defasadores,  $b_{km}^{sh}=0$ .

## **2.1.2.7. Solução do Fluxo de Potência pelo Método de Newton-Raphson [1]**

Para calcular as tensões, em módulo e ângulo,  $V_k$  e  $\theta_k$ , respectivamente, a partir do sistema de equações não lineares, aplica-se o método de Newton-Raphson, que nada mais é que expandir uma determinada função em uma série de Taylor no ponto de operação selecionado, considerando apenas a parte linear da série. Através de um processo iterativo, os valores são

O algoritmo para a solução do fluxo de potência pelo método de Newton é:

- a) Montar a matriz  $Y_{bus}$ ;
- b) Arbitrar condições iniciais de V<sub>k</sub> e  $\theta_k$ , e fazer o contador de iterações  $i = 0;$
- c) Calcular  $\Delta P_k$  e  $\Delta Q_k$  e verificar convergência. Se max  $\{|\Delta P_k|\}\leq tol$  e max  $\{|\Delta Q_k|\} \leq tol$ , parar.

$$
\Delta P_k = P_k^{esp} - P_k^{calc}, k \in \{PQ, PV\}
$$

$$
\Delta Q_k = Q_k^{esp} - Q_k^{calc}, k \in \{PQ\}
$$

d) Fazer  $i = i + 1$ . Montar a matriz Jacobiana J.

A matriz Jacobiana é montada da forma:

$$
J = -\begin{bmatrix} \frac{\partial P^{calc}}{\partial \theta} & \frac{\partial P^{calc}}{\partial V} \\ \frac{\partial Q^{calc}}{\partial \theta} & \frac{\partial Q^{calc}}{\partial V} \end{bmatrix}_{2nx2n} = -\begin{bmatrix} H & N \\ M & L \end{bmatrix}
$$

onde:

$$
H_{km} = \frac{\partial P_k^{calc}}{\partial \theta_m} = V_k \cdot V_m \cdot (G_{km} \cdot \theta_{km} - B_{km} \cos \theta_{km}), \forall k \neq m
$$
  

$$
H_{kk} = \frac{\partial P_k^{calc}}{\partial \theta_k} = -V_k^2 \cdot B_{kk} - V_k \cdot \left[ \sum_{m \in \Omega_k} V_m \cdot \{ G_{km} \cdot \theta_{km} - B_{km} \cos \theta_{km} \} \right]
$$

$$
N_{km} = \frac{\partial P_k^{calc}}{\partial V_m} = V_k \cdot (G_{km} \cos \theta_{km} - B_{km} \sin \theta_{km}), \forall k \neq m
$$

$$
N_{kk} = \frac{\partial P_k^{calc}}{\partial V_k} = V_k \cdot G_{kk} + \left[ \sum_{m \in \Omega_k} V_m \cdot \{ G_{km} \cos \theta_{km} + B_{km} \sin \theta_{km} \} \right]
$$

$$
M_{km} = \frac{\partial Q_k^{calc}}{\partial \theta_k} = -V_k \cdot V_m \cdot (G_{km} \cos \theta_{km} - B_{km} \sin \theta_{km}), \forall k \neq m
$$

$$
M_{kk} = \frac{\partial Q_k^{calc}}{\partial \theta_k} = -V_k^2 \cdot G_{kk} \cdot \left[ \sum_{m \in \Omega_k} V_m \cdot \{G_{km} \cos \theta_{km} + B_{km} \sin \theta_{km}\} \right]
$$
  

$$
L_{km} = \frac{\partial Q_k^{calc}}{\partial V_m} = V_k \cdot (G_{km} \sin \theta_{km} - B_{km} \cos \theta_{km}), \forall k \neq m
$$
  

$$
L_{kk} = \frac{\partial Q_k^{calc}}{\partial V_k} = -V_k \cdot B_{kk} + \left[ \sum_{m \in \Omega_k} V_m \cdot \{G_{km} \sin \theta_{km} - B_{km} \cos \theta_{km}\} \right]
$$

onde, kk se refere aos termos da diagonal principal e km aos termos fora da diagonal principal.

e) Solucionar o sistema linearizado:

$$
\left[\frac{\Delta P}{\Delta Q}\right]^{(i)} = -J^{(i)} \times \left[\frac{\Delta \theta}{\Delta V}\right]^{(i)}
$$

f) Atualizar a solução do problema e voltar ao passo *c*:

$$
\left[\frac{\theta}{V}\right]^{(i+1)} = \left[\frac{\theta}{V}\right]^{(i)} + \left[\frac{\Delta\theta}{\Delta V}\right]^{(i)}
$$

Na Figura 2.6 mostra-se o fluxograma do Fluxo de Potência pelo Método de Newton Raphson:

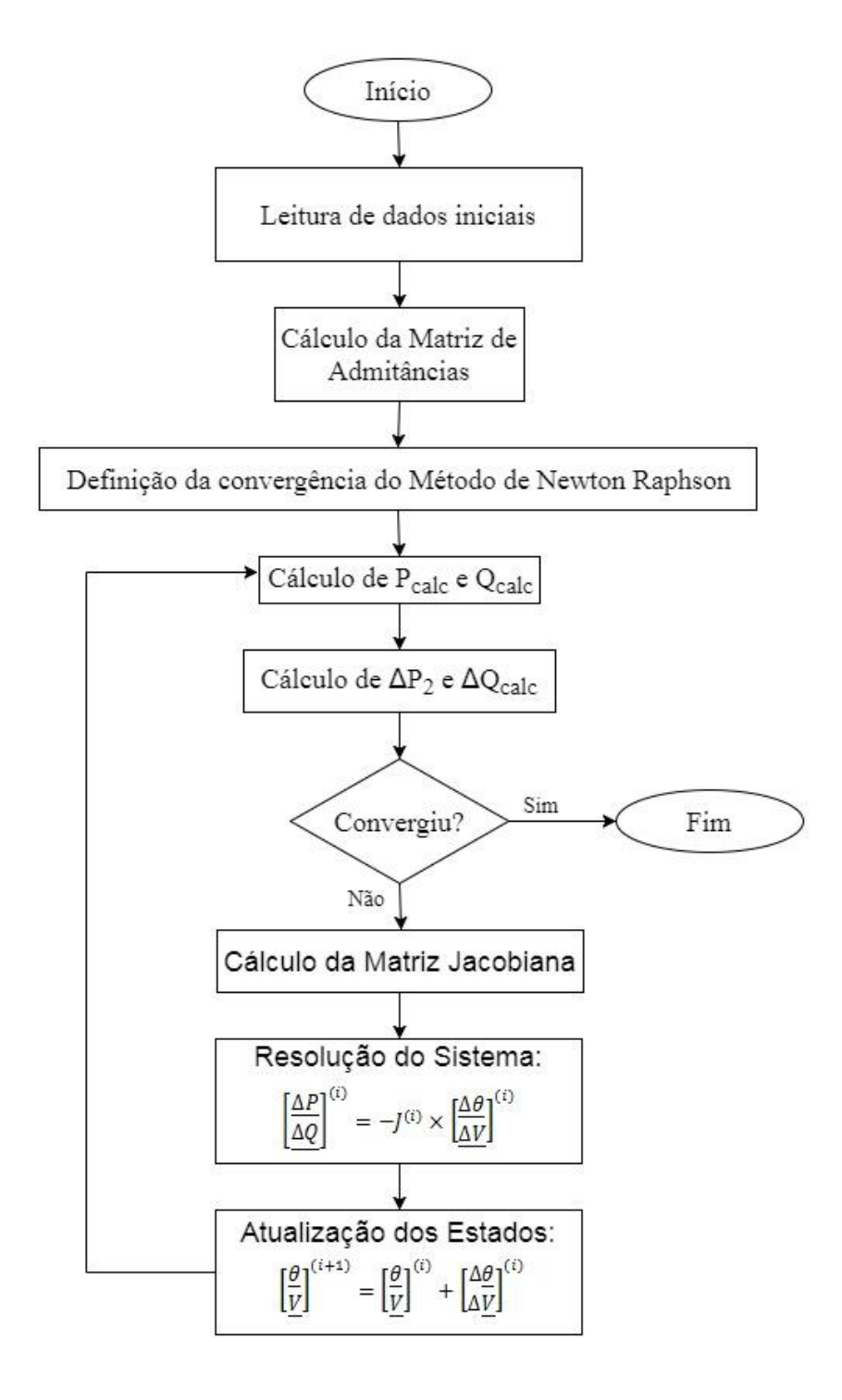

Figura 2.6: Fluxograma do Método de Newton Raphson

# **2.2. Fluxo de Potência Continuado [4] [5]**

Grande parte dos estudos nas áreas de operação e planejamento de sistemas elétricos de potência utiliza a modelagem do sistema de forma estática. Nos últimos anos, o aumento na demanda de carga e as transferências de energia entre empresas do setor elétrico, tem elevado a preocupação sobre a segurança da tensão do sistema.

Para análise da estabilidade de tensão, uma das técnicas mais utilizadas é a obtenção do perfil das tensões nas barras, através de inúmeras soluções do fluxo de potência, adquiridas aumentando-se o carregamento do sistema. Contudo, no ponto de máximo carregamento, o método convencional se torna inadequado, devido à singularidade da matriz Jacobiana nesse ponto. A solução encontrada para contornar esse problema é a utilização do Fluxo de Potência Continuado.

# **2.2.1.**

#### **Princípio Básico**

O método do FPC é relativamente simples. Na Figura 2.7 [6], observa-se o processo iterativo de predição – correção para encontrar as soluções das equações do fluxo de potência, que foi reformulado incluindo o parâmetro de carga,  $\lambda$ , ou seja, foi adotada uma técnica de continuação de parametrização local. O processo começa com uma solução já conhecida e utiliza o vetor tangente da predição para estimar a solução seguinte correspondente a um diferente valor do parâmetro de carga.

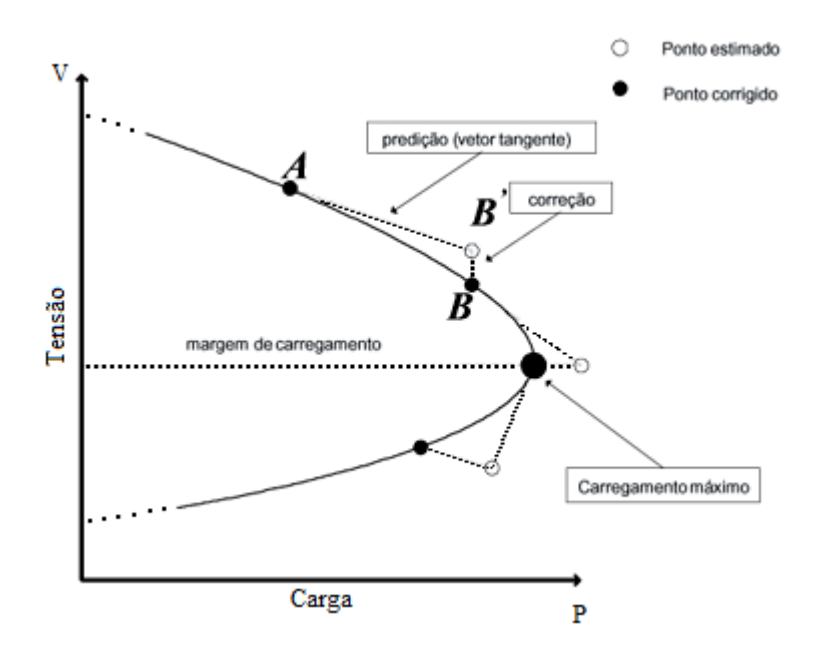

Figura 2.7: Curva PV do Fluxo de Potência Continuado

# **2.2.2. Formulação Geral**

As equações básicas são parecidas com as do fluxo de potência convencional, excetuando-se a introdução de um parâmetro de carga,  $\lambda$ , no sistema original de equações não lineares. Dessa forma:

$$
F(V,\theta,\lambda)=0
$$

onde  $V$  é o vetor dos módulos das tensões nodais, θ é o vetor dos ângulos de fase nodais e  $\lambda$  é o parâmetro de carga.

### **2.2.2.1.**

### **Formulação das Equações do Fluxo de Potência Continuado**

Como foi visto anteriormente, para aplicar a técnica de continuação de parametrização local no problema de fluxo de potência, as equações foram reformuladas incluindo um parâmetro de carga. Essa reformulação pode ser realizada expressando a carga e a geração na barra em função do parâmetro de carga,  $\lambda$ .

De forma geral, as novas equações para cada barra *i* são:

$$
\Delta P_i = P_{Gi}(\lambda) - P_{Li}(\lambda) - P_{Ti} = 0
$$

$$
\Delta Q_i = Q_{Gi} - Q_{Li}(\lambda) - Q_{Ti} = 0
$$

onde,

$$
P_{Ti} = \sum_{j=1}^{n} V_i V_j y_{ij} \cos(\theta_i - \theta_j - y_{ij})
$$

$$
Q_{Ti} = \sum_{j=1}^{n} V_i V_j y_{ij} \operatorname{sen}(\theta_i - \theta_j - y_{ij})
$$

O parâmetro  $\lambda$  igual a 0 (zero), corresponde ao caso base, e igual a  $\lambda_{critico}$  corresponde ao caso crítico (ponto de máximo carregamento).

Os subscritos L, G e T, respectivamente, correspondem à barra de carga, geração e injeção de potência.

As tensões nas barras são expressas em coordenadas polares  $V_i\!\lt\!\theta_i$ , e  $y_{ij}$  <  $y_{ii}$  é o (i, j) elemento da matriz de admitâncias [ $y_{\text{barra}}$ ].

As equações  $P_{Li}$  e  $Q_{Li}$  podem ser modificadas de forma a incorporar diferentes cenários de carga:

$$
P_{Li}(\lambda) = P_{Li0} + \lambda [K_{Li} S_{\Delta BASE} \cos(\psi_i)] \tag{2.25}
$$

$$
Q_{Li}(\lambda) = Q_{Li0} + \lambda [K_{Li} S_{\Delta BASE} \operatorname{sen}(\psi_i)] \tag{2.26}
$$

onde,  $S_{\Delta BASE} \cos(\psi_i) = P_{Li0}$  e  $S_{\Delta BASE} \sin(\psi_i) = Q_{Li0}$ . Sabendo que  $Q_{Li0} =$  $P_{Li0}$  tan $(\psi_i)$  e substituindo em (2.25) e (2.26), tem-se:

$$
P_{Li}(\lambda) = P_{Li0}[1 + \lambda K_{Li}]
$$
  

$$
Q_{Li}(\lambda) = P_{Li0} \tan(\Psi_i)[1 + \lambda K_{Li}]
$$

onde,

 $P_{Li0}$ ,  $Q_{Li0}$  = carga original na barra *i*, ativa e reativa, respectivamente;

 $K_{Li}$  = multiplicador que designa a taxa de mudança de carga no barramento i à medida que λ muda;

 $\psi_i$  = ângulo do fator de potência da carga na barra *i*;

 $S_{\Delta BASE}$  = potência aparente, que é escolhido para fornecer a escala apropriada de  $\lambda$ .

A potência ativa da geração pode ser modificada por:

$$
P_{Gi}(\lambda) = P_{Gi0}(1 + \lambda K_{Gi})
$$

onde,

 $P_{Gi0}$  = geração ativa na barra *i* no caso base;

 $K_{Gi}$  = constante especificando a taxa da mudança na geração quando  $\lambda$ varia.

Dessa forma, o incremento é dado nas barras PQ e PV do sistema implementado.

## **2.2.2.2. Passo Preditor [4]**

A primeira tarefa do processo de predição é encontrar o vetor tangente, t, que nada mais é que uma aproximação linear para estimar a solução para uma mudança em alguma das variáveis de estado ( $V$ ,  $\theta$  ou  $\lambda$ ).

Isso pode ser obtido através de um conjunto de equações lineares:

$$
[F_{\theta}, F_{V}, F_{\lambda}] \begin{bmatrix} d\theta \\ dV \\ d\lambda \end{bmatrix} = 0
$$

onde,  $F = [F_{\theta}, F_{V}, F_{\lambda}]$  é a matriz de derivadas parciais do ângulo e módulo das tensões, e do parâmetro de carga, respectivamente, e  $T = |$  $d\theta$  $dV$  $d\lambda$ ] é o vetor coluna das variáveis de estado a serem encontradas no processo de predição.

Contudo, existem *n* equações conhecidas e (*n+1)* equações desconhecidas, ou seja, em um sistema de duas barras, teriam duas equações e três incógnitas. Para contornar esse problema, é necessária a adição de mais uma equação. Dessa forma, uma normalização de  $[T]$  é realizada. Para isso, um dos elementos da matriz  $[T]$  é fixado em  $\pm$ 1. Essa técnica garante a não singularidade da matriz Jacobiana no ponto de máximo carregamento.

Assim:  $e_k^T t = t_k = \pm 1$ , onde  $e_k$  é um vetor de linha com todos os elementos iguais a zero, exceto o  $k^n$  elemento igual a um, que é definido como o parâmetro de continuação escolhido.

Finalmente:

$$
\begin{bmatrix} F_{\theta}, F_V, F_{\lambda} \\ e_K^T \end{bmatrix} \begin{bmatrix} d\theta \\ dV \\ d\lambda \end{bmatrix} = \begin{bmatrix} 0 \\ 0 \\ \pm 1 \end{bmatrix}
$$
 (2.27)

Os valores das variáveis de estado serão +1 se a variável de estado está crescendo, e será – 1 se a variável de estado está diminuindo.

Uma vez encontrado o vetor tangente, a próxima etapa do processo é a própria predição, que pode ser feita a partir do sistema abaixo:

$$
\begin{bmatrix} \theta^* \\ V^* \\ \lambda^* \end{bmatrix} = \begin{bmatrix} \theta \\ V \\ \lambda \end{bmatrix} + \sigma \begin{bmatrix} d\theta \\ dV \\ d\lambda \end{bmatrix}
$$
 (2.28)

onde "\*" denota a solução da predição, e σ é um número escalar que designa o tamanho do passo.

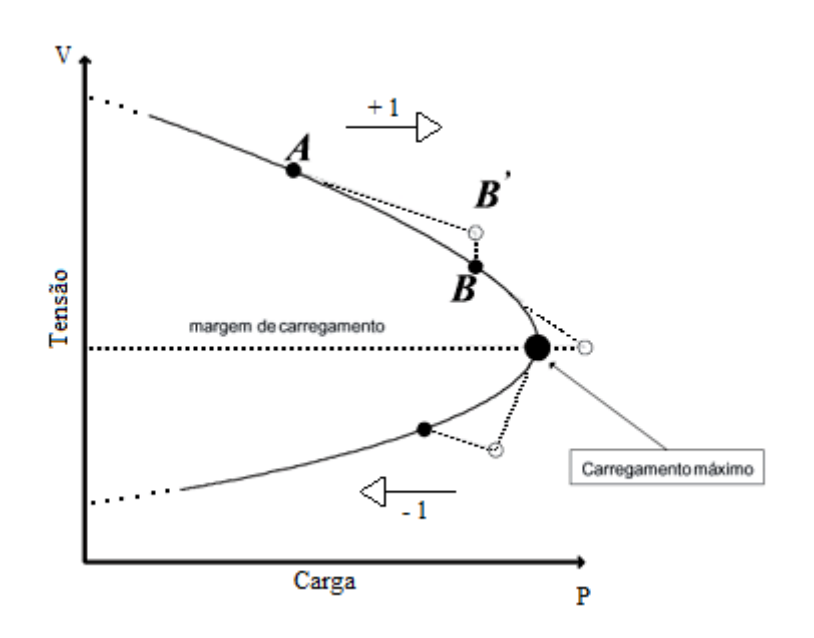

Figura 2.8: Sentido de Crescimento da Variável de Estado

# **2.2.2.3. Cálculo do Valor do Passo σ**

A forma mais simples de calcular o valor do passo é mantendo-o em um valor constante, por exemplo,  $\sigma = 0.4$ . Entretanto, se é escolhido um passo muito pequeno, o número de passos para se chegar ao máximo carregamento pode ser grande. Contudo, se o passo for muito grande, pode haver problemas de convergência.

Por isso uma abordagem simples é utilizada:

$$
\left(\sigma_{j}\right)_{novo} = \left(\sigma_{j}\right)_{velho}(N_{opt}/N_{j})\tag{2.29}
$$

onde:

 $N_{opt}$  = é igual a 6, para uma tolerância de 10 <sup>-4</sup> (esse erro é retirado do passo corretor);

 $N_i = 6$  o número de iterações realizadas para se chegar a um erro igual ou menor que 10 -4.

A variável  $N_i$  é definida como um contador de iterações.

O valor inicial do passo deve ser arbitrado, tomando-se cuidado para não ser grande ou pequeno demais para evitar problemas de convergência.

### **2.2.2.4.**

### **Especificando o Parâmetro de Continuação**

O parâmetro de continuação deve ser escolhido a cada etapa do processo, pois é de extrema importância para o passo Corretor. Segundo [3], o estado que apresentar o maior valor absoluto será escolhido o novo parâmetro de continuação, como os ângulos e módulos das tensões das barras. Para o caso inicial, pontos A e B da Figura 2.9, a melhor escolha é o parâmetro de carga, λ. Nessas condições, a tensão varia pouco em relação à carga (ΔV < ΔP).

Com o crescente número de iterações, a carga cresce de modo que o conjunto de soluções se aproxima do ponto crítico. Próximo ao ponto crítico, pontos C e D, da Figura 2.9, a tensão varia bem mais que a carga (ΔV > ΔP) e, então, o parâmetro de continuação passa a ser a tensão (V) e não mais o parâmetro de carga  $(\lambda)$ .

As barras PQ ou PV da rede que apresentarem a maior variação percentual de tensão, em módulo ou ângulo, entre os dois últimos pontos corrigidos da curva tem sua variável escolhida como o novo parâmetro de continuação.
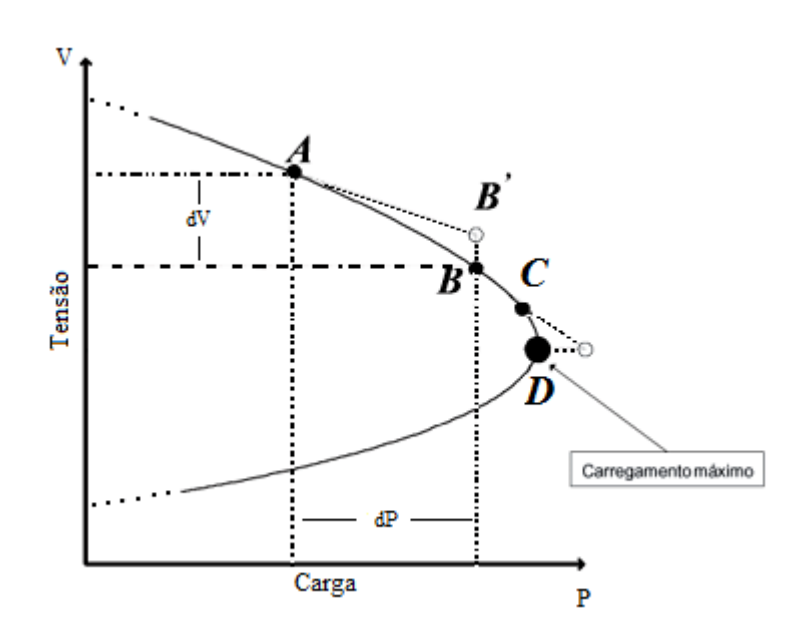

Figura 2.9: Especificação do Parâmetro de Continuação

Uma forma simples de verificar qual o próximo parâmetro de continuação nos sucessivos passos é utilizando:

$$
x_k: |t_k| = \max\{|t_1|, |t_2|, \dots, |t_m|\}\tag{2.30}
$$

onde  $x_k$  é o módulo do vetor tangente, com os valores dos módulos e ângulos das tensões e do parâmetro de carga a serem avaliados a cada etapa do processo.

O parâmetro de continuação deve ser modificado no vetor  $e_k^\mathsf{T}.$ No exemplo ilustrativo:

$$
\begin{bmatrix} F_{\theta}, F_{V}, F_{\lambda} \\ e_{k}^{T} \end{bmatrix} \begin{bmatrix} d\theta \\ dV \\ d\lambda \end{bmatrix} = \begin{bmatrix} 0 \\ 0 \\ \pm 1 \end{bmatrix}
$$

o parâmetro de continuação é o parâmetro de carga  $(d\lambda)$ . Dessa forma, tem-se:

$$
\begin{bmatrix} F_{\theta}, F_{V}, F_{\lambda} \\ 0 & 0 & 1 \end{bmatrix} \begin{bmatrix} d\theta \\ dV \\ d\lambda \end{bmatrix} = \begin{bmatrix} 0 \\ 0 \\ \pm 1 \end{bmatrix}
$$

Após sucessivas iterações, verifica-se que o parâmetro de continuação deve ser modificado, de acordo com as especificações anteriores, sendo agora a tensão  $(dV)$ .

A nova configuração da matriz é:

$$
\begin{bmatrix} F_{\theta}, F_{V}, F_{\lambda} \\ 0 & 1 & 0 \end{bmatrix} \begin{bmatrix} d\theta \\ dV \\ d\lambda \end{bmatrix} = \begin{bmatrix} 0 \\ 0 \\ \pm 1 \end{bmatrix}
$$

## **2.2.2.5. Verificação do Ponto Crítico**

Para se determinar o critério de parada do FPC, deve-se determinar onde o ponto crítico será atingido. Isso pode ser facilmente feito, já que o ponto crítico, ou ponto de máximo carregamento, chega a um máximo e começa a cair.

Por esse motivo, a componente da tangente correspondente a  $\lambda$ , isto é,  $d\lambda$ , é zero no ponto crítico e é negativo além do ponto crítico [3]. Além disso, uma vez que o vetor tangente tenha sido calculado no passo Preditor, um simples teste de sinal mostrará se o ponto crítico passou ou não do máximo.

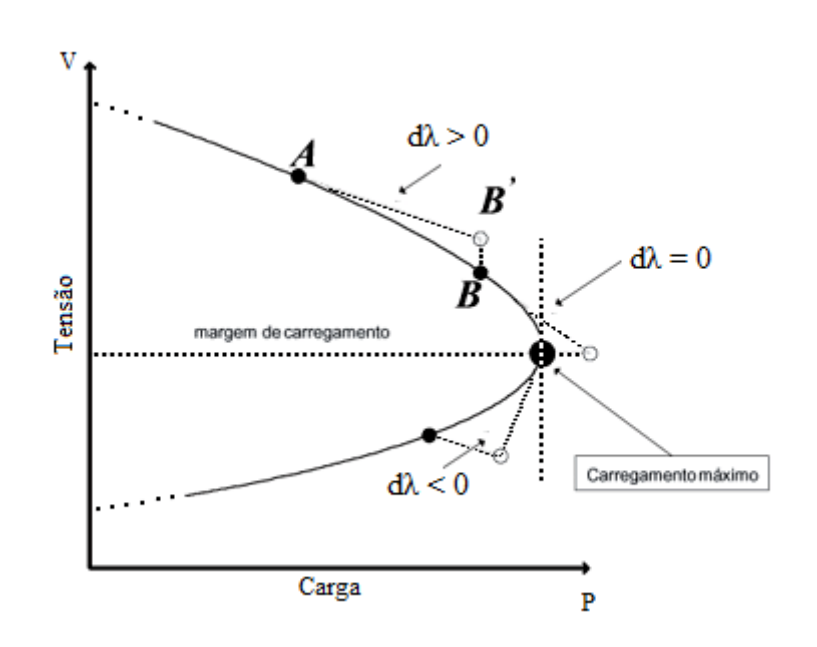

Figura 2.10: Verificação do Ponto Crítico

# **2.2.2.6. Passo Corretor**

Depois que o processo de Predição é realizado, um método de Correção da solução aproximada é necessário. Segundo [3], a melhor maneira de apresentar a Correção é expandir a parametrização.

O conjunto original de equações,  $F(V, \theta, \lambda) = 0$ , é aumentado em mais uma equação que especifica o valor de uma das variáveis de estado ou  $\lambda$ (deve-se notar que esse processo já foi realizado na Predição).

A forma geral das equações é:

$$
\begin{bmatrix} F(\theta, V, \lambda) \\ x_k - \eta \end{bmatrix} = [0]
$$
 (2.31)

onde,  $x_k$  é a variável de estado escolhida como o parâmetro de continuação, e  $\eta$  é igual ao valor previsto de  $x_k$ .

Utilizando uma pequena modificação do método Newton-Raphson, esse conjunto de equações pode ser resolvido. A formulação geral do processo iterativo da Correção no n-ésimo passo é:

$$
\begin{bmatrix} F_x(X^n) \\ e_k \end{bmatrix} [\Delta X^n] = \begin{bmatrix} F(X^n) \\ 0 \end{bmatrix}
$$
 (2.32)

onde,

- $\bullet$   $F_x(X^n)$  é a matriz Jacobiana com os valores encontrados no processo de Predição;
- é o vetor que define o elemento *k* como parâmetro de continuação;
- $\triangleleft X^n$  são os valores encontrados na Correção;
- $\bullet$   $F(X^n)$  é a matriz com os *mismatches* das soluções encontradas na Predição.

Reformulando-se a partir de (2.32):

$$
\begin{bmatrix} \Delta \theta^{k+1} \\ \Delta V^{k+1} \\ \Delta \lambda^{k+1} \end{bmatrix} = -J_{aum}^{-1} * \begin{bmatrix} \Delta f_n^k \\ 0 \end{bmatrix}
$$

onde,

- Δ $\theta^{k+1}$ , Δ $V^{k+1}$  e Δ $\lambda^{k+1}$  são os valores do ângulo e módulo da tensão, e do parâmetro de carga, respectivamente, encontrados na solução da Correção;
- $-J_{aum}^{-1}$  é o negativo da inversa da matriz Jacobiana aumentada, com os valores substituídos encontrados na Predição;
- Δ $f_n^k$  são os *mismatches* das funções de potência ativa e reativa, utilizando os valores encontrados na Predição.

O sinal negativo presente em  $-J_{aum}^{-1}$  é produzido devido à expansão em série de Taylor [8].

Deve-se observar que ΔX<sup>n</sup> nada mais é que a diferença entre o ponto encontrado na Predição e o ponto da curva original.

Na Figura 2.11 o ponto B' foi encontrado através da Predição. Após esse processo, é feita a Correção, ponto B da curva. De acordo com ΔX n encontrado, esse ponto pode estar um pouco distante da curva e, por isso, o valor máximo de tolerância nesse processo é  $[\Delta \theta \ \Delta V \ \Delta \lambda] \leq 10^{-5}$ , por exemplo.

Percebe-se que no ponto B da curva, o valor de ∆ $\lambda$  é igual a zero, o que é óbvio já que a intenção do processo é manter o parâmetro de continuação especificado em um valor determinado para se encontrar os valores das outras variáveis de estado.

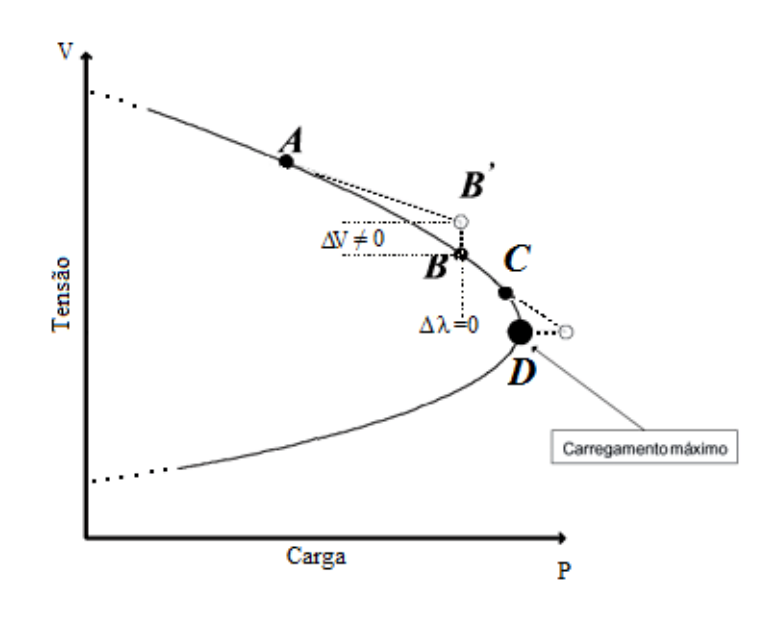

Figura 2.11: Processo da Correção

Se qualquer um dos valores  $[\Delta \theta \quad \Delta V \quad \Delta \lambda]$  forem maiores que  $\varepsilon = 10^{-5}$ , o valor encontrado anteriormente na predição, ponto B' da curva deve ser atualizado:

$$
\lambda_{j+1} = \lambda_j + \Delta \lambda_j
$$
  

$$
V_{j+1} = V_j + \Delta V_j
$$
  

$$
\theta_{j+1} = \theta_j + \Delta \theta_j
$$

O valor atualizado é substituído em (2.31) e o processo da Correção é repetido até se obter  $max\{|\Delta\theta| \ |\Delta V| \ |\Delta\lambda|\} \leq 10^{-5}$ .

Terminada a Correção, os valores encontrados nessa etapa são recalculados por um algoritmo de FP e todo o processo de Predição-Correção é refeito, e assim por diante, até que a curva  $\lambda V$  esteja concluída.

### **Fluxograma do Fluxo de Potência Continuado**

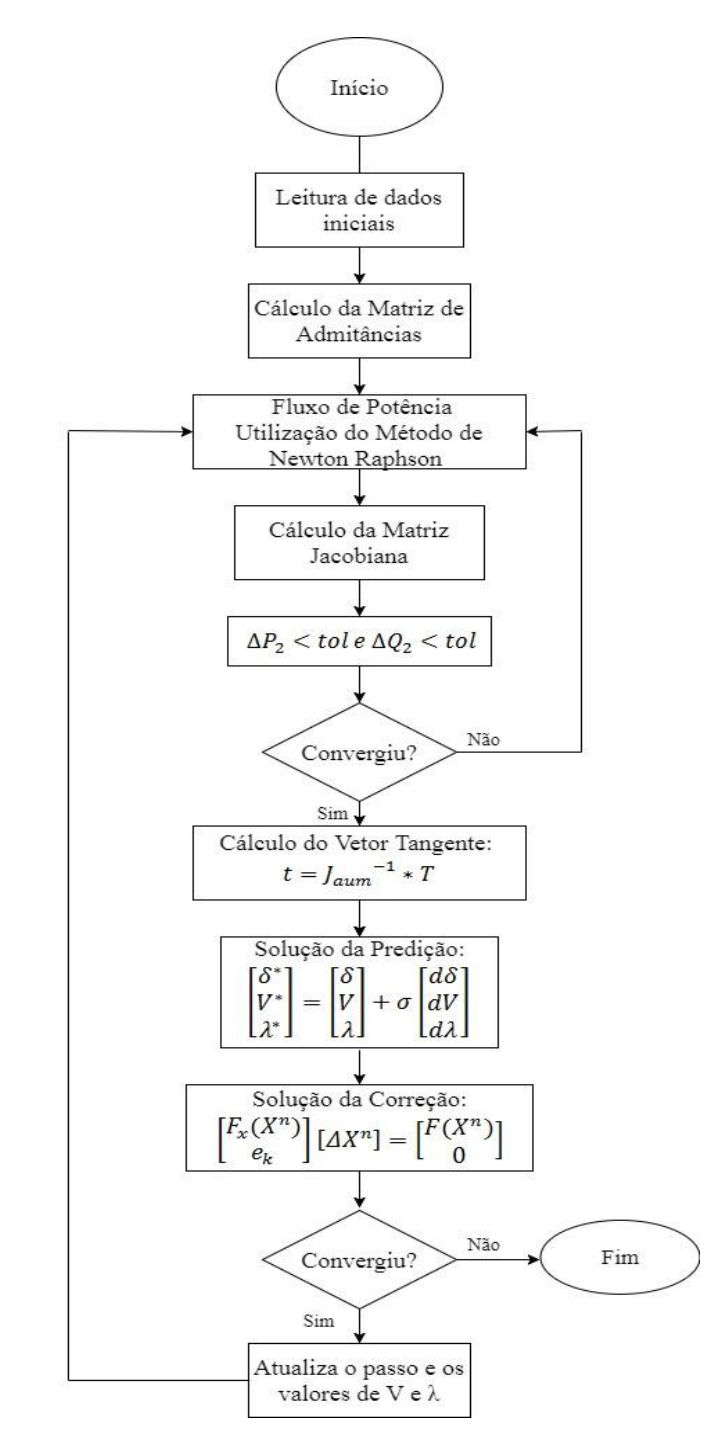

Figura 2.12: Fluxograma do Fluxo de Potência Continuado

**2.2.3.**

O sistema de seis barras, mostrado na Figura 2.13, foi retirado de [7]. O programa utilizado em MATLAB teve seus resultados validados através do programa ANAREDE/PlotCEPEL.

Esse sistema é pequeno, mas bastante malhado, composto por 2 barras do tipo PV e 3 barras do tipo PQ. As Tabelas 2.1 e 2.2 mostram os dados de barra e de linhas, respectivamente.

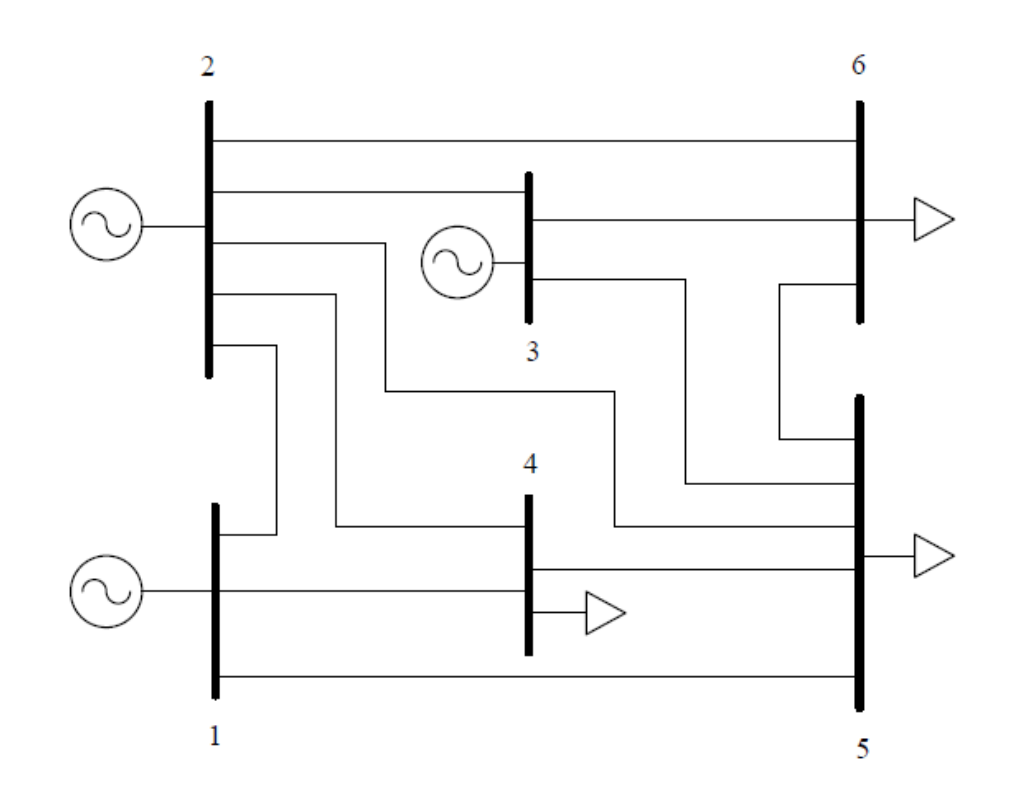

Figura 2.13: Sistema Elétrico de Potência de Seis Barras

Na Tabela 2.1 os tipos de barras são: barra do tipo 3 é *slack* ou de referência (barra θV), a barra do tipo 1, PV e a barra do tipo 0, PQ.

A carga desse sistema é de, inicialmente, 245 MW de potência ativa e 40 Mvar de potência reativa, consumida nas barras 2, 3, 4, 5 e 6.

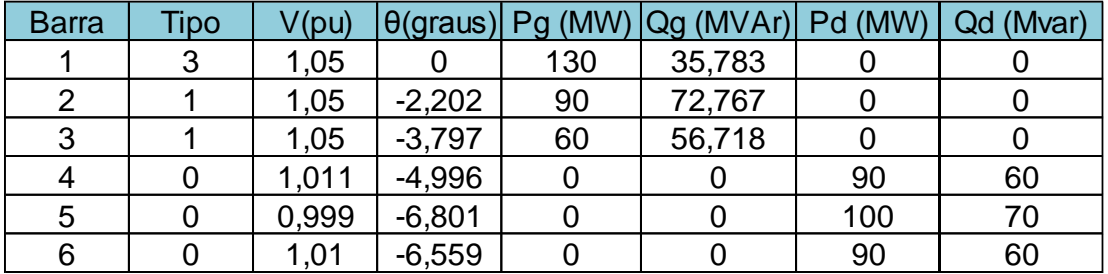

#### Tabela 2.1: Dados de Barra do Sistema de Seis Barras – Caso Base

Na Tabela 2.2 apresentam-se todos os dados de linha do sistema de seis barras.

|                                    | De             | Para           | R(pu)       | X(pu) | B-shunt(pu) | Tap |
|------------------------------------|----------------|----------------|-------------|-------|-------------|-----|
|                                    | 1              | $\overline{2}$ | 0           | 0,1   | 0,04        |     |
|                                    | 1              | 4              | $\mathbf 0$ | 0,2   | 0,04        |     |
|                                    | 1              | 5              | 0           | 0,3   | 0,06        |     |
|                                    | $\overline{2}$ | 3              | 0           | 0,25  | 0,06        |     |
|                                    | $\overline{2}$ | 4              | 0           | 0,1   | 0,02        |     |
| Certificação Digital Nº 1612961/CA | $\overline{2}$ | 5              | 0           | 0,3   | 0,04        |     |
|                                    | $\overline{2}$ | 6              | 0           | 0,2   | 0,05        |     |
|                                    | 3              | 5              | $\mathbf 0$ | 0,26  | 0,05        |     |
|                                    | 3              | 6              | 0           | 0,1   | 0,02        |     |
|                                    | 4              | 5              | $\mathbf 0$ | 0,4   | 0,08        |     |
| PUC-Rio                            | 5              | 6              | 0           | 0,3   | 0,06        |     |
|                                    |                |                |             |       |             |     |

Tabela 2.2: Dados das Linhas do Sistema de Seis Barras

Utilizando-se os valores iniciais tabelados nas Tabelas 2.1 e 2.2, a solução da Predição se inicializa montando-se a matriz aumentada  $(J_{aum})$  com valor para  $K = 1$ :

|      | $\partial \Delta P_2$          | $\partial \Delta P_2$          | $\partial \Delta P_2$   | $\partial \Delta P_2$ | $\partial \Delta P_2$   | $\partial \Delta P_2$   | $\partial \Delta P_2$   | $\partial \Delta P_2$   | $\partial \Delta P_2$ 1 |
|------|--------------------------------|--------------------------------|-------------------------|-----------------------|-------------------------|-------------------------|-------------------------|-------------------------|-------------------------|
|      | $\partial \theta_2$            | $\partial \theta$ <sub>2</sub> | $\partial \theta_4$     | $\partial \theta_{5}$ | $\partial \theta_6$     | $\partial V_4$          | $\partial V_5$          | $\partial V_6$          | дλ                      |
|      | $\partial \Delta P_3$          | $\partial \Delta P_3$          | $\partial \Delta P_3$   | $\partial \Delta P_3$ | $\partial \Delta P_3$   | $\partial \Delta P_3$   | $\partial \Delta P_3$   | $\partial \Delta P_3$   | $\partial \Delta P_3$   |
|      | $\partial \theta$              | $\partial \theta_{\mathbf{a}}$ | $\partial \theta_4$     | $\partial \theta_{5}$ | $\partial \theta_6$     | $\partial V_4$          | $\partial V_5$          | $\partial V_6$          | дλ                      |
|      | $\partial \Delta P_4$          | $\partial \Delta P_4$          | $\partial \Delta P_4$   | $\partial \Delta P_4$ | $\partial \Delta P_4$   | $\partial \Delta P_4$   | $\partial \Delta P_4$   | $\partial \Delta P_4$   | $\partial \Delta P_4$   |
|      | $\partial \theta$              | $\partial \theta_{\mathbf{a}}$ | $\partial \theta_4$     | $\partial \theta_{5}$ | $\partial \theta_6$     | $\partial V_4$          | $\partial V_5$          | $\partial V_6$          | дλ                      |
|      | $\partial \Delta P_5$          | $\partial \Delta P_5$          | $\partial \Delta P_5$   | $\partial \Delta P_5$ | $\partial \Delta P_5$   | $\partial \Delta P_5$   | $\partial \Delta P_5$   | $\partial \Delta P_5$   | $\partial \Delta P_5$   |
|      | $\partial \theta$ <sub>2</sub> | $\partial \theta_{\mathbf{a}}$ | $\partial \theta_4$     | $\partial \theta_5$   | $\partial \theta_6$     | $\partial V_4$          | $\partial V_5$          | $\partial V_6$          | дλ                      |
| Jaum | $\partial \Delta P_6$          | $\partial \Delta P_6$          | $\partial \Delta P_6$   | $\partial \Delta P_6$ | $\partial \Delta P_6$   | $\partial \Delta P_6$   | $\partial \Delta P_6$   | $\partial \Delta P_6$   | $\partial \Delta P_6$   |
|      | $\partial \theta_2$            | $\partial \theta_{\mathbf{a}}$ | $\partial \theta_4$     | $\partial \theta_{5}$ | $\partial \theta_6$     | $\partial V_4$          | $\partial V_5$          | $\partial V_6$          | дλ                      |
|      | $\partial \Delta Q_4$          | $\partial \Delta Q_4$          | $\partial \Delta Q_4$   | $\partial\Delta Q_4$  | $\partial\Delta Q_4$    | $\partial\Delta Q_4$    | $\partial\Delta Q_4$    | $\partial \Delta Q_4$   | $\partial\Delta Q_4$    |
|      | $\partial \theta$ <sub>2</sub> | $\partial \theta_3$            | $\partial \theta_4$     | $\partial \theta_5$   | $\partial \theta_6$     | $\partial V_4$          | $\partial V_5$          | $\partial V_6$          | дλ                      |
|      | $\partial \Delta Q_{5}$        | $\partial \Delta Q_{5}$        | $\partial \Delta Q_{5}$ | $\partial \Delta Q_5$ | $\partial \Delta Q_{5}$ | $\partial \Delta Q_{5}$ | $\partial \Delta Q_{5}$ | $\partial \Delta Q_{5}$ | $\partial \Delta Q_{5}$ |
|      | $\partial \theta$              | $\partial \theta_3$            | $\partial \theta_4$     | $\partial \theta_5$   | $\partial \theta_6$     | $\partial V_4$          | $\partial V_5$          | $\partial V_6$          | дλ                      |
|      | $\partial \Delta Q_6$          | $\partial\Delta Q_6$           | $\partial\Delta Q_6$    | $\partial\Delta Q_6$  | $\partial\Delta Q_6$    | $\partial\Delta Q_6$    | $\partial\Delta Q_6$    | $\partial \Delta Q_6$   | $\partial \Delta Q_6$   |
|      | $\partial \theta$              | $\partial \theta_{\alpha}$     | $\partial \theta_4$     | $\partial \theta_{5}$ | $\partial \theta_6$     | $\partial V_4$          | $\partial V_5$          | $\partial V_6$          | дλ                      |
|      | 0                              | 0                              | 0                       | 0                     | 0                       | 0                       | 0                       | 0                       | 1                       |

Figura 2.14: Matriz Jacobiana Aumentada

onde todos os elementos da última linha,  $e_k$ , são iguais a zero, exceto o parâmetro de continuação escolhido, inicialmente  $\lambda$  (último elemento do vetor), igual a 1. Os valores das derivadas das potências ativas e reativas em função do parâmetro de carga  $(\lambda)$ , coluna da esquerda, são os valores das cargas consumidas, em pu, de cada barra, multiplicados pelo parâmetro  $K$ .

Dessa forma, os valores encontrados são:

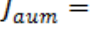

| 34,804   | $-4.408$ | $-10.6$  | $-3.487$ | $-5.29$  | 0.5118   | 0.2806   | 0.3988   | $\mathbf{0}$     |
|----------|----------|----------|----------|----------|----------|----------|----------|------------------|
| $-4,408$ | 19,037   |          | $-4,03$  | $-10,6$  | 0        | 0,2116   | 0,5059   | $\bf{0}$         |
| $-10,6$  | 0        | 18,415   | $-2,525$ | 0        | $-0.89$  | 0,0796   | 0        | 0.91             |
| $-3,487$ | $-4,03$  | $-2,525$ | 16,881   | $-3,366$ | $-0.079$ | $-1,001$ | $-0.014$ |                  |
| $-5.29$  | $-10,6$  | 0        | $-3,366$ | 19,254   | 0        | 0.0142   | $-0.891$ | 0.9 <sub>1</sub> |
| 0.5174   | 0        | $-0.9$   | $-0.08$  | 0        | 17,028   | $-2,526$ | 0        | 0.6              |
| 0,2805   | 0.2115   | 0,0796   | $-1$     | 0,0142   | $-2,497$ | 15,491   | $-3,331$ | 0.7              |
| 0,403    | 0.5112   | 0        | $-0.014$ | $-0.9$   | 0        | $-3,368$ | 17,866   | 0,6              |
| 0        | 0        |          | 0        | 0        | 0        |          | 0        | 11               |

Figura 2.15: Valores Calculados de  $J_{aum}$ 

45

$$
t = \begin{bmatrix} \text{Jaum} \\ \text{Jaum} \\ \text{Jaum} \\ \text{Jaum} \\ \text{Jaum} \\ \text{Jaum} \\ \text{Jaum} \\ \text{Jaum} \\ \text{Jaum} \\ \text{Jaum} \\ \text{Jaum} \\ \text{Jaum} \\ \text{Jb} \\ \text{Jcou} \\ \text{Jd} \\ \text{Jd} \\ \text{
$$

Figura 2.16: Resultado de [t] Para o Sistema de Seis Barras

De posse dos valores do vetor tangente, calcula-se a solução da Predição, com um passo inicial  $(\sigma)$ , igual a 0,3 (o passo inicial é escolhido pelo próprio usuário), e com os valores de ângulo e módulo de tensão do caso base, pode-se substituir em (2.28):

| $\lceil \theta_2^{\,1} \rceil$<br>$\bar{\theta}_3^{\, 1}$<br>$\bar{\theta}_4^{\,1}$<br>$\bar{\theta}_5^{\, 1}$<br>$\bar{\theta}_6^{\,1}$<br>$\bar{V}_4^1$<br>$\bar{V}_{\rm s}^{\,1}$<br>$\bar{V}_6^1$ | $\theta_2^0$ ]<br>$\theta_3^0$<br>$\theta_a^0$<br>$\theta_{5}^{0}$<br>$\theta_6^0$<br>$V_a^0$<br>$V_{\rm s}^{\rm o}$<br>$V_6^0$ | $+ \sigma * t =$ | -0,03741<br>-0,0645<br>$-0.0849$<br>$-0.1156$<br>$-0.1115$<br>1,0110<br>0,9990<br>1,0100 | $+0.3*$ | -0,1231<br>-0,1950<br>-0,1497<br>-0,2031<br>-0,2257<br>-0,0510<br>-0,0715<br>$-0.0502$<br>1,0000 | ר0,0744 –<br>-0,1231<br>-0,1299<br>$-0,1766$<br>-0,1792<br>0,9957<br>0,9776<br>0,9949<br>$0,3000$ J |  |
|----------------------------------------------------------------------------------------------------|----------------------------------------------------------------------------------------------------|------------------|------------------------------------------------------------------------------------------|---------|--------------------------------------------------------------------------------------------------|----------------------------------------------------------------------------------------------------|--|
|                                                                                                    | -10 -                                                                                                    |                  |                                                                                          |         |                                                                                                  |                                                                                                    |  |

Figura 2.17: Resultado da Solução da Predição

Os valores seguintes do passo  $(\sigma)$  são determinados somente através de (2.29).

Com a solução da Predição encontrada, pode-se encontrar a solução da Correção. Dessa forma, os valores calculados na Predição são substituídos novamente na matriz Jacobiana aumentada e nos *mismatches* das potências ativa e reativa.

Assim, a solução da Correção é calculada através de (2.56), e, só é atingida quando os valores máximos absolutos dos  $\Delta s$  encontrados forem menores ou iguais a 10<sup>-5</sup>.

Os valores finais de Δ são:

$$
\begin{bmatrix}\n\Delta\theta_2^1 \\
\Delta\theta_3^1 \\
\Delta\theta_4^1 \\
\Delta\theta_5^1 \\
\Delta\theta_6^1 \\
\Delta V_4^1 \\
\Delta V_5^1 \\
\Delta V_6^1 \\
\Delta V_6^1\n\end{bmatrix} = \begin{bmatrix}\n-0.1170e - 05 \\
-0.2428e - 05 \\
-0.1206e - 05 \\
-0.2567e - 05 \\
-0.1151e - 05 \\
-0.2225e - 05 \\
-0.0805e - 05 \\
0\n\end{bmatrix}
$$

Figura 2.18: Valores de Delta Calculados na Correção

No passo da Correção há um contador, que é utilizado para se obter o número de iterações realizadas para se chegar em Δs menores ou iguais a 10<sup>-5</sup>. O último valor do contador (variável  $N_j$ ) é utilizado para calcular o próximo passo.

Portanto, os valores encontrados na solução da Correção são substituídos pelos valores iniciais e recomeça todo o processo até se chegar ao máximo carregamento. No ponto de máximo carregamento, o  $\lambda$  não pode mais ser o parâmetro de continuação, sendo modificado de acordo com (2.30).

O processo só para quando, a cada iteração, os valores do vetor tangente são verificados, ou seja, os valores dos ângulos e tensões no vetor tangente não são negativos e/ou o valor do parâmetro de continuação fica diferente de um. Isso causa valores irreais calculados na Correção, de acordo com a seção 2.2.2.5.

Na Figura 2.19 são apresentadas as curvas  $\lambda V$  referentes ao sistema de seis barras.

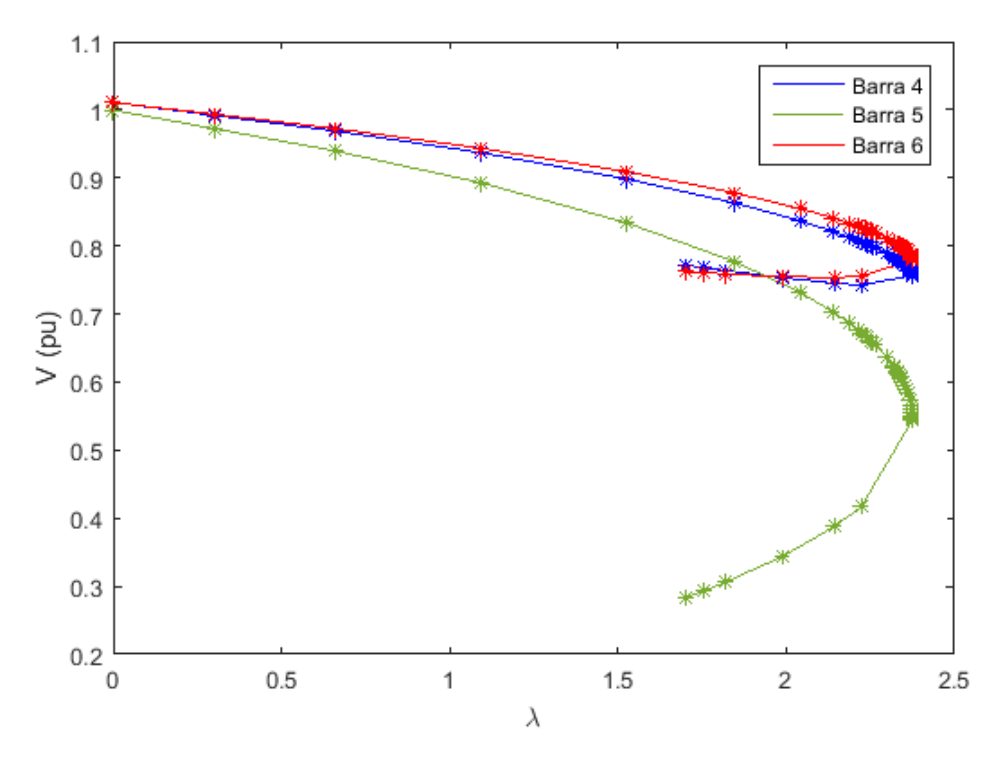

Figura 2.19: Curva λV do Sistema de Seis Barras

Notar que a barra 5 foi a mais afetada, ou seja, obteve o menor valor de tensão no ponto de máximo carregamento.

Devido à grande quantidade de valores encontrados próximos ao ponto de máximo carregamento, apenas alguns foram plotados, já que, os valores são bem próximos.

Substituindo o valor máximo de  $\lambda$  encontrado e o valor total inicial de carga nas barras 4, 5 e 6, tem-se o valor máximo de carga desse sistema:

 $P_{max} = P_0[1 + \lambda K] = (280 + 2,3766 * 280 * 1) = 945,45 MW$ 

O programa para de convergir no ponto em que  $\lambda = \lambda_{max}$ é igual a 2,3766, ou seja, ponto de máximo carregamento.

## **2.3. Sumário do Capítulo**

Neste capítulo foram apresentados os aspectos gerais do cálculo do fluxo de potência, que consiste na determinação do estado da rede e sua distribuição de fluxos, e do cálculo do fluxo de potência continuado, que nada mais é que observar o perfil de tensão das barras aumentando-se gradativamente as cargas, através de inúmeras soluções do fluxo de potência convencional.

As formulações para o fluxo de potência e o fluxo de potência continuado foram desenvolvidas, incluindo-se as equações básicas do problema, a descrição do modo de operação dos principais componentes da rede de transmissão, definição dos tipos de barras e utilização de um exemplo de forma a ilustrar o funcionamento do fluxo de potência continuado.

# **Caracterização do Fenômeno de Estabilidade de Tensão e os Índices de Avaliação**

### **3.1.**

#### **Introdução**

O objetivo deste capítulo é caracterizar o fenômeno da estabilidade de tensão, verificando a existência de uma máxima transmissão de potência e determinar a localização de um ponto de operação na curva  $\phi$  constante no plano SV, ou seja, determinar se o ponto em questão está na parte superior (região normal de operação), ou na parte inferior (região anormal de operação), da curva  $\phi$  constante. Se estiver na parte superior, determinar a distância até o máximo carregamento [8].

### **3.2. O Problema da Estabilidade de Tensão**

A estabilidade de tensão nada mais é que a capacidade de qualquer sistema elétrico manter seus níveis de tensões aceitáveis em todas das barras do sistema mesmo depois de submetido a distúrbios. A perda da estabilidade de tensão pode ocorrer num sistema quando ocorre um aumento na demanda de carga, uma perturbação ou outros tipos de alterações que provoquem uma queda progressiva e descontrolada na tensão.

Na operação dos sistemas elétricos, os problemas de estabilidade de tensão são produzidos pelo uso de linhas de transmissão próximas de sua capacidade máxima, o que foi possível pelo uso demasiado da compensação de potência reativa.

Em redes elétricas o fenômeno de estabilidade de tensão está ligado às condições nodais do sistema, relacionando o máximo fluxo de potência reativa e ativa transmitida dos geradores para as cargas e ações de controle de tensão que pode ter o efeito oposto ao esperado.

**3.3.**

### **Equações de Fluxo de Potência Ativa e Reativa Injetada da Barra de Carga**

Utilizando-se o circuito de duas barras mostrado na Figura 3.1, as equações da potência ativa e reativa "saindo" da barra terminal são deduzidas [11].

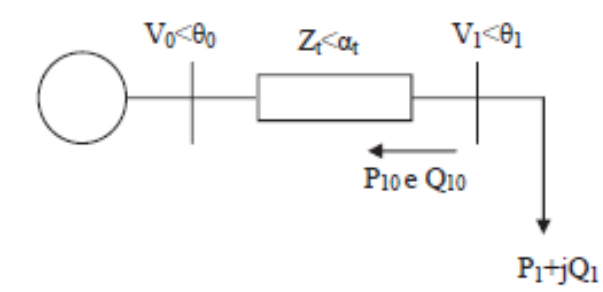

Figura 3.1: Sistema Série de Duas Barras

$$
S_{10}^* = P_{10} - jQ_{10} = V_1^* I_{10}
$$
 (3.1)

$$
I_{10} = \frac{V_1 \angle \theta_1 - V_0 \angle \theta_0}{Z_t \angle \alpha_t} \tag{3.2}
$$

$$
V_1^* = V_1 \angle -\theta_1 \tag{3.3}
$$

Substituindo-se (3.2) e (3.3) em (3.1):

$$
S_{10}^{*} = \frac{V_{1}^{2} \cdot \cos(\alpha_{t})}{Z_{t}} - \frac{V_{1} \cdot V_{0} \cdot \cos(\theta_{10} + \alpha_{t})}{Z_{t}}
$$
  

$$
-j \left[ \frac{V_{1}^{2} \cdot \text{sen}(\alpha_{t})}{Z_{t}} - \frac{V_{1} \cdot V_{0} \cdot \text{sen}(\theta_{10} + \alpha_{t})}{Z_{t}} \right]
$$
(3.4)

Separando-se (3.4) em parte real e imaginária:

$$
P_{10} = -P_1 = \frac{V_1^2}{Z_t} \cos(\alpha_t) - \frac{V_1 V_0}{Z_t} \cos(\theta_{10} + \alpha_t)
$$
\n(3.5)

$$
Q_{10} = -Q_1 = \frac{V_1^2}{Z_t} \text{sen}(\alpha_t) - \frac{V_1 \cdot V_0}{Z_t} \text{sen}(\theta_{10} + \alpha_t)
$$
 (3.6)

Variando-se  $\theta_{10}$  em (3.5), pode-se calcular  $V_1$ e, dessa forma, traçar a curva para  $P_{10}$  constante no plano  $\theta V$ .

Variando-se  $\theta_{10}$  em (3.6), pode-se calcular  $V_1$  e, dessa forma, traçar a curva  $Q_{10}$  constante no plano  $\theta V$ .

Na Figura 3.2 são apresentadas as curvas da potência ativa consumida na carga ( $P_{D1}$ ) versus a defasagem angular ( $\theta_1$ ), mantendo-se constante o valor do módulo da tensão na carga  $(V_1)$ . É possível observar que existe uma máxima carga ativa que pode ser alimentada pela rede, mesmo tendo-se uma fonte infinita de potência reativa mantendo a tensão na carga  $V_1$  constante em qualquer valor. Esse máximo ocorre quando  $\theta_1 = -\alpha_t$ .

É possível também observar na Figura 3.2 o limite de estabilidade estático angular que divide as duas regiões de operação (instável, lado esquerdo, e estável, lado direito). É uma reta vertical passando em  $\theta_1 = -\alpha_t.$ 

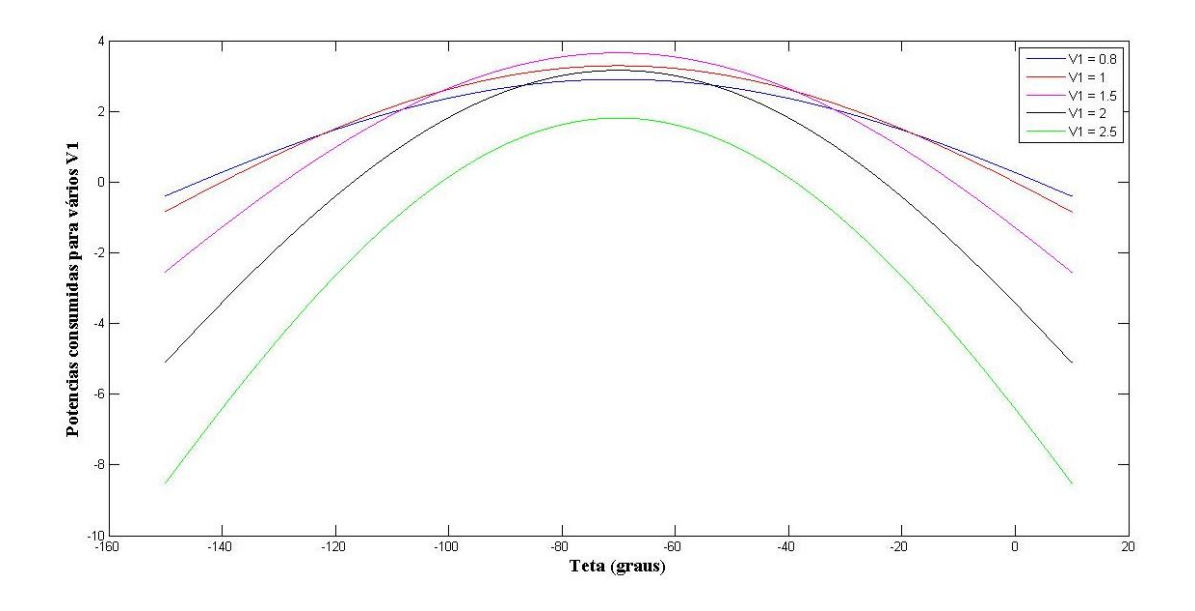

Figura 3.2: Potência Consumida vs Defasagem Angular

### **Curvas P e Q Constantes**

**3.4.**

No circuito de duas barras da Figura 3.1 em análise, as equações estáticas de fluxo de carga coincidem com as equações de fluxo de potência ativa e reativa que chegam na barra de carga, igualadas com a potência consumida na carga.

Portanto, a variação dos valores de carga está propriamente relacionada com a variação do fluxo de potência na linha de transmissão. Não houve preocupação quanto aos valores quantitativos das diversas grandezas envolvidas nos gráficos das figuras. O intuito foi manter a análise qualitativa, utilizando-se de valores numéricos quaisquer, independente de sua possibilidade física para o problema. Só são considerados, para efeitos de análise, casos em que a carga ativa seja maior ou igual a zero, ou seja, não se estuda a possibilidade de ser, de fato, um gerador.

As equações (3.5) e (3.6) podem ser reescritas como:

$$
V_1^2 \cdot \left[ \frac{\cos(\alpha_t)}{Z_t} \right] - V_1 \cdot \left[ \frac{V_0 \cdot \cos(\theta_{10} + \alpha_t)}{Z_t} \right] + [P_1] = 0 \tag{3.7}
$$

$$
V_1^2 \cdot \left[ \frac{\text{sen}(\alpha_t)}{Z_t} \right] - V_1 \cdot \left[ \frac{V_0 \cdot \text{sen}(\theta_{10} + \alpha_t)}{Z_t} \right] + [Q_1] = 0 \tag{3.8}
$$

Utilizando-se as equações (3.7) e (3.8), as curvas na Figura 3.3 para diferentes valores de P e Q constantes foram traçadas no plano  $\theta V$ . Os dados numéricos utilizados foram  $V_0 = 1∠0°$  pu e  $Z_t = 0,2∠70°$  pu.

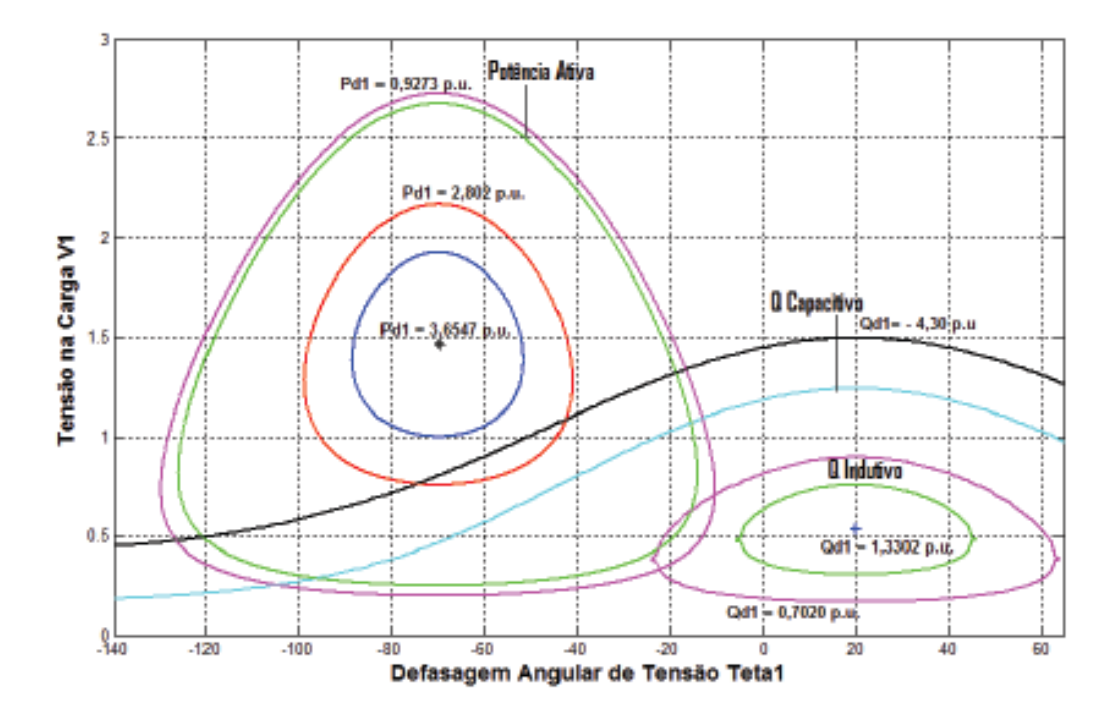

Figura 3.3: P e Q Consumida na Carga vs Defasagem Angular

A partir da Figura 3.3, pode-se observar que o lugar geométrico de cada par  $(\theta_1, V_1)$ , os isocontornos da potência ativa (P) diminuem à medida que P aumenta, até que se reduz até chegar num único ponto conhecido como "*maximum maximorum*". Ou seja, para cargas ativas maiores do que essa, não há solução de  $V_1$  real positivo para qualquer valor de  $\theta_1$ . Em outras palavras, esse sistema não poderá mais alimentar uma carga maior do que essa.

Da mesma maneira, podem-se traçar as curvas para a potência reativa constante, desde um certo valor Q capacitivo (negativo), até um valor máximo de Q indutivo (positivo).

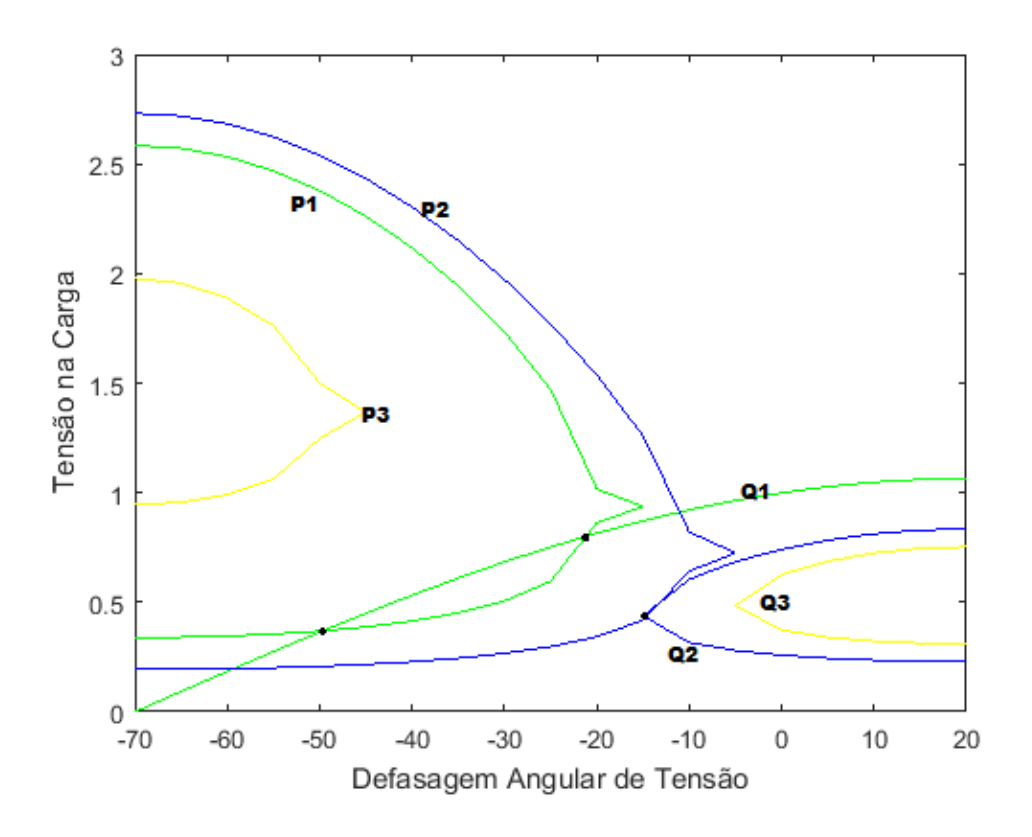

Figura 3.4: Três Possibilidades de Solução para a Tensão na Carga Utilizando Mesmo Fator de Potência

Na Figura 3.4 são mostradas três possibilidades de solução para tensão na carga, o para a carga  $P_1 \oplus Q_1$ . As duas curvas se cortam em dois pontos, ou seja, existem duas soluções de tensão  $(\theta_1, V_1)$  para uma única carga.

À medida que as cargas e ativa e reativa crescem, as duas soluções de tensão  $(\theta_1, V_1)$  se aproximam, como pode ser notado para a carga  $P_2$  e  $Q_2$ . No momento em que a carga é máxima, as curvas se tocam em um único ponto, isto é, há uma única solução de tensão.

Para a carga  $P_3$  e  $Q_3$ , maior que a carga máxima, não há solução de tensão  $(\theta_1, V_1)$ . Repetindo-se os mesmos gráficos para diferentes fatores de potência, observa-se que quando a solução é única, a carga é a máxima que pode ser alimentada.

## **3.5. Curva Constante**

A tangente do ângulo do fator de potência na carga é:

$$
\tan \phi = \frac{Q_{10}}{P_{10}} = \frac{\frac{V_1^2}{Z_t} \operatorname{sen}(\alpha_t) - \frac{V_1 V_0}{Z_t} \operatorname{sen}(\theta_{10} + \alpha_t)}{\frac{V_1^2}{Z_t} \operatorname{cos}(\alpha_t) - \frac{V_1 V_0}{Z_t} \operatorname{cos}(\theta_{10} + \alpha_t)}
$$
(3.9)

A equação (3.9) relaciona o módulo e o ângulo de tensão na barra de carga num sistema série de duas barras e o ângulo do fator de potência na carga. Para um  $\phi$  constante, e variando-se  $\theta_{10}$  em (3.9), pode-se calcular  $V_1$  e, dessa forma, traçar a curva para  $\phi$  constante no plano  $\theta V$ e no plano SV ou PV ou QV.

Colocando  $V_1$  em função do ângulo do fator de potência da carga tem-se em (3.10):

$$
V_1 = \frac{V_0 \cdot [\text{sen } (\theta_{10} + \alpha_t) - \text{tan } \phi \cdot \text{cos } (\theta_{10} + \alpha_t)]}{\text{sen } \alpha_t - \text{tan } \phi \cdot \text{cos } \alpha_t} \tag{3.10}
$$

A Figura 3.5 apresenta a curva para  $\phi$  constante, no plano SV.

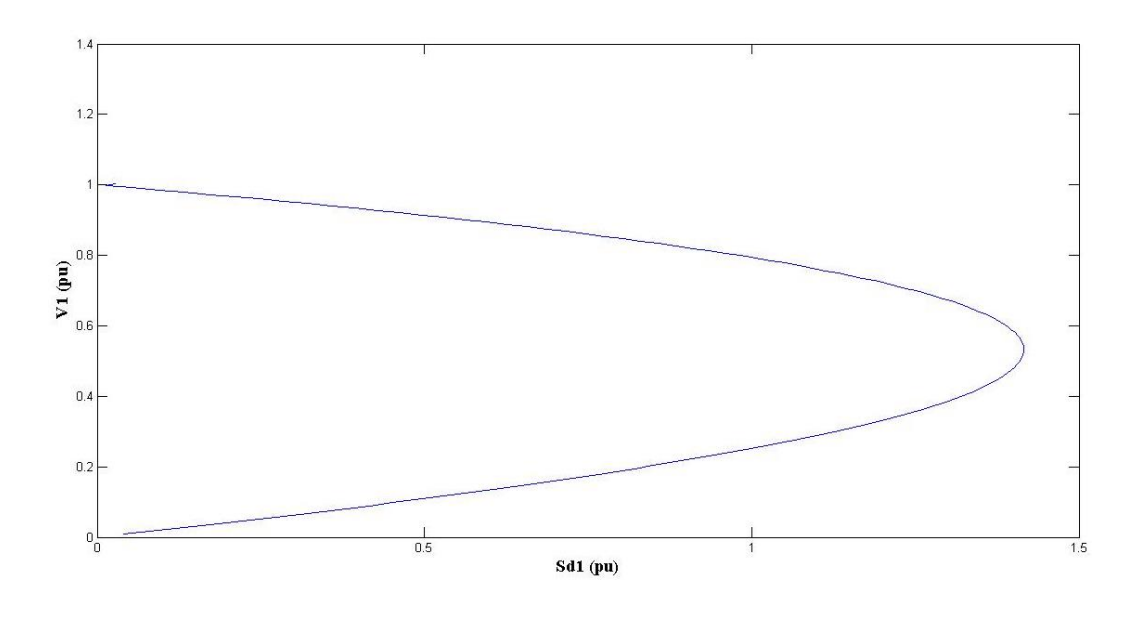

Figura 3.5: fp Constante na Barra de Carga no Plano SV

## **3.6. Índices de Avaliação – Método da Matriz D' [8]**

O objetivo é identificar se o ponto de operação está na parte superior da curva  $\phi$  constante, no plano SV, inferior ou no ponto de máximo, e a distância até a "ponta do nariz". Considera-se o sistema de duas barras mostrado na Figura 3.6 para a demonstração do problema.

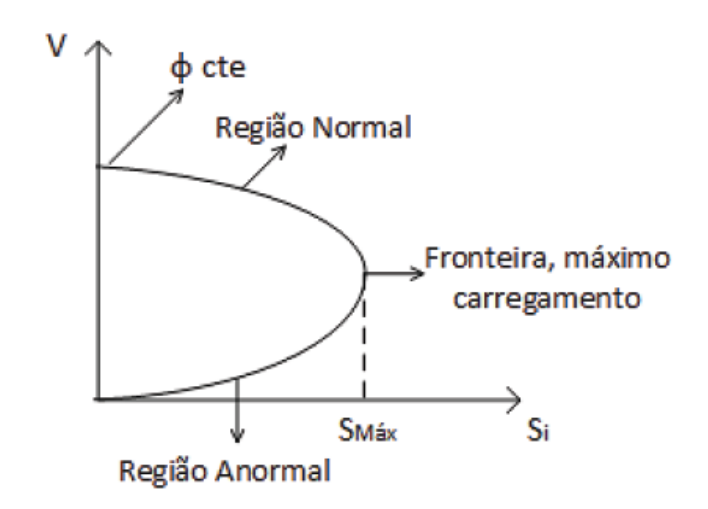

Figura 3.6: Regiões de Operação na Curva  $\phi_{cte}$  no Plano SV

A "ponta do nariz" (ou fronteira, ou bifurcação), corresponde à máxima quantidade de potência ativa e reativa que pode ser transmitida à carga ou transmitida a partir de um gerador para aquele fator de potência. A fronteira entre as regiões onde a ação de controle tem efeito esperado e contrário ao esperado é infinitesimal.

O carregamento da rede de transmissão é demonstrado por condições nodais associadas ao máximo fluxo de potência ativa e reativa que pode ser transmitida dos geradores para as cargas.

Desenvolve-se uma ferramenta analítica de avaliação dessas condições nodais com base num modelo matemático simples, mas poderoso, de interpretação física direta do fenômeno. Índices abrangentes e significativos de avaliação são deduzidos [9].

#### **3.6.1.**

#### **Desenvolvimento do Método**

Para um sistema multinó, as equações linearizadas de fluxo de carga são:

$$
\begin{bmatrix} \Delta P \\ \Delta Q \end{bmatrix} = [J] \begin{bmatrix} \Delta \theta \\ \Delta V \end{bmatrix} \tag{3.11}
$$

onde:

∆ tem a dimensão do número de barras menos o número de geradores com P<sub>G</sub> livre para variar (barras swing);

∆ tem a dimensão do número de barras menos um (a barra de referência angular);

∆ tem a dimensão do número de barras menos o número de barras com as tensões especificadas (barras θV e PV);

∆ tem a dimensão do número de barras menos o número de geradores e compensadores com Q<sup>G</sup> livre para variar.

Para a análise da barra *i*, a partir de (3.11), tem-se:

$$
\begin{bmatrix}\n\overline{\Delta P} \\
\overline{\Delta Q} \\
\Delta P_i \\
\Delta Q_i\n\end{bmatrix} =\n\begin{bmatrix}\nA & B \\
C & D\n\end{bmatrix}\n\begin{bmatrix}\n\overline{\Delta \theta} \\
\overline{\Delta V} \\
\Delta \theta_i \\
\Delta V_i\n\end{bmatrix}
$$
\n(3.12)

onde,

- $\overline{\Delta P}$  é o vetor  $\Delta P$  excluindo o elemento  $\Delta P_i$ ;
- $\bullet\quad \overline{\Delta Q}$  é o vetor  $\Delta Q$  excluindo o elemento  $\Delta Q_i;$
- $\bullet$   $\overline{\Delta\theta}$  é o vetor  $\Delta\theta$  excluindo o elemento  $\Delta\theta_i$ ;
- $\bullet$   $\overline{\Delta V}$  é o vetor  $\Delta V$  excluindo o elemento  $\Delta V_i$ .

Pela equação (3.12), A, B, C e D são as partições da matriz J deslocando as linhas correspondentes a  $P_i$  e  $Q_i$  para baixo e as colunas correspondentes a  $\theta_i$  e V<sub>i</sub> para a direita.

Como o interesse é verificar a sensibilidade que relaciona  $\Delta P_i$  e  $\Delta Q_i$  com  $\Delta\theta_i$  e  $\Delta V_i$ , levando em conta todo o sistema, não se consideram as variações nas injeções de potência ativa e reativa que estão fixas. Dessa forma,  $\overline{\Delta P} = \overline{\Delta Q}$  $= 0.$ 

$$
\begin{bmatrix} 0 \\ 0 \\ \Delta P_i \\ \Delta Q_i \end{bmatrix} = \begin{bmatrix} A & B \\ C & D \end{bmatrix} \begin{bmatrix} \overline{\Delta \theta} \\ \overline{\Delta V} \\ \Delta \theta_i \\ \Delta V_i \end{bmatrix}
$$
(3.13)

Resolvendo a equação (3.13):

$$
\begin{bmatrix} 0 \\ 0 \end{bmatrix} = A \left[ \frac{\overline{\Delta \theta}}{\overline{\Delta V}} \right] + B \left[ \begin{matrix} \Delta \theta_i \\ \Delta V_i \end{matrix} \right]
$$
 (3.14)

$$
\begin{bmatrix} \Delta P_i \\ \Delta Q_i \end{bmatrix} = C \begin{bmatrix} \overline{\Delta \theta} \\ \overline{\Delta V} \end{bmatrix} + D \begin{bmatrix} \Delta \theta_i \\ \Delta V_i \end{bmatrix}
$$
 (3.15)

Pela equação (3.14):

$$
\left[\frac{\overline{\Delta\theta}}{\Delta V}\right] = -A^{-1}B\left[\begin{matrix} \Delta\theta_i \\ \Delta V_i \end{matrix}\right]
$$
\n(3.16)

Substituindo-se (3.16) em (3.15):

$$
\begin{bmatrix} \Delta P_i \\ \Delta Q_i \end{bmatrix} = (D - CA^{-1}B) \begin{bmatrix} \Delta \theta_i \\ \Delta V_i \end{bmatrix}
$$

Finalmente, tem-se:

$$
\begin{bmatrix} \Delta P_i \\ \Delta Q_i \end{bmatrix} = [D'] \begin{bmatrix} \Delta \theta_i \\ \Delta V_i \end{bmatrix}
$$

onde

$$
[D] = [D] - [C] * [A^{-1}] * [B]
$$

Para o sistema de duas barras:  $J = D = D'$ . No valor de máximo carregamento,  $det[D'] = 0$ .

Dessa forma, as condições críticas na barra *i* podem ser verificadas através do sinal e do módulo do determinante da matriz D', com dimensões (2x2), que indicam, respectivamente, a região de operação e a distância ao ponto de máximo carregamento da curva  $\phi$  constante no plano SV.

## **3.6.2. Módulo do Determinante de D' [8]**

**3.6.2.1.**

#### **Sistema de Duas Barras**

No sistema de duas barras, o fluxo de potência que chega à barra *i* é igual à carga consumida. Considerando *k* como barra de geração, o determinante da matriz [D'] será calculado da forma:

$$
\det[D'] = \frac{\partial P_i}{\partial \theta_i} * \frac{\partial Q_i}{\partial V_i} - \frac{\partial P_i}{\partial V_i} * \frac{\partial Q_i}{\partial \theta_i}
$$
(3.17)

As equações (3.18) e (3.19) são as potências ativa e reativa injetadas nas barras:

$$
P_i = -P_{ik} = V_{ii}^2 G_{ii} + V_i V_k (G_{ik} cos\theta_{ik} + B_{ik} sen\theta_{ik})
$$
\n(3.18)

$$
Q_i = -Q_{ik} = -V_{ii}^2 B_{ii} + V_i V_k (G_{ik} sen\theta_{ik} - B_{ik} cos\theta_{ik})
$$
\n(3.19)

onde  $G_{ii}$ ,  $B_{ii}$ ,  $G_{ik}$  e  $B_{ik}$  são os elementos da matriz  $Y_{bar}$ .

Derivando-se (3.18) e (3.19):

$$
\frac{\partial P_i}{\partial \theta_i} = V_i V_k (-G_{ik} sen\theta_{ik} + B_{ik} cos\theta_{ik})
$$
\n(3.18)

$$
\frac{\partial P_i}{\partial V_i} = 2V_{ii}G_{ii} - V_k(G_{ik}cos\theta_{ik} + B_{ik}sen\theta_{ik})
$$
\n(3.19)

$$
\frac{\partial Q_i}{\partial \theta_i} = V_i V_k (G_{ik} cos \theta_{ik} + B_{ik} sen \theta_{ik})
$$
\n(3.20)

$$
\frac{\partial Q_i}{\partial V_i} = -2V_{ii}B_{ii} + V_k(G_{ik}sen\theta_{ik} - B_{ik}cos\theta_{ik})
$$
\n(3.21)

Substituindo-se (3.20), (3.21), (3.22) e (3.23) em (3.17), obtém-se:

$$
\begin{aligned} \det[D'] &= -V_i V_k^2 \left( G_{ik}^2 + B_{ik}^2 \right) + 2V_i^2 B_{ii} (V_k G_{ik} \text{sen} \theta_{ik} - V_k B_{ik} \text{cos} \theta_{ik}) \\ &- 2V_i^2 G_{ii} (V_k G_{ik} \text{cos} \theta_{ik} - V_k B_{ik} \text{sen} \theta_{ik}) \end{aligned}
$$

Fazendo  $G_{ik}^2 + B_{ik}^2 = Y_{ik}$  e multiplicando or  $V_i$ :

$$
det[D'] \cdot V_i = -[V_i V_k Y_{ik}]^2 + 2V_i^2 B_{ii} [V_i V_k (G_{ik} sen\theta_{ik} - B_{ik} cos\theta_{ik})]
$$

$$
- 2V_i^2 G_{ii} [V_i V_k (G_{ik} cos\theta_{ik} - B_{ik} sen\theta_{ik})]
$$

por outro lado,  $S_i = P_i + Q_i$ . Então:

$$
S_i^2 = P_i^2 + Q_i^2
$$
  
=  $V_i^4 (G_{ii}^2 + B_{ii}^2) + V_i^2 V_k^2 Y_{ik}^2 + 2V_i^2 G_{ii} V_i V_k (G_{ik} cos \theta_{ik} + B_{ik} se n \theta_{ik}) - 2V_i^2 B_{ii} V_i V_k (G_{ik} se n \theta_{ik} - B_{ik} cos \theta_{ik})$ 

Chamando  $V_i^4(Y^2)$  de  $S_{i0}^2$ :

$$
\det[D'] \cdot V_i = S_{i0}^2 - S_i^2 \tag{3.24}
$$

O resultado obtido é de extrema importância para o estudo do carregamento da rede. No valor de máximo carregamento  $det[D'] \cdot V_i = 0$ , ou seja,  $S_{i0}^2 = S_i^2$  [11]. A proposta, nesse caso, é utilizar  $det[D'] \cdot V_i$  como uma medida de distância entre  $S_i^2$  e  $S_{i0}^2$ .

Para o sistema duas barras, pode-se dizer que:

- $\bullet$   $S_i^2$  é a potência injetada, ao quadrado, no ponto de operação em análise (um ponto de análise por vez);
- $s_{i0}^2$  é a estimativa da máxima potência, ao quadrado, que poderia ser injetada na barra *i*, calculado no ponto de operação em análise;
- det $[D'] \cdot V_i$  é o indicador da distância de  $S_i^2$  a  $S_{i0}^2$ .

#### **3.6.2.2.**

#### **Sistema Multinó**

Com os resultados obtidos para o sistema de duas barras, fica fácil estender o problema a um sistema multinó. Sabendo que a matriz [D] relaciona linearmente as injeções de potência ativa e reativa com o módulo e ângulo da tensão da barra *i* [8].

$$
[D] = \begin{bmatrix} \frac{\partial P_i}{\partial \theta_i} & \frac{\partial P_i}{\partial V_i} \\ \frac{\partial Q_i}{\partial \theta_i} & \frac{\partial Q_i}{\partial V_i} \end{bmatrix} = \begin{bmatrix} x & z \\ y & u \end{bmatrix}
$$

e ainda:

$$
-CA^{-1}B = \begin{bmatrix} b_1 & b_2 \\ b_3 & b_4 \end{bmatrix}
$$

Sabendo que  $[D'] = [D] + [-CA^{-1}B]$ :

$$
\det[D'] = det \begin{bmatrix} x & z \\ y & u \end{bmatrix} + \begin{bmatrix} b_1 & b_2 \\ b_3 & b_4 \end{bmatrix}
$$
 (3.22)

Operando (3.25), tem-se:

$$
\det[D'] = (xu - yz) + (xb_4 + yb_3) + (b_1u - b_2z) + (b_1b_4 - b_2b_3)
$$

e

$$
\det[D] = xu - yz
$$

Assim:

$$
\det[D'] = \det[D] + (xb_4 + yb_3) + (b_1u - b_2z) + (b_1b_4 - b_2b_3)
$$

Ampliando para um sistema multinó e multiplicando todos os termos por  $V_i$ :

$$
\det[D'] \cdot V_i = \det[D] \cdot V_i - \Delta det \cdot V_i \tag{3.26}
$$

onde,

$$
\Delta det = (xb_4 + yb_3) + (b_1u - b_2z) + (b_1b_4 - b_2b_3) = -CA^{-1}B.
$$

Substituindo-se (3.24) em (3.26):

$$
\det[D'] \cdot V_i = S_{i0}^2 - S_i^2 - \Delta det \cdot V_i \therefore \det[D'] \cdot V_i = (S_{i0}^2 - \Delta det \cdot V_i) - S_i^2
$$

com isso,  $S_{i0}^2 - \Delta det \cdot V_i = S_m^2$ . Finalmente:

$$
\det[D'] \cdot V_i = S_m^2 - S_i^2
$$

Observar que  $S_m^2$  não é o quadrado de  $S_m$ , isto é,  $S_m^2 = S_{i0}^2 - \Delta det \cdot V_i$ .

Dessa maneira, pode-se interpretar os resultados da seguinte forma, para um sistema multinó [9]:

- $\bullet$   $S_i^2$  é a potência injetada, ao quadrado, na barra i, no ponto de operação em análise;
- $s_{i0}^2$  é a estimativa da potência máxima, ao quadrado, que poderia ser injetada na barra i;
- ∆det ∙ V<sup>i</sup> está relacionada à potência injetada no restante do sistema que limita a injeção de potência na barra i (dado por  $\Delta det \cdot V_i = (\det[D] - \det[D']) \cdot V_i;$
- $S_m^2 = S_{i0}^2 \Delta det \cdot V_i$  é definida como a estimativa da máxima potência aparente, ao quadrado, que poderia ser injetada na barra i, considerando todo o sistema. Em casos extremos, o índice  $S_m^2$ pode possuir valores negativos quando  $S_{i0}^2 < \Delta det \cdot V_i$ . Isso acontece em dois casos:
	- $\circ$  Se o termo  $S_{i0}^2 = V_t^4$ .  $Y_{ii}^2$  for pequeno, isto é, se o elemento diagonal da matriz admitância da barra for pequeno, ou,
	- o Se o termo  $Δdet ⋅ V_i$  = (det[D] det[D']). Vi for grande, o que ocorre, principalmente, se  $\det[D']$ .  $Vi < 0$ .
- $S_m = \text{sinal}(S_{i0}^2 \Delta det \cdot V_i) \sqrt{|S_{i0}^2 \Delta det \cdot V_i|}$  é uma estimativa da máxima potência aparente que seria injetada na barra i, calculada no ponto de operação em análise.

#### **3.6.2.3.**

#### **Sinal do Determinante da Matriz D' [8]**

Para determinar a região de operação em que o ponto de operação está, é necessário o cálculo do sinal do determinante da matriz D'. Dessa forma, os vetores gradientes de potência ativa e reativa na barra *i* podem ser expressos:

$$
\nabla P = \frac{\partial P_i}{\partial \theta_i} \vec{\theta} + \frac{\partial P_i}{\partial V_i} \vec{V} + 0 \cdot \vec{S}
$$
\n(3.23)

$$
\nabla Q = \frac{\partial Q_i}{\partial \theta_i} \vec{\theta} + \frac{\partial Q_i}{\partial V_i} \vec{V} + 0 \cdot \vec{S}
$$
 (3.28)

Fazendo o produto vetorial de (3.27) e (3.28), tem-se:

$$
\nabla P \times \nabla Q = \det \begin{bmatrix} \frac{\partial P_i}{\partial \theta_i} & \frac{\partial P_i}{\partial V_i} & 0\\ \frac{\partial Q_i}{\partial \theta_i} & \frac{\partial Q_i}{\partial V_i} & 0\\ \frac{\partial}{\partial} & \frac{\partial}{\partial} & \frac{\partial}{\partial} \end{bmatrix} = \left( \frac{\partial P_i}{\partial \theta_i} \cdot \frac{\partial Q_i}{\partial V_i} - \frac{\partial P_i}{\partial V_i} \cdot \frac{\partial Q_i}{\partial \theta_i} \right) \cdot \vec{S} = \det [D'] \cdot \vec{S}
$$

e então:

$$
\nabla P \times \nabla Q = \det [D']
$$

como:

 $\vec{\nabla}P \times \vec{\nabla}Q = |\vec{\nabla}P| |\vec{\nabla}Q| \operatorname{sen}\beta$ 

assim:

 $det[D'] = |\nabla P| |\nabla Q|$ sen $\beta$ 

onde β é o ângulo formado entre  $\nabla P$  e  $\nabla Q$ .

Finalmente, o sinal de sen $β$  e det $[D']$  são os mesmos.

a) 
$$
\det[D'] > 0 \leftrightarrow \text{sen}\beta > 0 \therefore 0^\circ < \beta < 180^\circ
$$
;

\n- b) 
$$
\det[D'] < 0 \leftrightarrow \text{sen}\beta < 0 \therefore 0^\circ > \beta > -180^\circ;
$$
\n- c)  $\det[D'] = 0 \leftrightarrow \text{sen}\beta = 0 \therefore \beta = \pm 180^\circ \text{ou } \beta = 0^\circ.$
\n

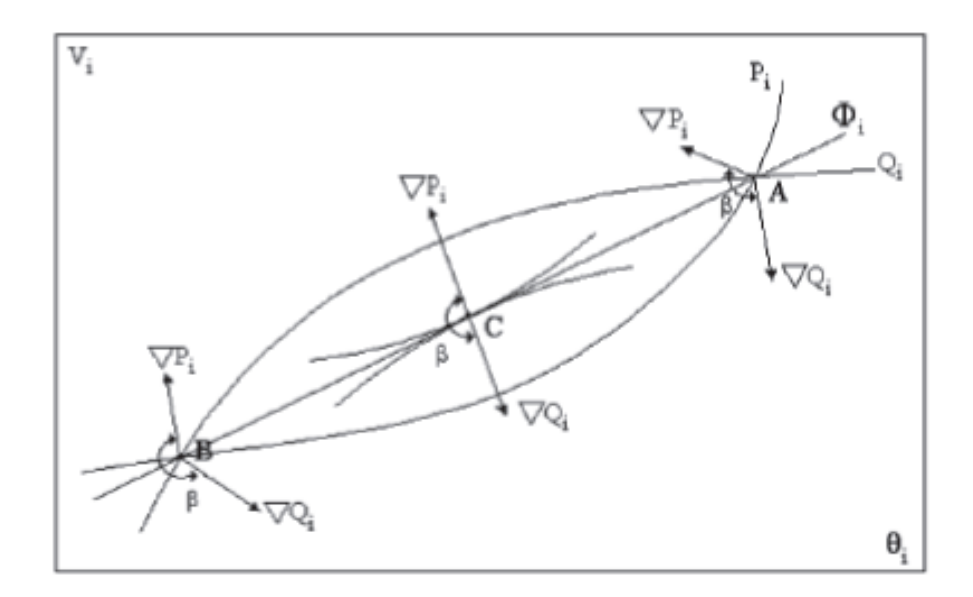

Figura 3.7: Localização do Vetor Gradiente de  $P_i$  e  $Q_i$  no Plano  $\theta V$ 

Na Figura 3.7 observam-se facilmente os pontos citados acima. O ponto A da figura se refere ao ponto na região superior da curva SV (região normal). O ponto B da figura se refere ao ponto na região inferior da curva SV (região anormal). Por fim, o ponto C da figura se refere a região fronteira entre as regiões, ou a "ponta do nariz" (ponto de máximo carregamento).

Dessa forma, é simples perceber que o ângulo β complementa a avaliação do carregamento da rede, indicando a região de operação e a distância angular até o máximo carregamento.

**3.6.2.4. Margem de Potência**

A margem M, nada mais é que a diferença de potência em MVA entre a potência injetada e a máxima potência estimada para o ponto de operação em análise [8]. Assim:

$$
M=S_m-S_i
$$

outra opção seria:

$$
M = \sqrt{S_m^2 - S_i^2}
$$

Se o valor obtido for positivo, significa que  $S_m > S_i$ , ou seja, o ponto de operação se encontra na parte superior da curva  $\phi$  constante no plano SV (região normal de operação). Nesse caso, a margem seria a quantidade de potência que poderia ser adicionada a injeção S<sub>i</sub> para atingir a estimativa do máximo  $S_m$ .

$$
M = \left(\frac{S_m - S_i}{S_m}\right) = \left(1 - \frac{S_i}{S_m}\right)
$$
, em pu de S<sub>m</sub>, ou

$$
M = \left(\frac{S_m - S_i}{S_m}\right) = \left(1 - \frac{S_i}{S_m}\right) * 100\%, \text{ em percentual de } S_m.
$$

Caso o valor encontrado seja negativo, significa que  $S_m < S_i$ , ou seja, o ponto de operação se encontra na parte inferior da curva φ constante no plano SV (região anormal de operação). Agora, a margem é a quantidade de potência que deveria ser retirada da injeção S<sub>i</sub> para atingir a estimativa do máximo  $S_m$ .

$$
M = \left(\frac{S_m - S_i}{S_m}\right) = \left(\frac{S_m}{S_i} - 1\right)
$$
, em pu de S<sub>m</sub>, ou

$$
M = \left(\frac{S_m - S_i}{S_m}\right) = \left(\frac{S_m}{S_i} - 1\right) * 100\%, \text{ em } \text{percentual } \text{de } S_m.
$$

No ponto de máximo carregamento, que  $S_m = S_i$ , ou seja, nenhuma potência deve ser retirada ou injetada para se atingir o máximo.

Notar que em barras de passagem, ou seja, são barras que não possuem geração nem cargas, tem-se  $S_i = 0$  e, logo, M = 100% em qualquer condição operativa do sistema.

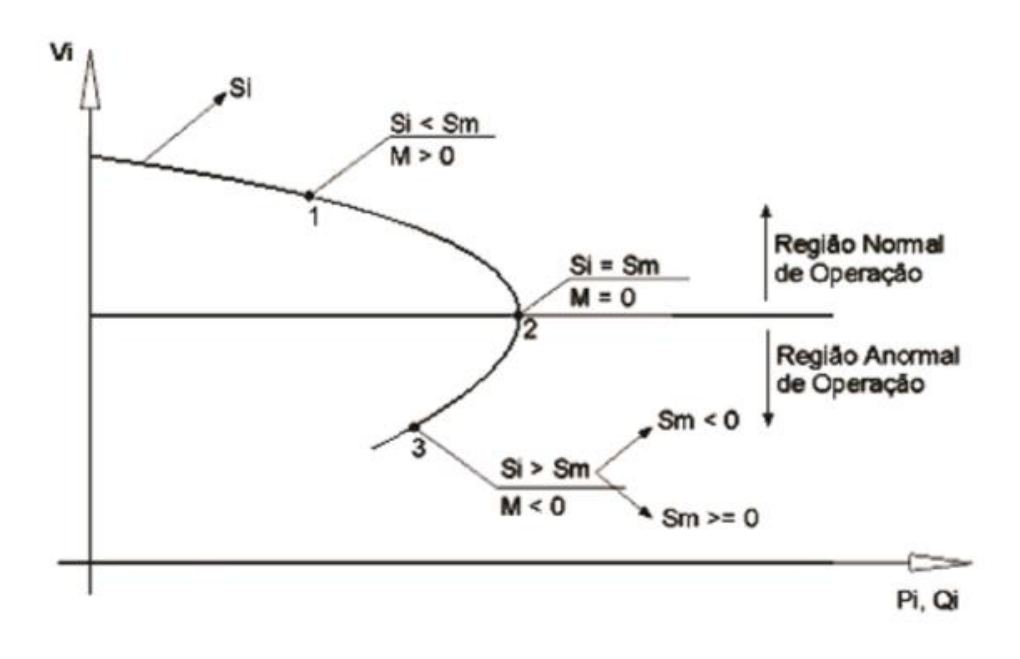

Figura 3.8: Sinal da Margem na Curva SV

Em situações extremas, o valor da margem pode ser menor que -100%, e isto indica que seria necessário reduzir a injeção de potência na barra em análise e em barras adjacentes.

#### **3.6.3.**

## **Índices de Avaliação em Barras Controladoras e de Tensão Controlada [10]**

As barras de tensão controlada (barras com a presença de geradores, compensadores, LTCs e capacitores em paralelo, por exemplo), são vistas como as mais importantes do sistema elétrico, pois, nelas acontecem ações de controle de tensão que podem ter efeito oposto ao esperado, causando o colapso do sistema.

De acordo com as condições de carregamento da rede, a barra de tensão controlada, para uma mesma tensão especificada, pode operar na parte

superior, inferior ou no ponto de máximo carregamento da curva  $\phi$  constante no plano SV, como pode ser visto na Figura 3.9.

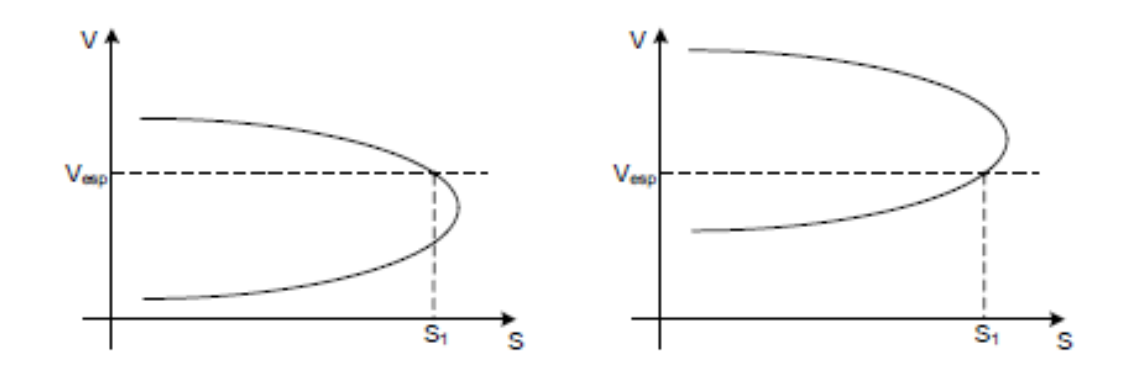

Figura 3.9: Barra de Tensão Controlada Operando nas Regiões Superior e Inferior da Curva  $\phi_{cte}$  no Plano SV

Na prática, as tensões nas barras de tensão controlada não permanecem constante devido à carga está sempre variando. As tensões variam em torno de um valor especificado e ao ultrapassar os limites de uma "barda morta", as ações de controle são executadas, através do Regulador Automático de Tensão, que atua trazendo a tensão verificada ao valor especificado.

Observa-se na Figura 3.10 que o valor de tensão ao ultrapassar o limite da "banda morta" e o ponto de operação da barra de tensão controlada se encontra na região superior da curva  $\phi$  constante do plano SV, as ações de controle são eficazes (pontos 1 e 2). Contudo, se o valor de tensão ultrapassa o limite da "banda morta" e o ponto em operação está na parte inferior da curva  $\phi$  constante do plano SV, as ações de controle podem levar o sistema ao colapso (efeito oposto ao esperado) (ponto 3).

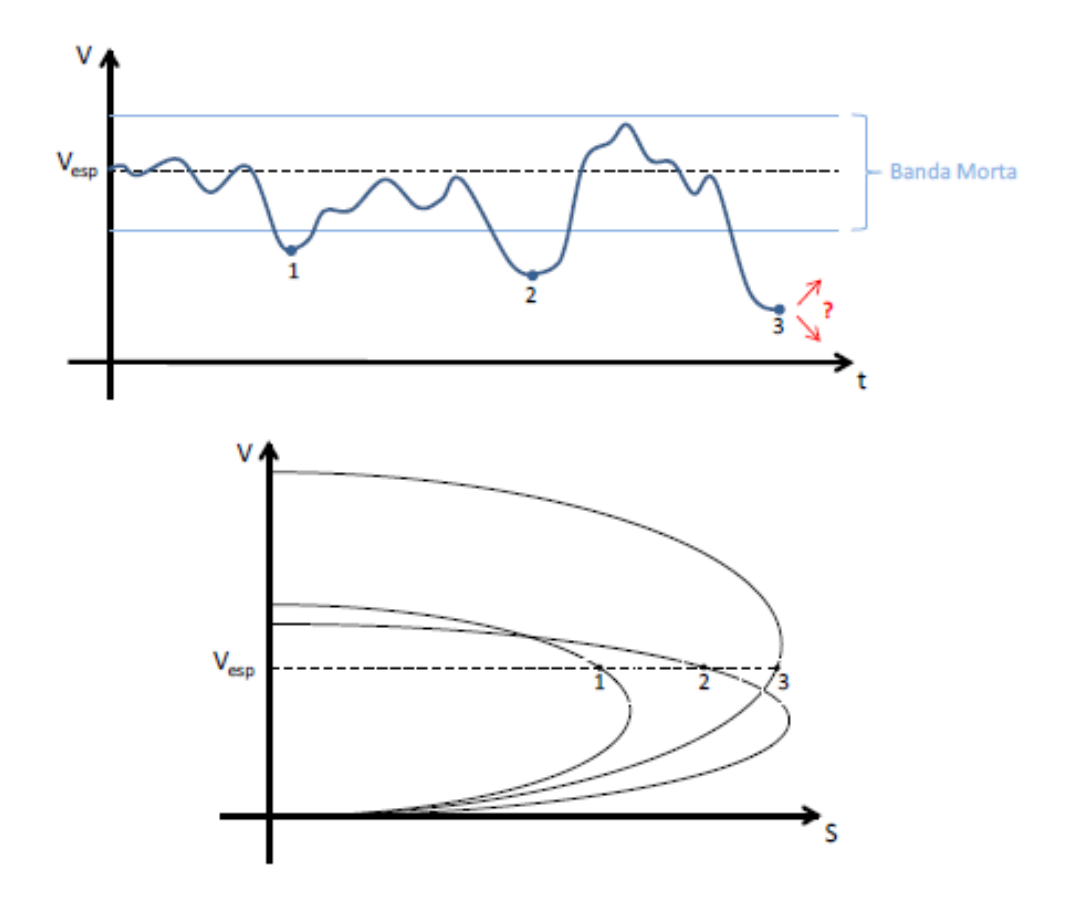

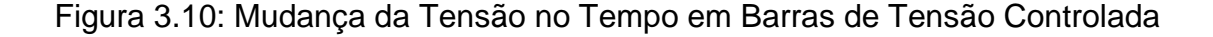

## **3.6.3.1. Índices de Avaliação das Barras PV e PQV**

Para as barras de tensão controlada, é necessária a inclusão do controle de tensão no problema geral do fluxo de potência através da adição de uma equação de controle no sistema de equações. Agora, a potência reativa gerada pela barra de controle ou o tap de um transformador são considerados como variável adicional.

Dessa forma, a matriz Jacobiana do sistema linearizado de equações apresenta uma linha adicional referente à equação de controle de tensão da barra em questão e uma coluna adicional que se refere à potência reativa ou ao tap dos transformadores de controle.

Como foi visto na Seção 3.6 deste mesmo capítulo, determinando-se os índices de avaliação da estabilidade de tensão de uma barra m de tensão local ou remotamente, a importância é estudar as variações infinitesimais em  $\Delta P_m$  e

 $\Delta Q_m$ , e seus efeitos em  $\Delta \theta_m$  e  $\Delta V_m$ . Movendo para baixo as equações referentes à  $\Delta P_m$  e  $\Delta Q_m$  e para a direita as colunas referentes às variáveis  $\Delta \theta_m$ e  $\Delta V_m$ , admite-se que  $\Delta P' = \Delta Q' = 0$ , ou seja, não há variação nas outras barras e  $\Delta V'_{k} = 0$ , onde  $\Delta V'_{k}$  é uma das equações de controle de tensão acrescentadas ao sistema de equações original. Neste caso, a variável adicional para o controle de tensão é  $\Delta x$ , podendo ser o tap de um transformador ou a potência reativa gerada pela barra de controle. Dessa forma, não faz sentido verificar as variações infinitesimais em  $\Delta Q_m$  e seus efeitos sobre  $\Delta V_m$ , tendo  $\Delta V'_m = 0$  no sistema de equações. Assim, elimina-se a equação referente à  $\Delta V'_{m}$  e a variável  $\Delta x$  introduzida no sistema linearizado de equações, como mostra a Figura 3.11, onde 1 é a barra de referência.

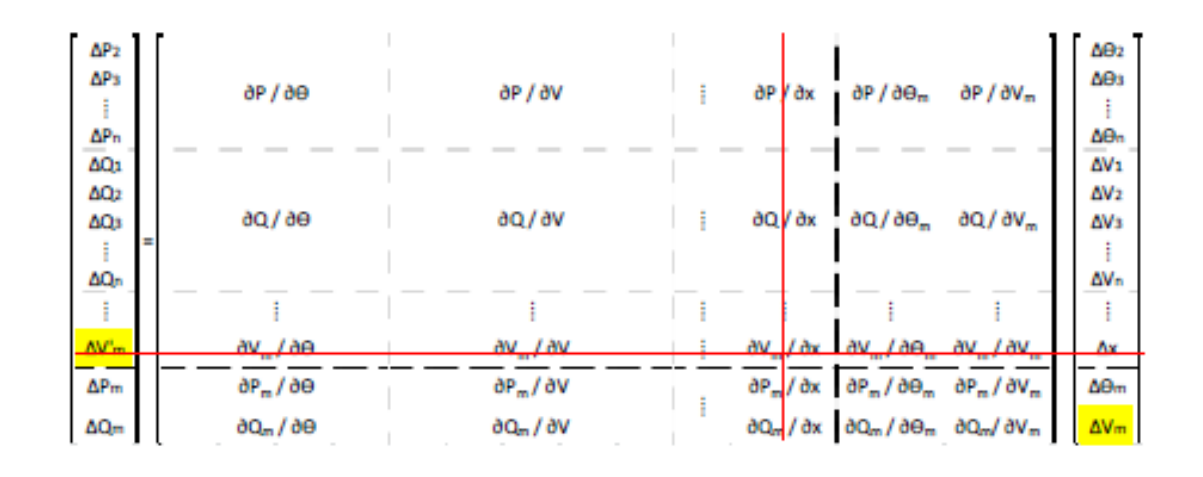

Figura 3.11:  $j_{aum}$  para Análise de Barras de Tensão Controlada

Com a matriz Jacobiana modificada, determina-se det [D'],  $S_{i0}$ ,  $S_i$ ,  $S_m$ , M e β, de acordo com o procedimento descrito na Seção 3.6.

#### **3.6.3.2.**

#### **Índices de Avaliação de Tensão em Barras Controladoras**

Para o cálculo dos índices de avaliação da estabilidade de tensão de uma barra m que controla remotamente a tensão de uma barra *k* através da injeção de potência reativa  $Q_m$ , a utilidade é estudar variações infinitesimais em  $\Delta P_m$  e  $\Delta Q_m$ , e seus efeitos em  $\Delta \theta_m$  e  $\Delta V_m$ . Movendo para baixo as equações

referentes à  $\Delta P_m$  e  $\Delta Q_m$  e para a direita as colunas referentes às variáveis  $\Delta \theta_m$ e  $\Delta V_m$ , admite-se que  $\Delta P' = \Delta Q' = 0$ , ou seja, não há variação nas outras barras e  $\Delta V'_{k} = 0$ , onde  $\Delta V'_{k}$  é uma das equações de controle de tensão acrescentadas ao sistema de equações original. Neste caso, a variável adicional para o controle de tensão é  $\Delta Q_{cm}$ . Não faz sentido verificar as variações infinitesimais em  $\Delta Q_m$  e ter  $\Delta Q_{\epsilon m}$  livre para variar no sistema de equações. Assim, elimina-se a equação referente à  $\Delta V'_{m}$  e a variável  $\Delta Q_{Gm}$ introduzida no sistema linearizado de equações, como mostra a Figura 3.12, onde 1 é a barra de referência.

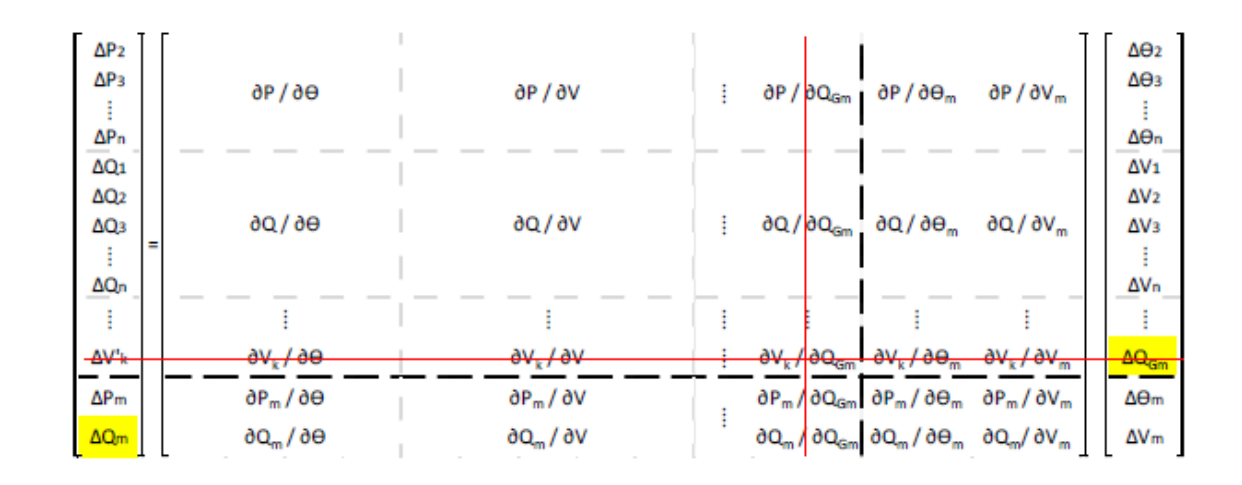

Figura 3.12:  $j_{aum}$  para Barras de Controle de Tensão Remoto

Com a matriz Jacobiana modificada, determina-se det [D'],  $S_{i0}$ ,  $S_i$ ,  $S_m$ , M e β, de acordo com o procedimento descrito na Seção 3.6.

### **3.6.3.3. Índices de Avaliação de Tensão em Barras θV**

Para o cálculo das condições de estabilidade de tensão da barra  $\theta V$  não é possível um incremento infinitesimal em  $\Delta P_i$  pois as potências ativas de todas as outras barras são fixas. No sistema não existe uma barra com geração livre para absorver a variação  $\Delta P_i$  e sua consequente variação das perdas ativas. No sistema de equações do problema geral de fluxo de potência, apenas a
equação de potência ativa ∆ $P_i$  e a variável ∆ $\theta_i$  relativas à barra de referência  $\theta V_i$  não são consideradas.

A solução para a avaliação das condições de estabilidade de tensão de uma barra de referência  $\theta V$  é adicionar a equação da potência ativa  $\Delta P_i$  e a variável  $Δθ<sub>i</sub>$  no sistema de equações e eleger outro gerador j para variar sua potência ativa, o que corresponde a eliminar a equação de potência ativa  $\Delta P_i$  e a variável ∆ $\theta_j$ .

Para o cálculo dos índices de avaliação da estabilidade de tensão de uma barra *slack* ou de referência  $\theta V$ , a importância é estudar as variações infinitesimais em Δ $P_i$  e Δ $Q_i$ , e seus efeitos em Δ $\theta_i$  e Δ $V_i$ . Movendo para baixo as equações referentes à  $\Delta P_i$  e  $\Delta Q_i$  e para a direita as colunas referentes às variáveis Δ $\theta_i$  e Δ $V_i$ , admite-se que Δ $P' = \Delta Q' = 0$ , ou seja, não há variação nas outras barras e Δ $V'$ <sub>i</sub> = 0, onde Δ $V'$ <sub>i</sub> é a equação de controle de tensão da barra de referência  $\theta V_i$  incluída ao sistema de equações original. Neste caso, a variável adicional para o controle de tensão é  $\Delta Q_{Gi}$ . Não faz sentido verificar as variações infinitesimais em ∆ $Q_i$  e seus efeitos sobre  $\Delta V_i$ , tendo  $\Delta Q_{Gi}$  livre para variar no sistema de equações. Assim, elimina-se a equação referente à  $\Delta V{'}_i$  e a variável ∆ $Q_{Gi}$  introduzida no sistema linearizado de equações, como mostra a Figura 3.13, onde 1 é a barra de referência.

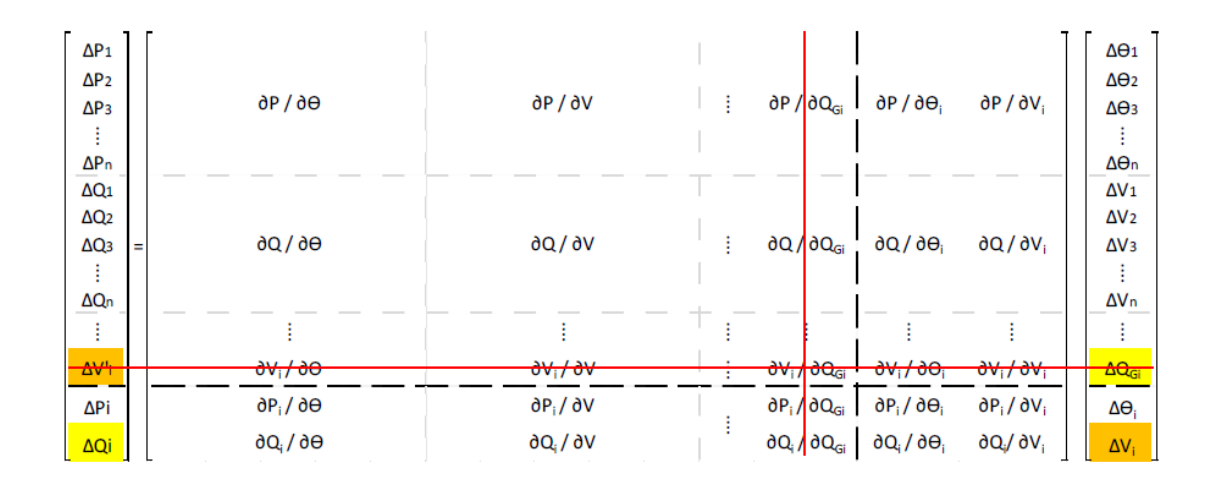

Figura 3.13:  $f_{a \mu m}$  para Análise de Barras θV

Com a matriz Jacobiana modificada, determina-se det [D'],  $S_{i0}$ ,  $S_i$ ,  $S_m$ , M e β, de acordo com o procedimento descrito na Seção 3.6.

## **3.7. Sumário do Capítulo**

Neste capítulo foi apresentado o fenômeno da estabilidade de tensão, verificando o fluxo máximo de potência ativa e reativa que pode ser transmitido dos geradores para as cargas e ações de controle de tensão que podem ter o efeito oposto ao esperado.

A caracterização do fenômeno foi feita a partir de um sistema simples, de duas barras, observando-se que há uma potência máxima para cada valor do fator de potência.

Foram apresentados os índices de avaliação da estabilidade de tensão, com objetivo de verificar se o ponto de operação em questão se encontra na parte superior ou inferior da curva  $\phi$  constante, no plano SV. Esses índices são desenvolvidos a partir de um sistema simples, de duas barras, até se chegar a um sistema multinó qualquer.

O módulo e o sinal desses índices, M e β, posiciona o ponto de operação em relação ao máximo carregamento. Os índices são aplicados a qualquer tipo de barra do sistema. Isso mostra a grande vantagem de se utilizar o Método da Matriz D' nos estudos de estabilidade de tensão.

# **Procedimentos e Resultados**

#### **4.1.**

#### **Procedimentos**

Como descrito na Seção 2.2.3, o Fluxo de Potência Continuado é um método bastante utilizado para calcular uma estimativa do ponto de máximo carregamento de um sistema de potência.

Foram realizados testes com o auxílio de um algoritmo construído para esse fim, em MATLAB ®, em vários sistemas de diferentes portes (6, 9, 14, 30 e 57 barras). Foram calculados os pontos de operação em cada iteração do FPC, desde o caso base até o ponto de máximo carregamento. Todos os fluxos de potência dos sistemas supracitados no caso-base se encontram no Apêndice.

De posse desses pontos de operação foram calculados os índices de estabilidade de tensão (IET), como a margem M e o ângulo β. Barras do tipo θV foram convencionadas como do tipo 3, as barras PV do tipo 1, e as barras PQ do tipo 0.

Em todas as curvas no plano λV são mostrados os pontos dos passos do algoritmo do FPC. Foi observado que, próximo ao ponto de máximo carregamento, o FPC gerou mais pontos (passos menores), o que tornou o programa bastante oneroso computacionalmente.

#### **4.1.2.**

#### **Sistema de 6 barras**

O diagrama unifilar do sistema de 6 barras se encontra na figura 2.13. Os dados de barra e de linha desse sistema estão contidos nas Tabelas 2.1 e 2.2, respectivamente.

Na Tabela 4.1 apresentam-se os resultados obtidos pelo Método da Matriz [D'] para avaliar as condições de estabilidade de tensão. Para cada ponto de operação calculado no FPC, as margens e os ângulos β foram calculados.

As barras com piores resultados são salientadas nas tabelas seguintes com cor vermelha.

Tabela 4.1: Valores de M e β do Sistema de 6 Barras para Carregamentos Selecionados

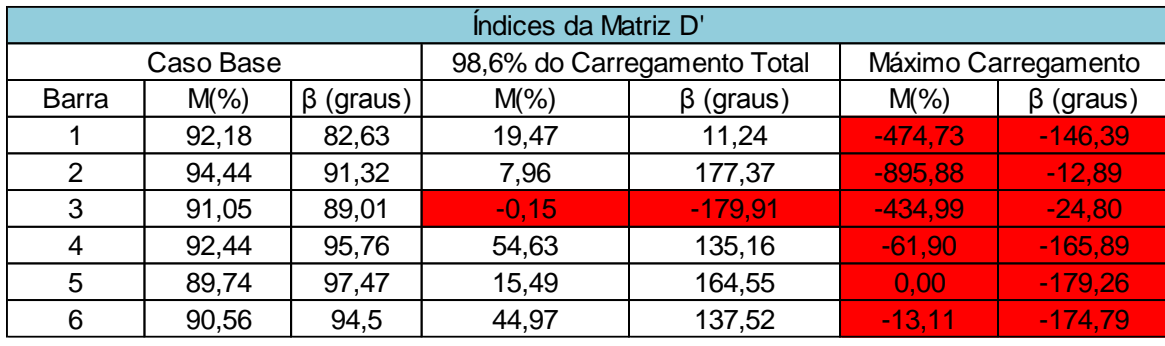

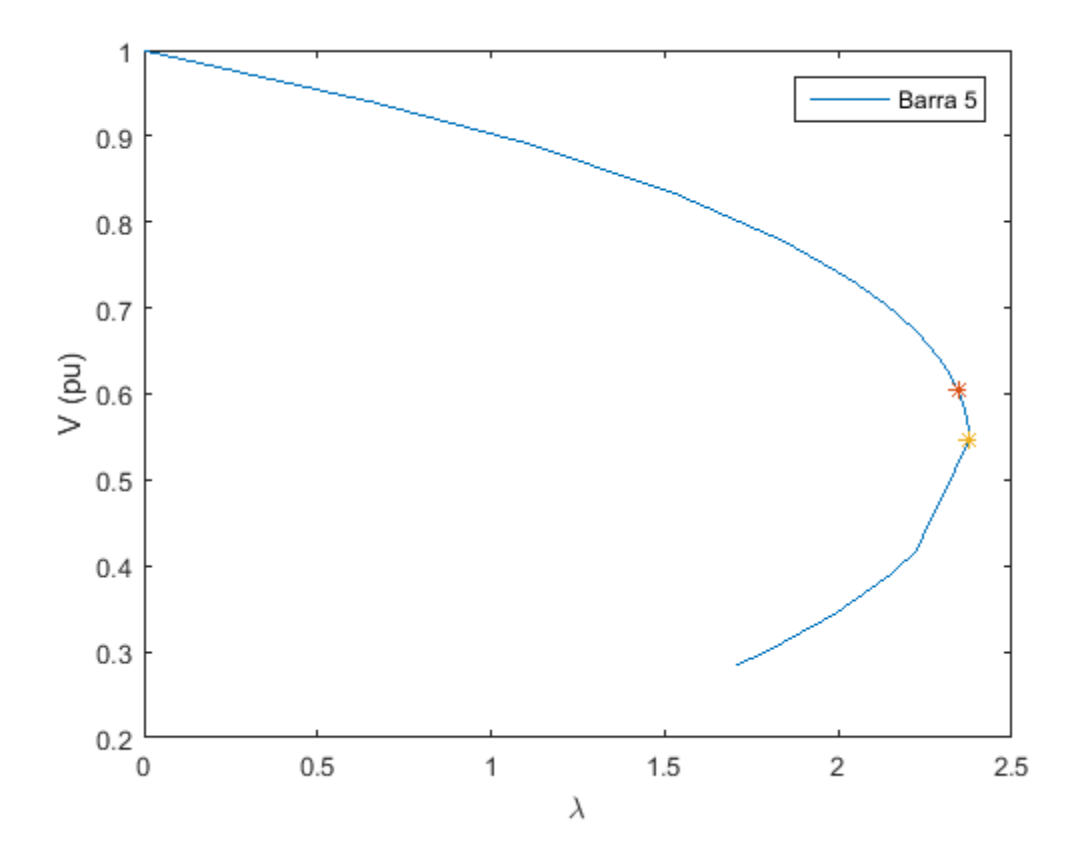

Figura 4.1: Curva  $\phi_{cte}$  da Barra 5 do Sistema de 6 Barras

Na Figura 4.1 apresentam-se o valor do máximo carregamento (ponto amarelo) encontrado pelo FPC e o valor do máximo carregamento encontrado pelo método da Matriz D' (ponto laranja), isto é, onde os índices ainda são positivos.

O Método da Matriz D' para esse sistema apresentou valores negativos primeiramente para a barra 3, em torno de  $98.6\%$  ( $\lambda$  = 2,3435) do carregamento total do FPC. Nesse ponto, M=-0,15% e  $\beta$ =-179,91°. A curva no plano λV para a barra 3 seria uma reta horizontal, já que a tensão na barra 3 permanece controlada.

O Método da Matriz D' é o único método capaz de avaliar barras de tensão controlada. No ponto de máximo carregamento do FPC, todas as tensões controladas, as barras 1, 2 e 3, têm índices negativos.

No ponto em torno de 98,6% do carregamento total, ações de controle na barra 3 podem ter efeito oposto ao esperado. A curva resultante do FPC indica operação normal até o máximo carregamento. Logo, nenhuma ação de controle poderia ter o efeito oposto ao esperado.

A Tabela 4.2 apresentam-se os valores referentes ao vetor tangente e aos mismatches calculados para cada barra e variável correspondente.

Tabela 4.2: Valores do Vetor Tangente e Mismatches para o Sistema de 6 Barras para Carregamentos Selecionados

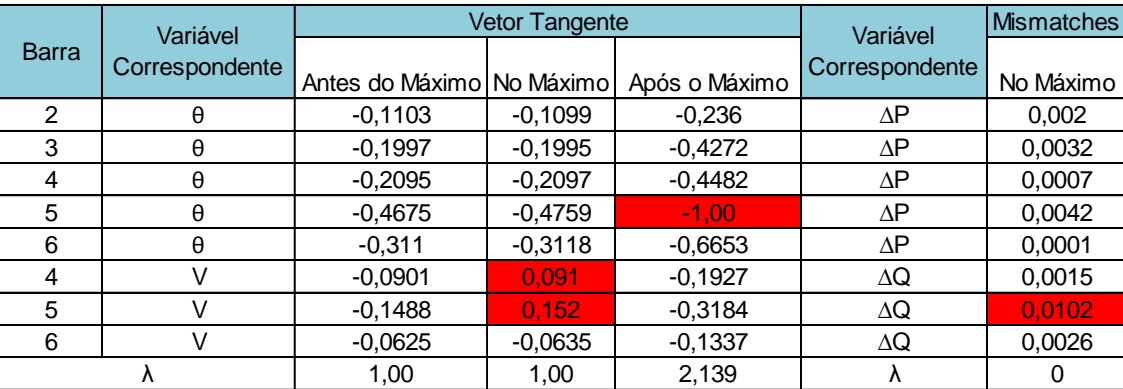

As tensões controladas são constantes durante todo o problema no FPC. Isso fica claro ao se observar a Figura 2.14. Nisso, os elementos da matriz Jacobiana referentes à barra 1, que é a barra θV, não aparecem na matriz, toda a primeira linha e coluna são eliminadas. Já para as barras 2 e 3, que são as barras PV desse sistema, os elementos referentes as tensões e da potência reativa das respectivas barras, são eliminados. Por essa razão, no FPC, as tensões que são ditas controladas, são, na verdade, constantes, já que elas não sofrem variação durante todo o processo iterativo.

Observa-se na Tabela 4.2 que para se escolher o próximo parâmetro de continuação, se verifica qual o módulo do valor máximo do vetor tangente. Nesse sistema, o parâmetro de continuação escolhido foi o ângulo de fase correspondente a barra 5. Já pelos mismatches, a variável correspondente foi o ∆Q da barra 5, sendo a mais afetada, ou seja, obteve o maior valor. De acordo com a tabela, no ponto de máximo carregamento, o vetor tangente sempre apresenta valores positivos, o que infere concluir que já se passou do ponto de máximo. Após o ponto de máximo carregamento, o parâmetro de continuação terá valor igual a -1, como está descrito na Seção 2.2.2.4.

Comparando-se com a Tabela 4.1, os valores dos índices mostram que no ponto de máximo, a barra mais afetada foi a barra 3, e não a 5, como apresenta o FPC. No FPC, esses vetores apenas indicam a barra mais afetada em termos de nível de tensão, e não em termos da avaliação da estabilidade de tensão.

No Método da Matriz D', os resultados são aferidos para cada barra do sistema, em um ponto de operação definido. Isso é feito através da própria ferramenta analítica que modifica a estrutura da matriz Jacobiana, tornando os módulos e ângulos das tensões variáveis do problema, o que torna muito mais poderosa a interpretação física do fenômeno, indicando de forma real a região de operação do sistema. Essa afirmação fica clara nas Seções 3.6.3.1 a 3.6.3.3, que mostram as modificações realizadas nas matrizes Jacobianas para as barras de tensão controlada para a realização dos cálculos dos índices M e β. A modificação da estrutura da matriz Jacobiana também pode ser feita através do FPC para as barras PQ.

## **4.1.3. Sistema de 9 Barras**

O sistema de 9 Barras é mostrado na Figura 4.2 [11]. Este é formado por duas barras PV, das quais possuem geração. As barras restantes são todas do tipo PQ. As informações sobre os dados das barras e das linhas são apresentadas nas Tabelas 4.3 e 4.4.

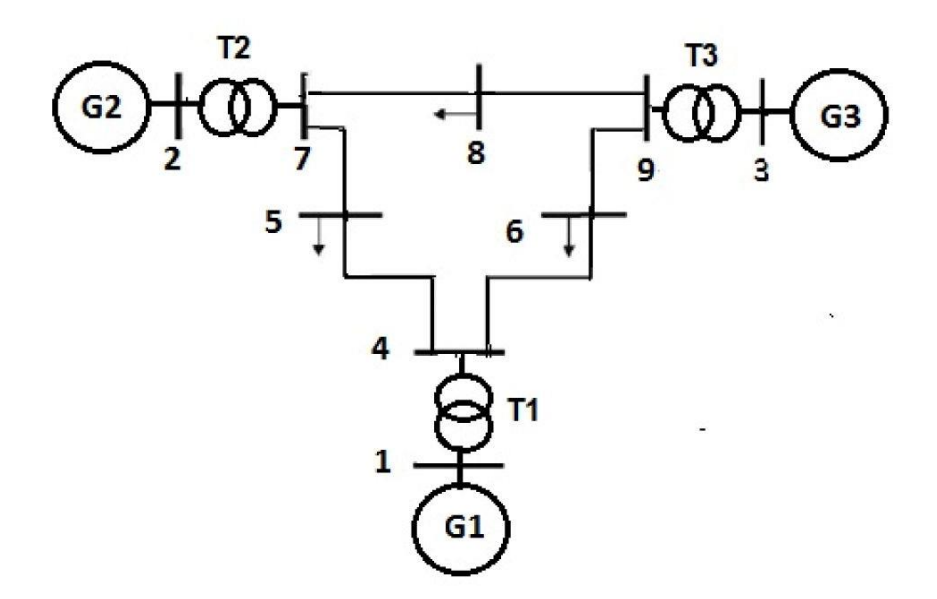

Figura 4.2: Diagrama Unifilar do Sistema de 9 barras

Tabela 4.3: Dados de Linha do Sistema de 9 Barras

|    |      | 1      | T1<br>G1 |                                                                                                    |            |
|----|------|--------|----------|----------------------------------------------------------------------------------------------------|------------|
|    |      |        |          | Figura 4.2: Diagrama Unifilar do Sistema de 9 barras<br>Tabela 4.3: Dados de Linha do Sistema de 9 Barras |            |
| De | Para | R(pu)  | X(pu)    | B-shunt(pu)                                                                                               | <b>Tap</b> |
| 1  | 4    | 0      | 0,0576   | O)                                                                                                    |            |
| 2  | 7    | 0      | 0,0625   | 0                                                                                                    | 1          |
| 3  | 9    | 0      | 0,0586   | 0                                                                                                    | 1          |
| 4  | 5    | 0,01   | 0,085    | 0,176                                                                                                    |            |
| 4  | 6    | 0,017  | 0,092    | 0,158                                                                                                    |            |
| 6  | 9    | 0,039  | 0,17     | 0,358                                                                                                    |            |
| 7  | 5    | 0,032  | 0,161    | 0,306                                                                                                    |            |
| 7  | 8    | 0,0085 | 0,072    | 0,149                                                                                                    |            |
| 8  | 9    | 0,0119 | 0,108    | 0,209                                                                                                    |            |

| <b>Barra</b> | Tipo           | V(pu) | $\theta$ (graus) | $Pg$ (MW) | $Qq$ (MVAr) | $Pd$ (MW) | Qd (Mvar) |
|--------------|----------------|-------|------------------|-----------|-------------|-----------|-----------|
|              | 3              | 1,075 |                  | 142,5     | 10,88       |           |           |
| 2            |                | 1,075 | $-1,8$           | 90        | $-2,59$     |           |           |
| 3            |                | 1,075 | $-1,4$           | 85        | $-13,7$     |           |           |
| 4            | 0              | 1,072 | $-4,1$           | 0         | 0           |           |           |
| 5            | 0              | 1,05  | $-7,7$           | 0         |             | 125       | 50        |
| 6            | 0              | 1,065 | $-6,7$           | 0         |             | 90        | 30        |
|              | $\overline{0}$ | 1,078 | $-4,6$           | $\Omega$  |             |           |           |
| 8            | 0              | 1,069 | $-6,3$           | 0         |             | 100       | 35        |
| 9            | 0              | 1,083 | $-3,9$           |           |             |           |           |

Tabela 4.4: Dados de Barra do Sistema de 9 Barras

A Figura 4.3 apresenta a curva  $\phi$  constante no plano  $\lambda V$  para esse sistema. Maiores informações podem ser encontradas através dos dados fornecidos pelo ANAREDE [12].

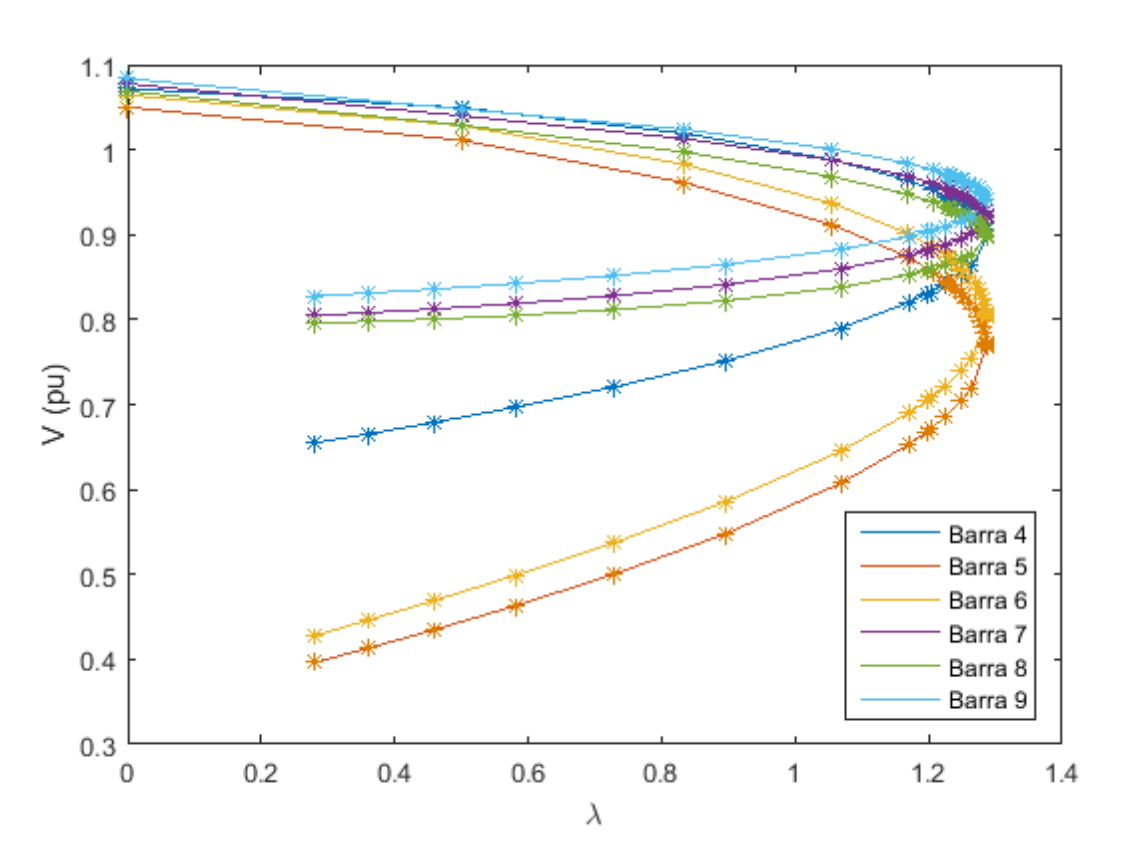

Figura 4.3: Curva  $\phi_{cte}$  das Barras PQ do Sistema de 9 Barras

O valor máximo do  $\lambda$  foi de 1,2872. O valor máximo de carga é:

$$
P_{max} = P_0[1 + \lambda K] = (315 + 1,2872 * 315 * 1) = 720,47 MW
$$

A Tabela 4.5 abaixo apresenta os resultados obtidos de M e β para diferentes carregamentos.

Tabela 4.5: Valores de M e β do Sistema de 9 Barras para Carregamentos Selecionados

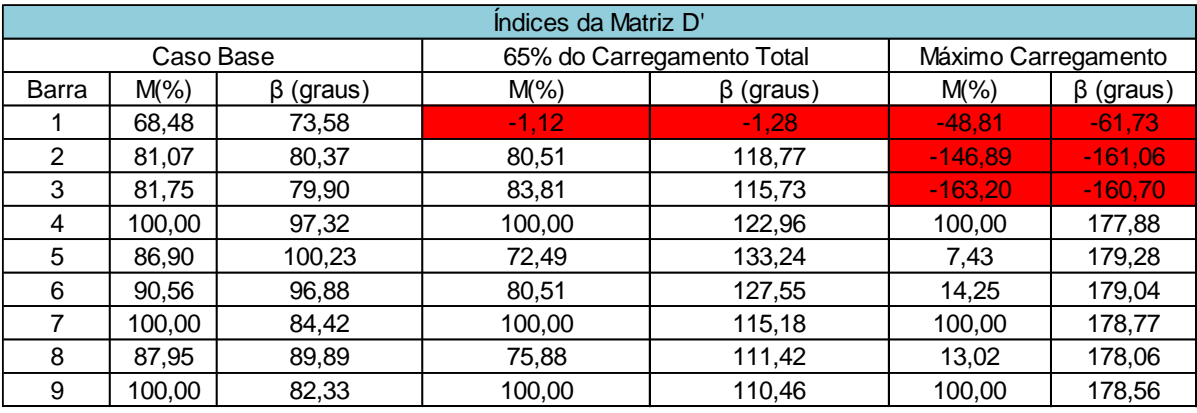

A curva da Figura 4.4 abaixo mostra a diferença entre o ponto de máximo encontrado pelo FPC (cor amarela) e o ponto de máximo encontrado pelo método da matriz D' (cor laranja).

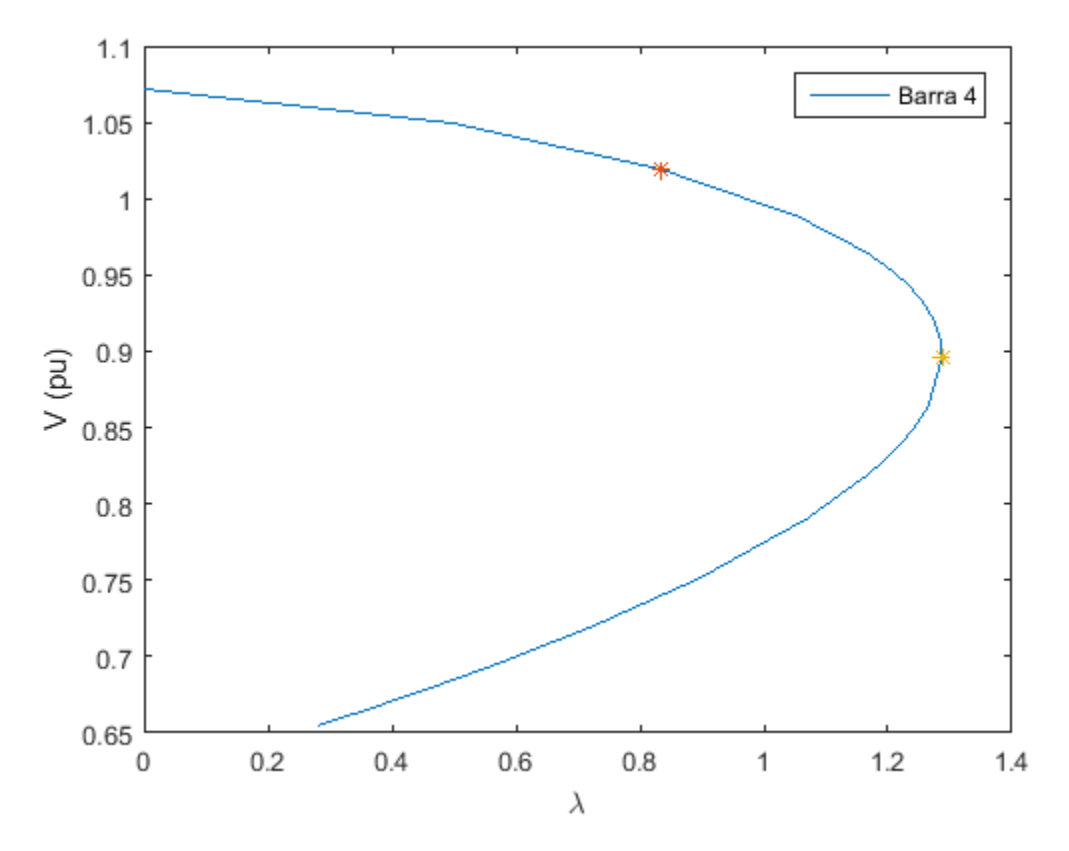

Figura 4.4: Curva  $\phi_{cte}$  da Barra 4 do Sistema de 9 Barras

No Fluxo de Potência Continuado, o valor inicial do passo é dado de forma aleatória e os valores dos passos seguintes são calculados de forma automática pelo programa, como já visto anteriormente na Seção 2.2.2.3.

Se o passo inicial for muito grande, menos pontos conseguintes são encontrados e maiores são as chances de não encontrar o ponto exato em que a margem muda de valores positivos para valores negativos. Com isso, foi diminuído o tamanho do passo inicial, de forma a ter mais pontos seguintes (Figura 4.3).

Pela Tabela 4.5, a Barra 1 (do tipo θV), no caso-base apresentou uma margem bem inferior as outras barras, em torno de 68,5%.

Nesse sistema, o ponto em que o Método da Matriz D' apresentou operação anormal foi em torno de 65% (λ = 0,8333), do carregamento total calculado pelo FPC. A barra 1 apresentou valores negativos de M=-1,12% e β=-1,28º.

Na Tabela 4.6 apresentam-se os valores referentes ao vetor tangente e aos mismatches calculados para cada barra e variável correspondente para o sistema de 9 barras.

Tabela 4.6: Valores do Vetor Tangente e Mismatches para o Sistema de 9 Barras para Carregamentos Selecionados

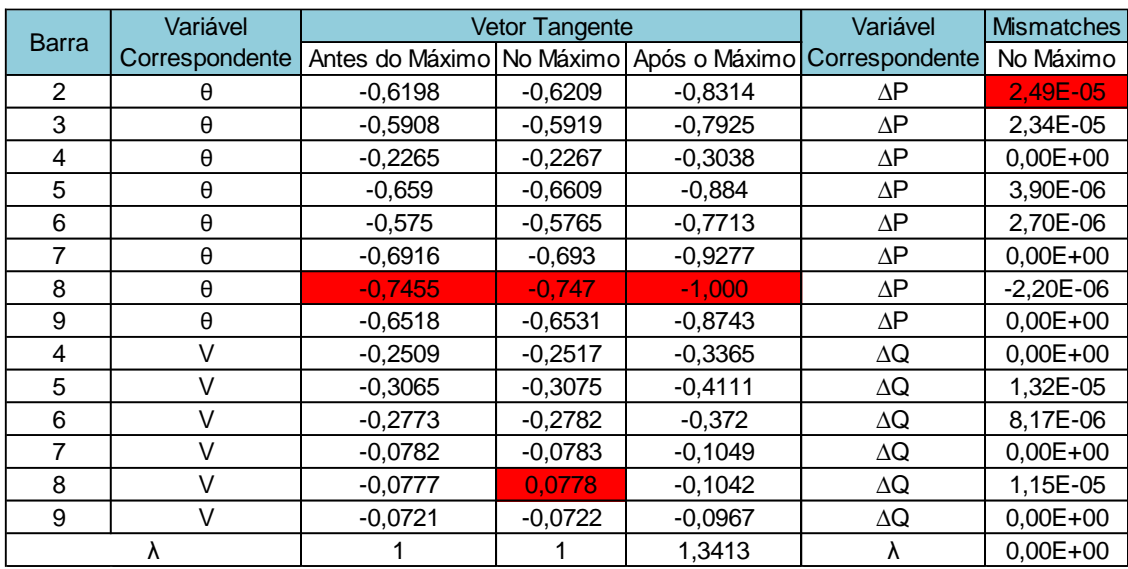

Observa-se na Tabela 4.6 que para o próximo parâmetro de continuação, a barra 8 foi selecionada, pois apresentou o maior valor em módulo no vetor tangente. Já pelos mismatches, a variável correspondente foi o ∆P da barra 2, sendo a mais afetada, ou seja, obteve o maior valor. Comparando-se com a Tabela 4.5, no ponto de máximo carregamento, a barra 2 apresentou índices negativos, de acordo com o Método da Matriz D', mas antes do máximo, os índices M e β já indicavam que a barra 1 tinha atingindo seu máximo. Novamente, o vetor tangente apenas é utilizado para a escolha do próximo parâmetro de continuação e não como avaliação das condições de estabilidade de tensão.

Mais uma vez, as barras de tensão controlada foram as que apresentaram margens negativas bem antes do ponto de máximo carregamento calculado pelo FPC, o que indicou inadequação para analisar de forma correta a estabilidade de tensão do sistema.

No ponto de máximo carregamento, todas as barras de tensão controlada se mostraram anormais do ponto de vista da estabilidade de tensão.

#### **4.1.4.**

#### **Sistema de 14 Barras**

O sistema *IEEE 14 barras* mostrado na Figura 4.5 é uma área do sistema interligado dos Estados Unidos (Midwestern US), de fevereiro de 1962. [13]. É formado por 5 barras PV, das quais duas possuem geração e três compensadores síncronos. As barras restantes são barras do tipo PQ.

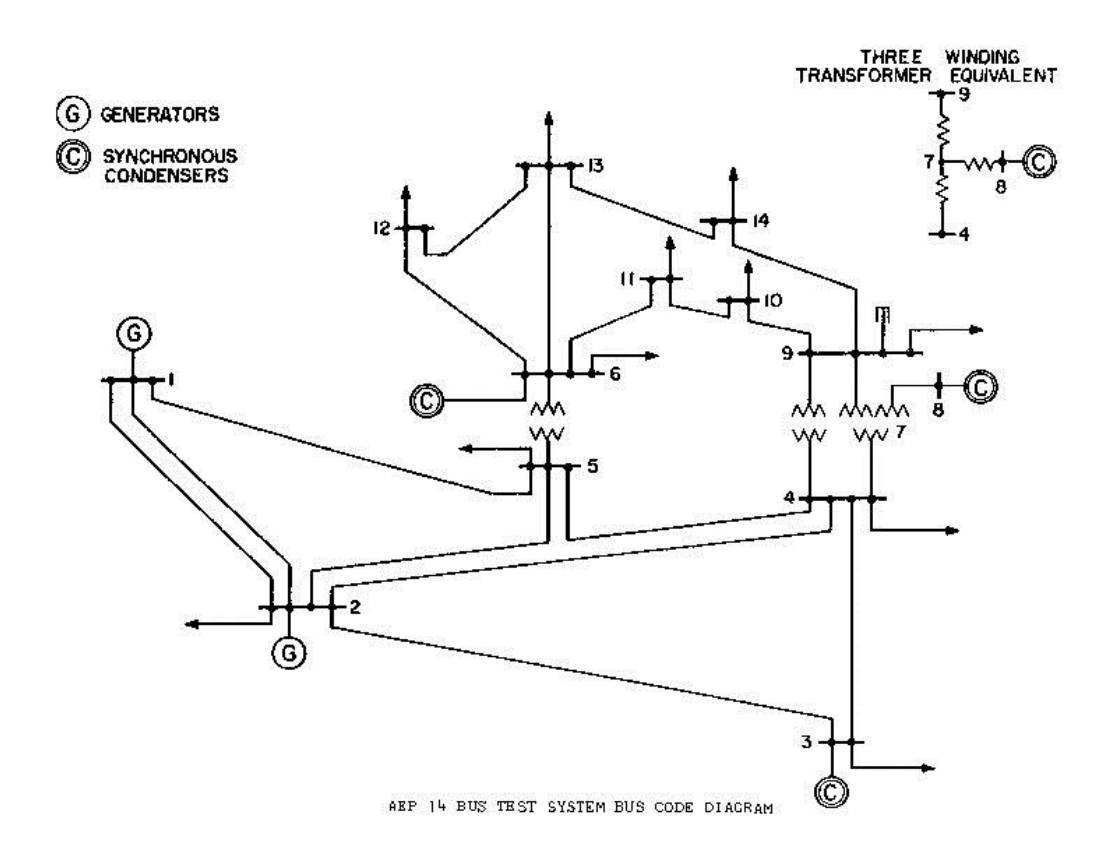

Figura 4.5: Diagrama Unifilar do Sistema Teste de 14 Barras

As informações dos dados das barras e das linhas são apresentadas nas Tabelas 4.7 e 4.8.

| De             | Para | R(pu)  | X(pu) | B-shunt(pu) | <b>Tap</b> |
|----------------|------|--------|-------|-------------|------------|
| 1              | 2    | 0,0194 | 0,06  | 0,0528      |            |
| 1              | 5    | 0,054  | 0,22  | 0,0492      |            |
| 2              | 3    | 0,047  | 0,2   | 0,0438      |            |
| $\overline{c}$ | 4    | 0,0581 | 0,18  | 0,034       |            |
| $\overline{2}$ | 5    | 0,057  | 0,17  | 0,0346      |            |
| 3              | 4    | 0,067  | 0,17  | 0,0128      |            |
| 4              | 5    | 0,0134 | 0,04  | 0           |            |
| 4              | 7    | 0      | 0,21  | 0           |            |
| 4              | 9    | 0      | 0,56  | 0           |            |
| 5              | 6    | 0      | 0,25  | 0           |            |
| 6              | 11   | 0,095  | 0,2   | 0           |            |
| 6              | 12   | 0,1229 | 0,26  | 0           |            |
| 6              | 13   | 0,0662 | 0,13  | 0           |            |
| 7              | 8    | 0      | 0,18  | 0           |            |
| $\overline{7}$ | 9    | 0      | 0,11  | 0           |            |
| 9              | 10   | 0,0318 | 0,08  | 0           |            |
| 9              | 14   | 0,1271 | 0,27  | 0           |            |
| 10             | 11   | 0,0821 | 0,19  | 0           |            |
| 12             | 13   | 0,2209 | 0,2   | 0           |            |
| 13             | 14   | 0,1709 | 0,35  | 0           |            |

Tabela 4.7: Dados de Linha do Sistema de 14 Barras

Tabela 4.8: Dados de Barra do Sistema de 14 Barras

|                |             | ιv    | . .              | 0,00 <del>4</del> i | ◡, ╷◡                                              | ັ           |             |            |
|----------------|-------------|-------|------------------|---------------------|----------------------------------------------------|-------------|-------------|------------|
|                |             | 12    | 13               | 0,2209              | 0,2                                                | 0           |             |            |
|                |             | 13    | 14               | 0,1709              | 0,35                                               | $\mathbf 0$ |             |            |
|                |             |       |                  |                     | Tabela 4.8: Dados de Barra do Sistema de 14 Barras |             |             |            |
| <b>Barra</b>   | <b>Tipo</b> | V(pu) | $\theta$ (graus) |                     | $Pg$ (MW) $Qg$ (MVAr)                              | Pd (MW)     | Qd (Mvar)   | Shunt (pu) |
| 1              | 3           | 1,06  | $\Omega$         | 352,03              | $-28,197$                                          | 0           | 0           |            |
| $\overline{2}$ | 1           | 1,045 | $-10,49$         | 40                  | 94,86                                              | 30,38       | 17,78       |            |
| $\mathbf{3}$   | 1           | 1,01  | $-21,48$         | 0                   | 59,736                                             | 131,88      | 26,6        |            |
| 4              | $\mathbf 0$ | 0,996 | $-17,31$         | $\mathbf 0$         | 0                                                  | 66,92       | 5,6         |            |
| 5              | $\mathbf 0$ | 1,001 | $-14,97$         | $\mathbf 0$         | 0                                                  | 10,64       | 2,24        |            |
| 6              | 1           | 1,07  | $-23,22$         | $\mathbf 0$         | 44,433                                             | 15,68       | 10,5        |            |
| $\overline{7}$ | $\mathbf 0$ | 1,035 | $-21,58$         | $\mathbf 0$         | $\Omega$                                           | 0           | $\mathbf 0$ |            |
| 8              | 1           | 1,09  | $-21,58$         | $\mathbf 0$         | 33,402                                             | $\mathbf 0$ | $\Omega$    |            |
| 9              | 0           | 1,012 | $-23,84$         | $\mathbf 0$         | 0                                                  | 41,3        | 23,24       | 0,19       |
| 10             | 0           | 1,012 | $-24,13$         | $\mathbf 0$         | 0                                                  | 12,6        | 8,12        |            |
| 11             | 0           | 1,035 | $-23,84$         | $\mathbf 0$         | 0                                                  | 4,9         | 2,52        |            |
| 12             | 0           | 1,046 | $-24,43$         | 0                   | 0                                                  | 8,54        | 2,24        |            |
| 13             | 0           | 1,036 | $-24,48$         | $\mathbf 0$         | 0                                                  | 18,9        | 8,12        |            |
| 14             | 0           | 0,996 | $-25,61$         | $\boldsymbol{0}$    | 0                                                  | 20,86       | 7           |            |

A Figura 4.6 apresenta o gráfico gerado a partir do FPC aplicado para este sistema.

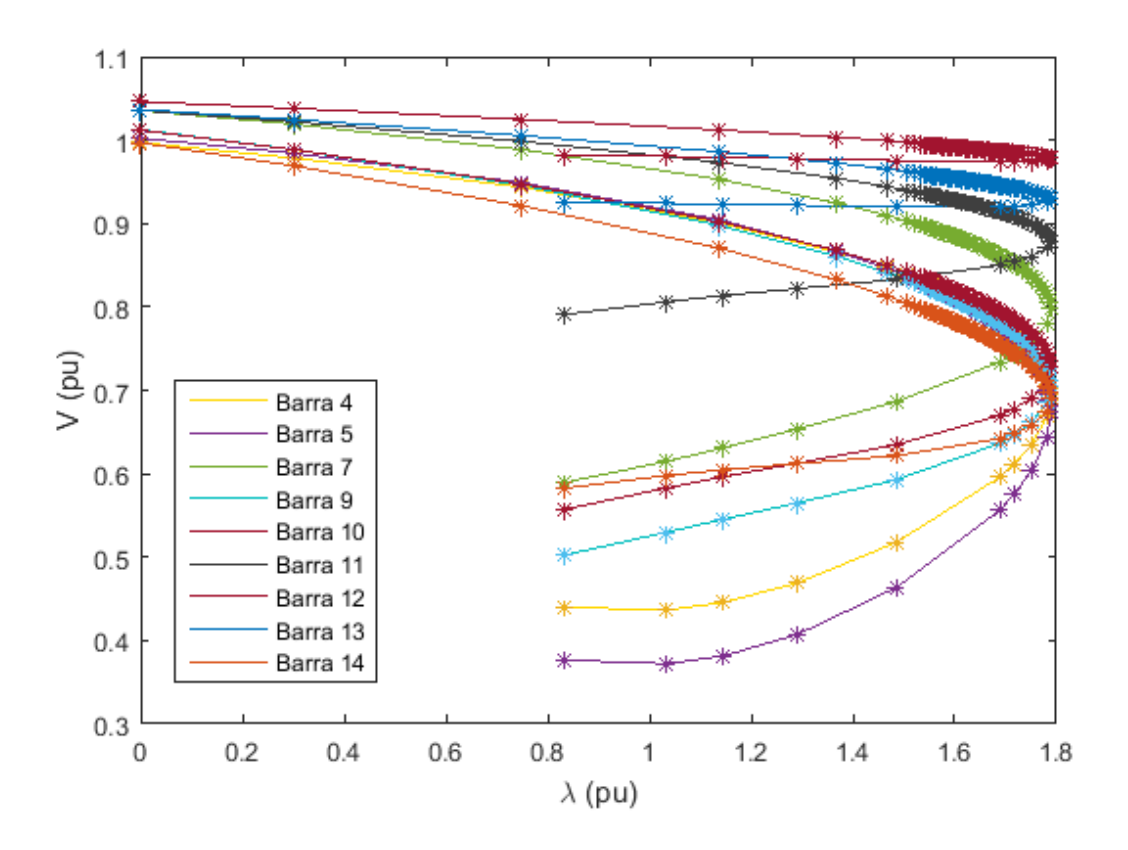

Figura 4.6: Curva  $\phi_{cte}$  das Barras PQ do Sistema de 14 Barras

Foi possível observar que o valor máximo de  $\lambda$  encontrado pelo FPC foi de 1,788, o que gerou uma carga no ponto de máximo carregamento de aproximadamente:

$$
P_{max} = P_0[1 + \lambda K] = (362.6 + 1.7888 * 362.6 * 1) = 1011.22 \, MW
$$

Na Tabela 4.9, estão apresentados os valores das margens M e dos ângulos β. Pode-se notar que, para a barra 2, a margem é negativa a 95,73% ( $\lambda = 1,7124$ ), do carregamento máximo, em torno de M = -0,07%, e  $\beta$  = -179,98º.

A Figura 4.7 mostra a curva  $\phi$  constante da barra 5, onde o Método da Matriz D' apresenta seu máximo (ponto amarelo) e o máximo do FPC (ponto laranja).

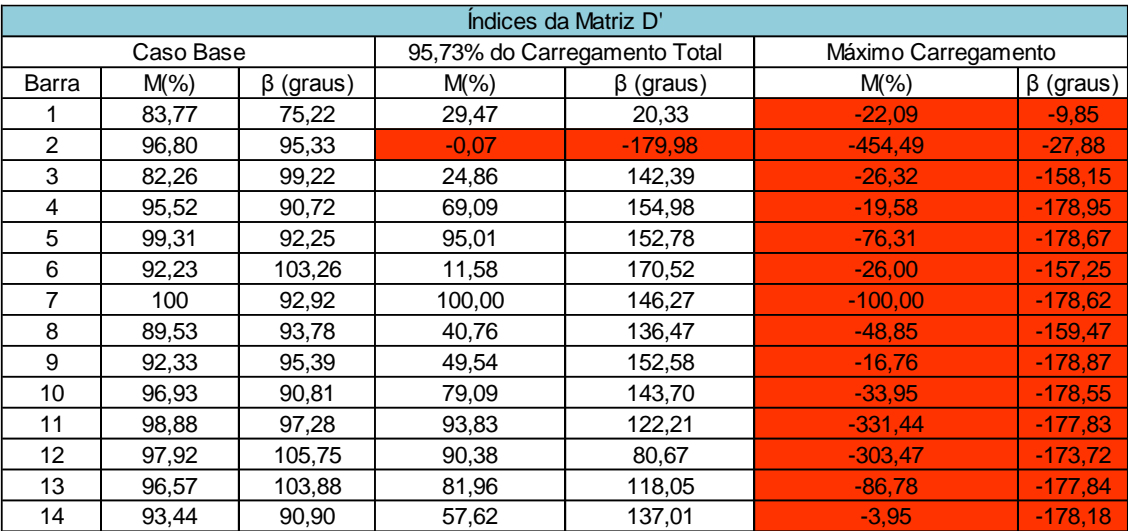

Tabela 4.9: Valores de M e β do Sistema de 14 Barras para Carregamentos Selecionados

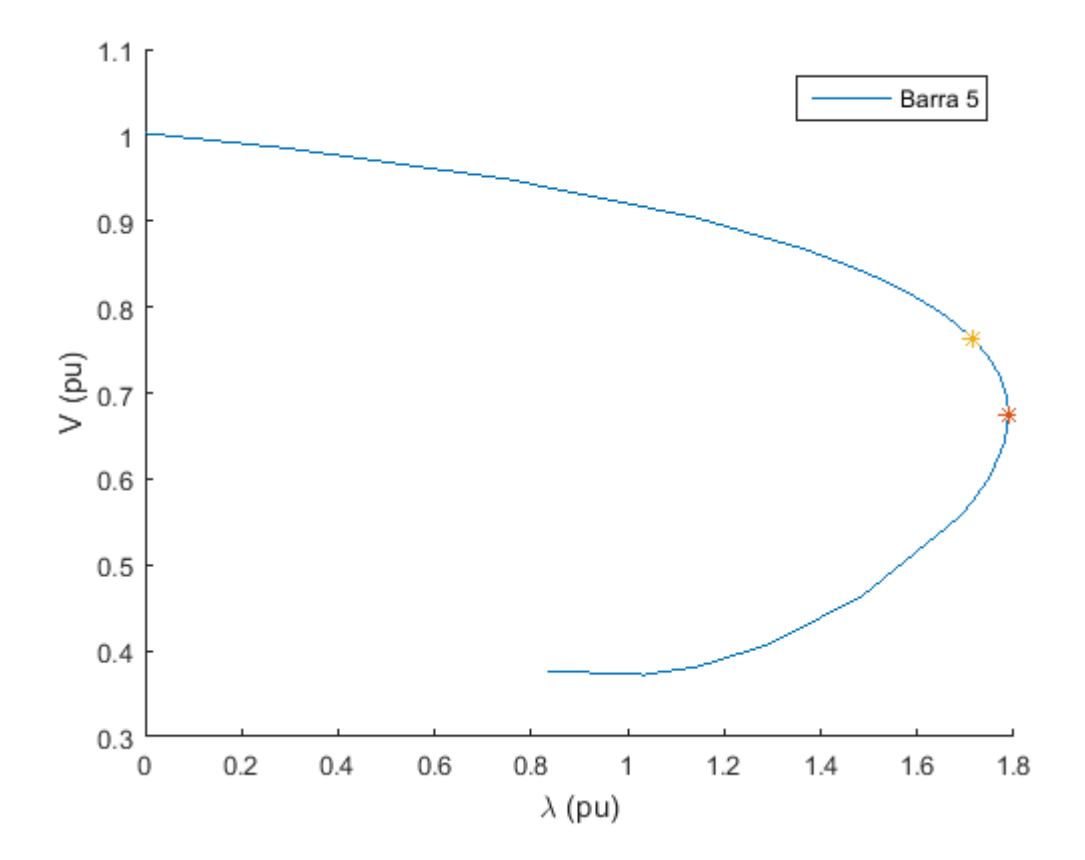

Figura 4.7: Curva  $\phi_{cte}$  da Barra 5 do Sistema de 14 Barras

Como já era esperada, a diferença entre os valores de máximos encontrados pelos dois tipos de análise foi mantida para esse sistema. Nesse caso, a barra 2 está sendo apontada como a crítica, bem antes de chegar ao ponto de máximo carregamento calculado pelo Fluxo de Potência Continuado.

A barra 9 desse sistema apresenta um capacitor em paralelo com valor nominal de 19 Mvar. No ponto de máximo carregamento dado pelo Método da Matriz D', a barra 9 tem M = 49,54% e  $\beta$  = 152,58°. No ponto de máximo carregamento do FPC a barra 9 apresenta valores negativos, com M=-16,76% e β=-178,87º.

Na Tabela 4.10 apresentam-se os valores referentes ao vetor tangente e aos mismatches calculados para cada barra e variável correspondente para o sistema de 14 barras.

Tabela 4.10: Valores do Vetor Tangente e Mismatches para o Sistema de 14 Barras para Carregamentos Selecionados

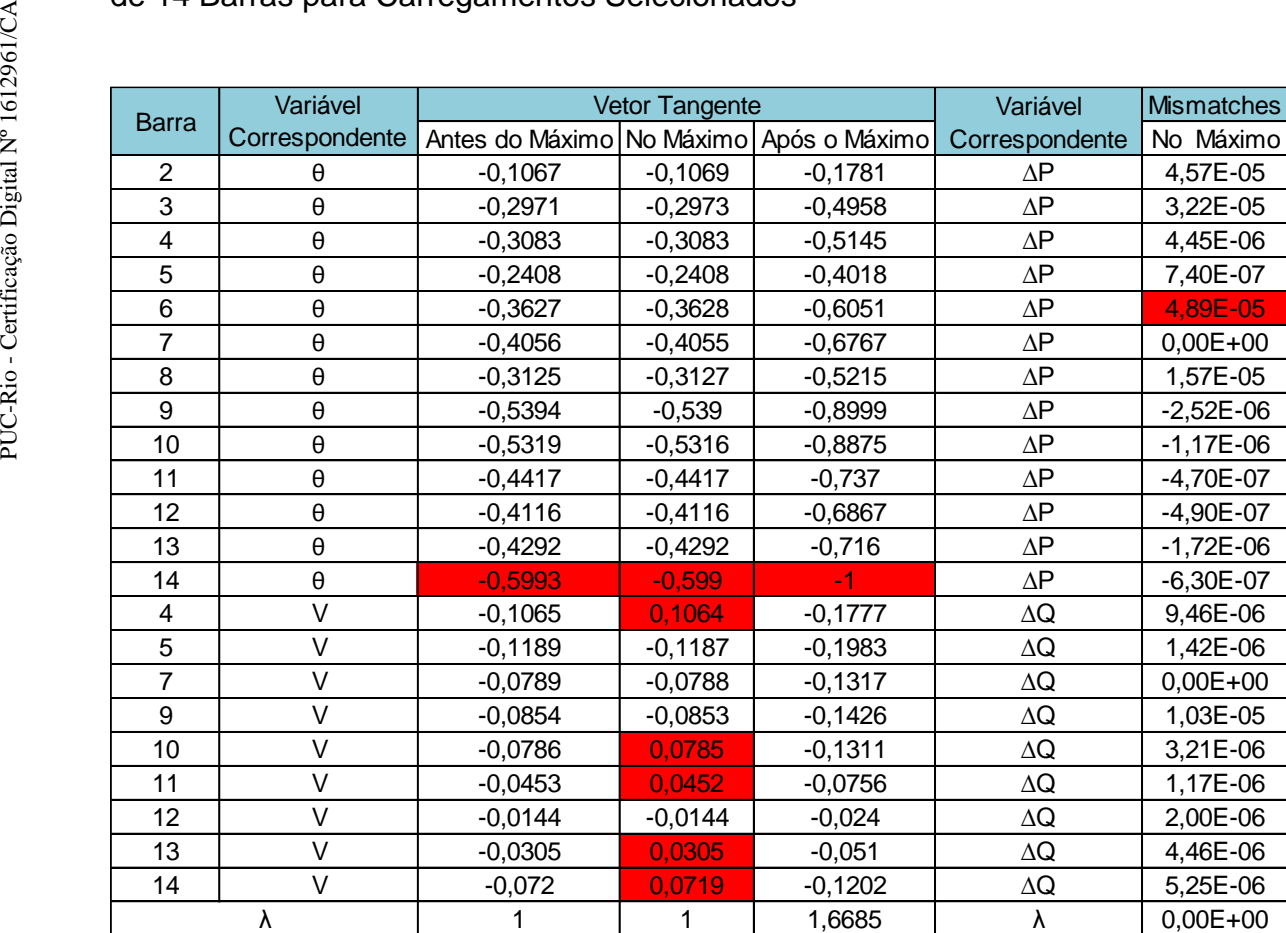

Observa-se na Tabela 4.10 que para o próximo parâmetro de continuação, a barra 14 foi selecionada, pois apresentou o maior valor em módulo no vetor tangente. Pelo vetor dos mismatches, a variável correspondente foi o ∆P da barra 6, sendo a mais afetada, ou seja, obteve o maior valor. Comparando-se com a Tabela 4.9, no ponto de máximo carregamento, todas as barras apresentaram índices negativos, de acordo com o Método da Matriz D'. Antes do ponto de máximo, os índices M e β já indicavam que a barra 2 tinha atingindo seu máximo. O vetor tangente é apenas utilizado para a escolha do próximo parâmetro de continuação e não como avaliação das condições de estabilidade de tensão.

### **4.1.5.**

#### **Sistema de 30 Barras**

O sistema do IEEE de 30 barras é apresentado na Figura 4.8. Esse sistema é uma área do sistema interligado dos Estados Unidos (Midwestern US), de dezembro de 1961. É composto por cinco barras do tipo PV, dais quais, uma possui geração e as demais apresentam geradores síncronos. Mais informações sobre esse sistema são encontradas em [13].

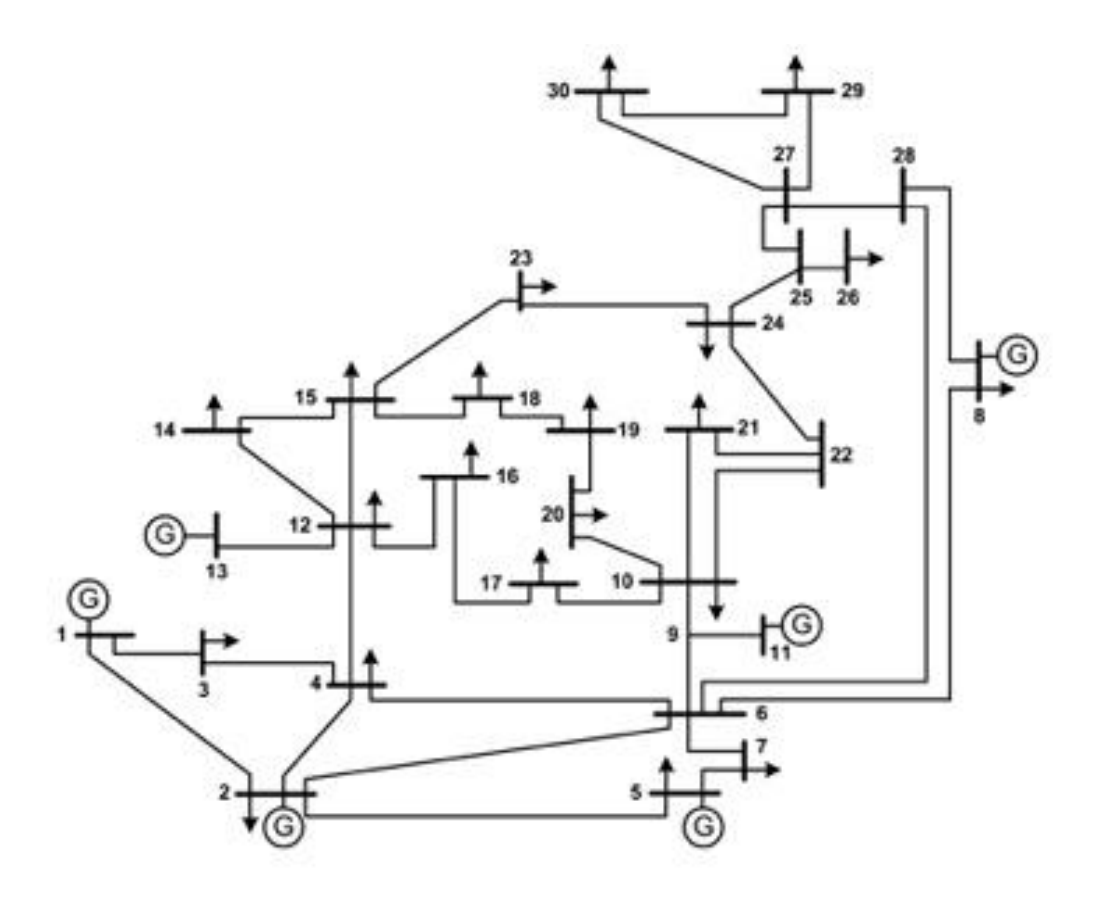

Figura 4.8: Diagrama Unifilar do Sistema de 30 barras

As informações de dados das barras e das linhas são apresentadas nas Tabelas 4.11 e 4.12.

| De                       | Para                                                                                                    | R(pu)                                                                                                    | X(pu)                                                                                                    | B-shunt(pu)                                                                                                    | Tap                                                                                                    |
|--------------------------|----------------------------------------------------------------------------------------------------|----------------------------------------------------------------------------------------------------|----------------------------------------------------------------------------------------------------|----------------------------------------------------------------------------------------------------|----------------------------------------------------------------------------------------------------|
| 1                        | $\overline{2}$                                                                                                    | 0,0192                                                                                                    |                                                                                                    |                                                                                                    |                                                                                                    |
| 1                        | 3                                                                                                    | 0,0452                                                                                                    |                                                                                                    |                                                                                                    |                                                                                                    |
| $\overline{2}$           | 4                                                                                                    |                                                                                                    |                                                                                                    |                                                                                                    |                                                                                                    |
|                          |                                                                                                    | 0,0472                                                                                                    |                                                                                                    |                                                                                                    |                                                                                                    |
| $\overline{2}$           | 6                                                                                                    |                                                                                                    |                                                                                                    |                                                                                                    |                                                                                                    |
|                          | 4                                                                                                    |                                                                                                    |                                                                                                    |                                                                                                    |                                                                                                    |
| $\overline{\mathcal{A}}$ | 6                                                                                                    |                                                                                                    |                                                                                                    |                                                                                                    |                                                                                                    |
|                          | 12                                                                                                    | 0                                                                                                    |                                                                                                    | $\overline{0}$                                                                                                    | 0,932                                                                                                    |
| 5                        | $\overline{7}$                                                                                                    |                                                                                                    |                                                                                                    |                                                                                                    |                                                                                                    |
| 6                        | 7                                                                                                    |                                                                                                    |                                                                                                    |                                                                                                    |                                                                                                    |
|                          |                                                                                                    |                                                                                                    |                                                                                                    |                                                                                                    |                                                                                                    |
|                          | 9                                                                                                    | 0                                                                                                    |                                                                                                    | $\mathbf 0$                                                                                                    | 0,978                                                                                                    |
| 6                        |                                                                                                    | $\overline{0}$                                                                                                    |                                                                                                    | $\overline{0}$                                                                                                    | 0,969                                                                                                    |
|                          |                                                                                                    |                                                                                                    |                                                                                                    |                                                                                                    |                                                                                                    |
|                          |                                                                                                    |                                                                                                    |                                                                                                    |                                                                                                    |                                                                                                    |
|                          |                                                                                                    |                                                                                                    |                                                                                                    |                                                                                                    |                                                                                                    |
| 9                        | 11                                                                                                    | $\overline{0}$                                                                                                    |                                                                                                    |                                                                                                    |                                                                                                    |
|                          |                                                                                                    |                                                                                                    |                                                                                                    |                                                                                                    |                                                                                                    |
|                          |                                                                                                    |                                                                                                    |                                                                                                    |                                                                                                    |                                                                                                    |
|                          |                                                                                                    |                                                                                                    |                                                                                                    |                                                                                                    |                                                                                                    |
|                          |                                                                                                    |                                                                                                    |                                                                                                    |                                                                                                    |                                                                                                    |
|                          |                                                                                                    | 0                                                                                                    |                                                                                                    |                                                                                                    |                                                                                                    |
|                          |                                                                                                    |                                                                                                    |                                                                                                    |                                                                                                    |                                                                                                    |
|                          |                                                                                                    |                                                                                                    |                                                                                                    |                                                                                                    |                                                                                                    |
|                          |                                                                                                    |                                                                                                    |                                                                                                    |                                                                                                    |                                                                                                    |
|                          |                                                                                                    |                                                                                                    |                                                                                                    |                                                                                                    |                                                                                                    |
|                          |                                                                                                    |                                                                                                    |                                                                                                    | 0                                                                                                    |                                                                                                    |
|                          |                                                                                                    |                                                                                                    |                                                                                                    |                                                                                                    |                                                                                                    |
|                          |                                                                                                    |                                                                                                    |                                                                                                    | $\mathbf 0$                                                                                                    |                                                                                                    |
| 18                       |                                                                                                    |                                                                                                    |                                                                                                    | $\overline{0}$                                                                                                    |                                                                                                    |
|                          |                                                                                                    |                                                                                                    |                                                                                                    | 0                                                                                                    |                                                                                                    |
|                          |                                                                                                    |                                                                                                    |                                                                                                    | $\mathbf 0$                                                                                                    |                                                                                                    |
|                          |                                                                                                    |                                                                                                    |                                                                                                    | 0                                                                                                    |                                                                                                    |
|                          |                                                                                                    |                                                                                                    |                                                                                                    |                                                                                                    |                                                                                                    |
|                          |                                                                                                    |                                                                                                    |                                                                                                    | 0                                                                                                    |                                                                                                    |
|                          |                                                                                                    |                                                                                                    |                                                                                                    |                                                                                                    |                                                                                                    |
|                          |                                                                                                    |                                                                                                    |                                                                                                    |                                                                                                    |                                                                                                    |
|                          |                                                                                                    |                                                                                                    |                                                                                                    | $\mathbf 0$                                                                                                    |                                                                                                    |
|                          |                                                                                                    |                                                                                                    |                                                                                                    | 0                                                                                                    |                                                                                                    |
|                          |                                                                                                    |                                                                                                    |                                                                                                    |                                                                                                    | 0,968                                                                                                    |
|                          |                                                                                                    |                                                                                                    |                                                                                                    | 0                                                                                                    |                                                                                                    |
|                          | $\overline{2}$<br>3<br>$\overline{\mathbf{4}}$<br>6<br>6<br>6<br>8<br>$\boldsymbol{9}$<br>10<br>10<br>10<br>10<br>12<br>12<br>12<br>12<br>14<br>15<br>15<br>16<br>19<br>21<br>22<br>23<br>24<br>25<br>25<br>27<br>27<br>28<br>29 | 5<br>8<br>10<br>28<br>28<br>10<br>17<br>20<br>21<br>22<br>13<br>14<br>15<br>16<br>15<br>18<br>23<br>17<br>19<br>20<br>22<br>24<br>24<br>25<br>26<br>27<br>29<br>30<br>27<br>30 | 0,057<br>0,0581<br>0,0132<br>0,019<br>0,046<br>0,0267<br>0,012<br>0,0169<br>0,0636<br>0<br>0,0324<br>0,0936<br>0,0348<br>0,0727<br>0,1231<br>0,0662<br>0,0945<br>0,221<br>0,1073<br>0,1<br>0,034<br>0,115<br>0,132<br>0,1885<br>$\overline{0}$<br>0,2399 | 0,0575<br>0,1652<br>0,1737<br>0,1983<br>0,1763<br>0,0379<br>0,0414<br>0,256<br>0,116<br>0,082<br>0,042<br>0,208<br>0,556<br>0,0599<br>0,2<br>0,11<br>0,208<br>0,0845<br>0,209<br>0,0749<br>0,1499<br>0,14<br>0,2559<br>0,1304<br>0,1987<br>0,1987<br>0,2185<br>0,202<br>0,0524<br>0,1923<br>0,0639<br>0,1292<br>0,068<br>0,0116<br>0,0236<br>0,179<br>0,27<br>0,3292<br>0,2544<br>0,38<br>$0,1093$   0,2087<br>0,2198<br>0,4153<br>0,3202<br>0,6027<br>0,396<br>0,4533 | 0,0528<br>0,0492<br>0,0368<br>0,0418<br>0,0374<br>0,0084<br>0,009<br>0,0204<br>0,017<br>0,009<br>0,013<br>0,0428<br>$\mathbf 0$<br>$\mathbf 0$<br>$\overline{0}$<br>$\mathbf 0$<br>$\mathbf 0$<br>$\mathbf 0$<br>$\overline{0}$<br>$\mathbf 0$<br>$\overline{0}$<br>$\mathbf 0$<br>$\overline{0}$<br>$\mathbf 0$<br>$\mathbf 0$<br>$\mathbf 0$<br>0<br>$\mathbf 0$ |

Tabela 4.11: Dados de Linha do Sistema de 30 Barras

| <b>Barra</b>            | Tipo           | V(pu) | $\theta$ (graus) |             | $\lceil \log{(MW)} \rceil \lceil \log{(MVAr)} \rceil$ Pd (MW) |                |                | Qd (Mvar) Shunt (pu) |
|-------------------------|----------------|-------|------------------|-------------|---------------------------------------------------------------|----------------|----------------|----------------------|
| 1                       | 3              | 1,06  | $\mathbf{0}$     | 260,2       | $-16,9$                                                       | 0              | $\mathbf 0$    |                      |
| $\overline{2}$          | 1              | 1,043 | $-5$             | 40          | 50                                                            | 21,7           | 12,7           |                      |
| 3                       | $\overline{0}$ | 1,021 | $-7$             | $\pmb{0}$   | 0                                                             | 2,4            | 1,2            |                      |
| $\overline{\mathbf{4}}$ | $\pmb{0}$      | 1,012 | -9               | $\pmb{0}$   | $\boldsymbol{0}$                                              | 7,6            | 1,6            |                      |
| 5                       | 1              | 1,01  | $-14$            | $\pmb{0}$   | 37                                                            | 94,2           | 19             |                      |
| 6                       | $\pmb{0}$      | 1,01  | $-11$            | $\mathbf 0$ | $\boldsymbol{0}$                                              | 0              | $\pmb{0}$      |                      |
| $\overline{7}$          | $\mathbf 0$    | 1,002 | $-13$            | $\pmb{0}$   | $\mathbf 0$                                                   | 22,8           | 10,9           |                      |
| 8                       | 1              | 1,01  | $-12$            | $\pmb{0}$   | 37,3                                                          | 30             | 30             |                      |
| 9                       | $\mathbf 0$    | 1,051 | $-14$            | $\mathsf 0$ | $\boldsymbol{0}$                                              | $\mathbf 0$    | $\mathbf 0$    |                      |
| 10                      | $\pmb{0}$      | 1,045 | $-15$            | $\mathbf 0$ | $\mathbf 0$                                                   | 5,8            | $\overline{2}$ | 0,19                 |
| 11                      | $\mathbf{1}$   | 1,082 | $-14$            | $\mathbf 0$ | 16,2                                                          | $\mathbf 0$    | $\overline{0}$ |                      |
| 12                      | $\pmb{0}$      | 1,057 | $-15$            | $\mathbf 0$ | $\mathbf 0$                                                   | 11,2           | 7,5            |                      |
| 13                      | 1              | 1,071 | $-15$            | $\mathbf 0$ | 10,6                                                          | 0              | $\mathbf 0$    |                      |
| 14                      | $\pmb{0}$      | 1,042 | $-16$            | $\pmb{0}$   | 0                                                             | 6,2            | 1,6            |                      |
| 15                      | $\mathbf 0$    | 1,038 | $-16$            | $\pmb{0}$   | $\boldsymbol{0}$                                              | 8,2            | 2,5            |                      |
| 16                      | 0              | 1,045 | $-15$            | 0           | $\pmb{0}$                                                     | 3,5            | 1,8            |                      |
| 17                      | $\pmb{0}$      | 1,04  | $-16$            | $\pmb{0}$   | $\mathbf 0$                                                   | 9              | 5,8            |                      |
| 18                      | $\mathbf 0$    | 1,028 | $-16$            | $\mathbf 0$ | $\boldsymbol{0}$                                              | 3,2            | 0,9            |                      |
| 19                      | $\mathbf 0$    | 1,026 | $-17$            | $\mathbf 0$ | $\mathbf 0$                                                   | 9,5            | 3,4            |                      |
| 20                      | $\mathbf 0$    | 1,03  | $-16$            | $\pmb{0}$   | $\boldsymbol{0}$                                              | 2,2            | 0,7            |                      |
| 21                      | $\mathsf 0$    | 1,033 | $-16$            | $\mathbf 0$ | $\mathbf 0$                                                   | 17,5           | 11,2           |                      |
| 22                      | $\pmb{0}$      | 1,033 | $-16$            | $\pmb{0}$   | $\boldsymbol{0}$                                              | 0              | 0              |                      |
| 23                      | $\pmb{0}$      | 1,027 | $-16$            | $\pmb{0}$   | $\boldsymbol{0}$                                              | 3,2            | 1,6            |                      |
| 24                      | $\pmb{0}$      | 1,021 | $-16$            | $\pmb{0}$   | $\boldsymbol{0}$                                              | 8,7            | 6,7            | 0,043                |
| 25                      | $\mathbf 0$    | 1,017 | $-16$            | $\mathsf 0$ | $\mathbf 0$                                                   | $\mathbf 0$    | $\mathbf{0}$   |                      |
| 26                      | $\mathbf 0$    | 1     | $-16$            | $\mathsf 0$ | $\mathbf 0$                                                   | 3,5            | 2,3            |                      |
| 27                      | $\overline{0}$ | 1,023 | $-15$            | $\mathbf 0$ | $\mathbf 0$                                                   | $\overline{0}$ | $\mathbf 0$    |                      |
| 28                      | $\pmb{0}$      | 1,007 | $-11$            | $\pmb{0}$   | $\pmb{0}$                                                     | $\mathbf 0$    | $\mathbf 0$    |                      |
| 29                      | $\mathbf 0$    | 1,003 | $-17$            | $\pmb{0}$   | $\boldsymbol{0}$                                              | 2,4            | 0,9            |                      |
| 30                      | $\pmb{0}$      | 0,992 | $-17$            | $\pmb{0}$   | $\mathbf 0$                                                   | 10,6           | 1,9            |                      |

Tabela 4.12: Dados de Barra do Sistema de 30 Barras

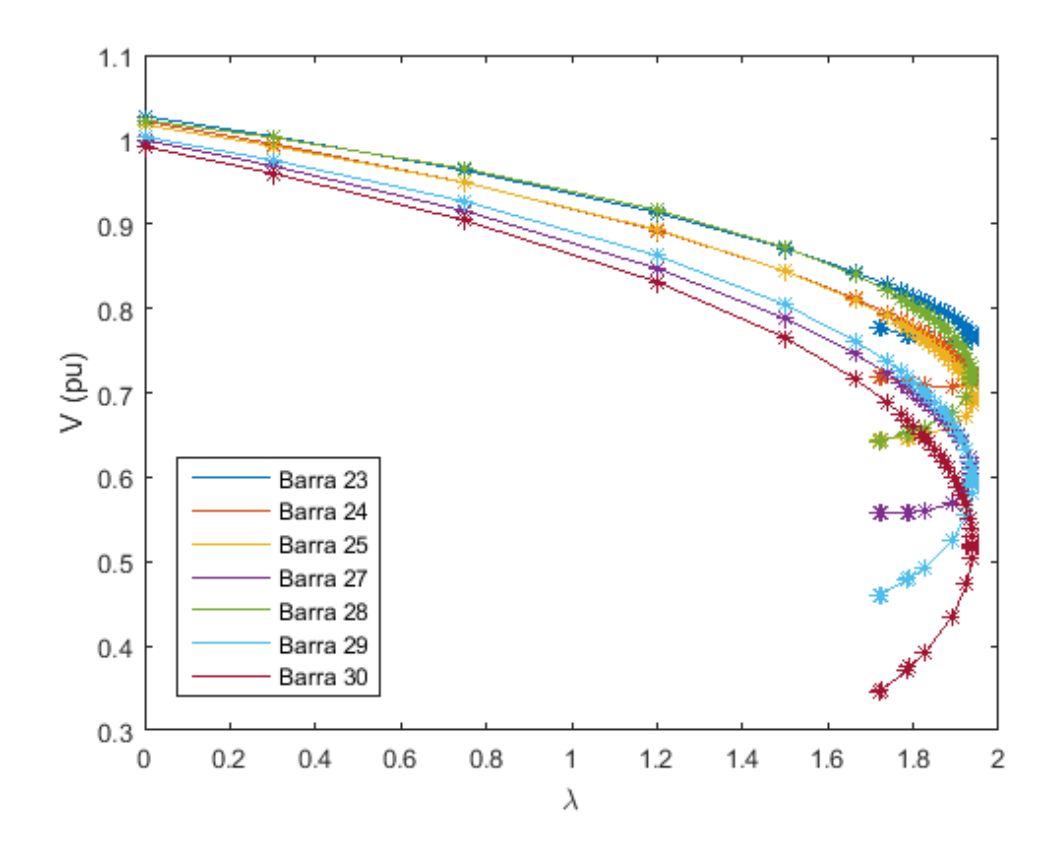

Figura 4.9: Curva  $\phi_{cte}$  de Algumas Barras PQ do Sistema de 30 Barras

Pode ser observado que na Figura 4.9 o valor máximo encontrado pelo FPC do parâmetro de carga  $(\lambda)$  foi de 1,939. Dessa forma, a carga no ponto de máximo carregamento é de aproximadamente:

$$
P_{max} = P_0[1 + \lambda K] = (283.4 + 1.939 * 283.4 * 1) = 832.91 \, MW
$$

A Tabela 4.13 apresenta os valores de M e β para carregamentos selecionados do sistema. Em 99,86% do carregamento total, a Barra 8 apresentou valor negativo, ou seja, já passou do ponto de máximo carregamento pelo Método da Matriz D'.

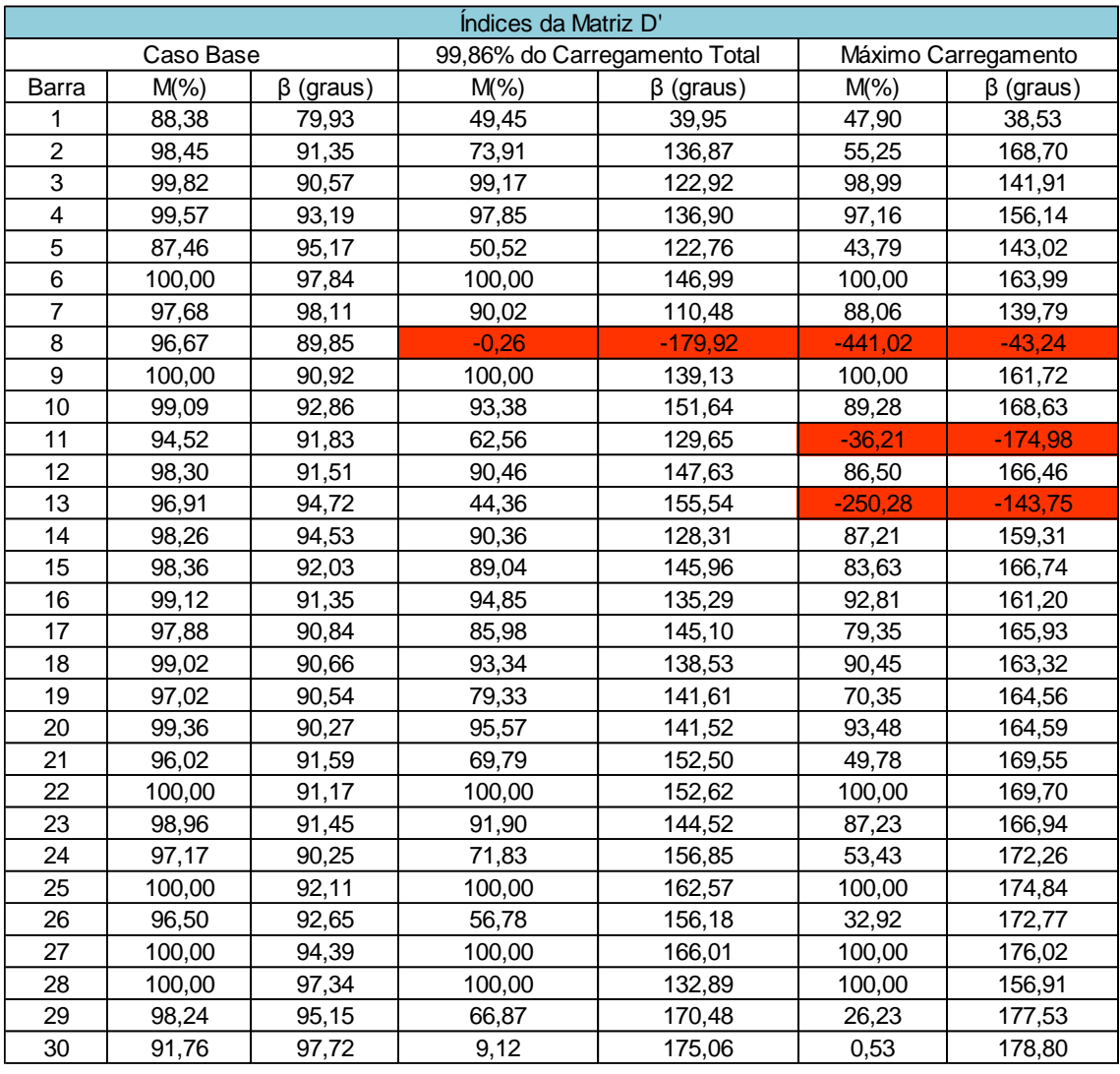

Tabela 4.13: Valores de M e β do Sistema de 30 Barras para Alguns Carregamentos Selecionados

Na Figura 4.10 mostra-se a diferença entre o Método da Matriz D' e o FPC.

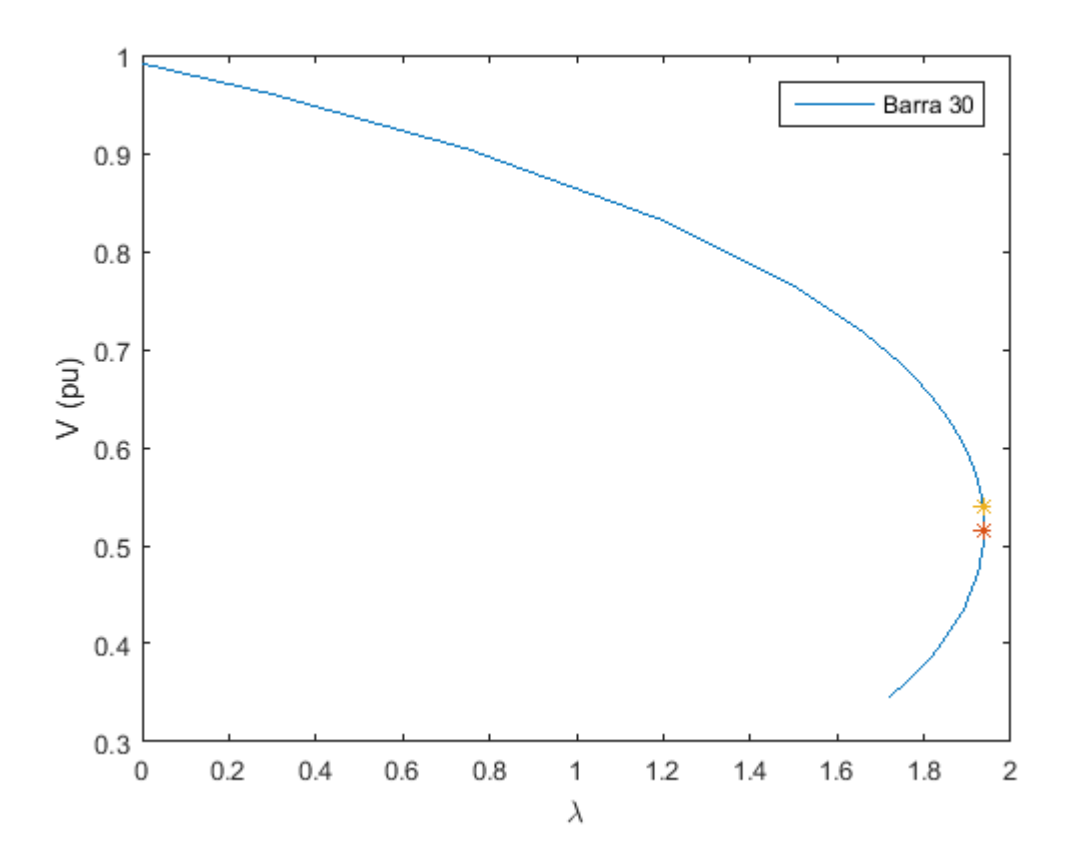

Figura 4.10: Curva  $\phi_{cte}$  da Barra 30 do Sistema de 30 Barras

O ponto amarelo na Figura 4.10 representa o valor máximo encontrado pelo Método da Matriz D', e o ponto vermelho, o valor do máximo carregamento encontrado pelo FPC.

A diferença entre os valores de máximos encontrados pelos dois tipos de análise, mesmo que seja de apenas 0,14%, continua presente nesse sistema. Isso tornou mais evidente a inadequação do FPC para o uso de análises de estabilidade do sistema.

Observando-se as barras 10 e 24, que apresentam capacitores em paralelo, com valores nominais de 19 Mvar e 4,3 Mvar, respectivamente, verificou-se que nenhuma das barras obteve problemas quanto aos índices de avaliação das condições de estabilidade. A barra 24 foi a mais afetada no ponto de máximo, com M = 53,43% e β = 172,26º.

Na Tabela 4.14 apresentam-se os valores referentes ao vetor tangente e aos mismatches calculados para cada barra e variável correspondente para o sistema de 30 barras.

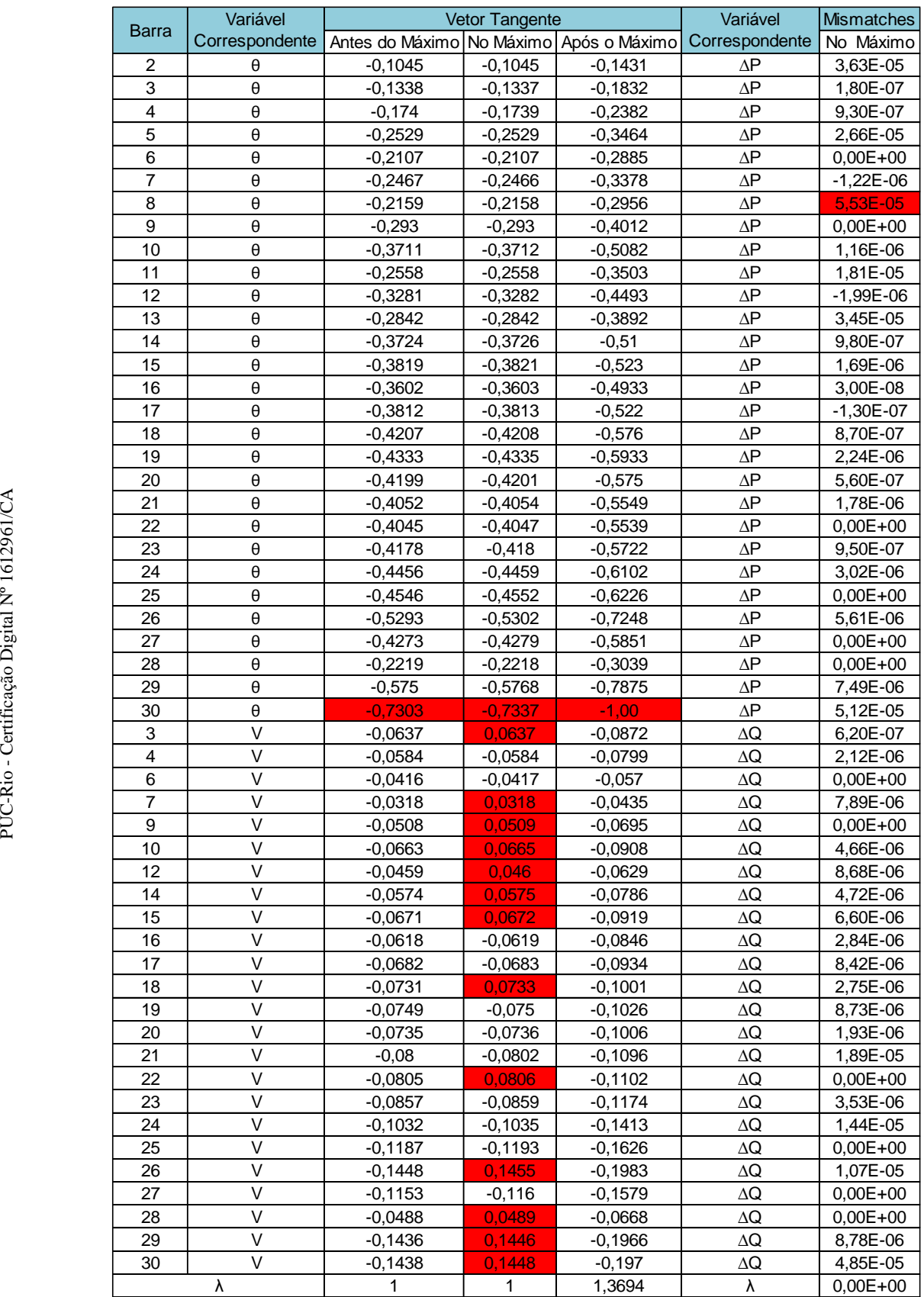

## Tabela 4.14: Valores do Vetor Tangente e Mismatches para o Sistema de 30 Barras para Carregamentos Selecionados

Observa-se na Tabela 4.14 que para o próximo parâmetro de continuação, a barra 30 foi selecionada, pois apresentou o maior valor em módulo no vetor tangente. De acordo com o vetor dos mismatches, a variável correspondente foi o ∆P da barra 8, sendo a mais afetada, ou seja, obteve o maior valor no ponto de máximo carregamento.

Comparando-se com a Tabela 4.13, no ponto de máximo carregamento, as barras 8, 11 e 13 apresentaram índices negativos, de acordo com o Método da Matriz D'. Coincide com o vetor dos mismatches, se observarmos que antes do máximo carregamento, a barra 8 apresentou índices negativos. O vetor tangente é apenas utilizado para a escolha do próximo parâmetro de continuação e não como avaliação das condições de estabilidade de tensão.

#### **4.1.6.**

#### **Sistema de 57 Barras**

O sistema IEEE 57 barras é uma área do início da década de 1960, do sistema interligado dos Estados Unidos (Midwestern US), como mostra a Figura 4.11. É formado por 7 barras do tipo PV, com geração ativa, e as demais, do tipo PQ. Há cargas em praticamente todas as barras do sistema e uma forte ligação entre as suas barras, caracterizando-se como uma grande malha. As informações dos dados de barra e de linha se encontram no Apêndice A. Maiores informações sobre este sistema podem ser encontradas em [13] e [14].

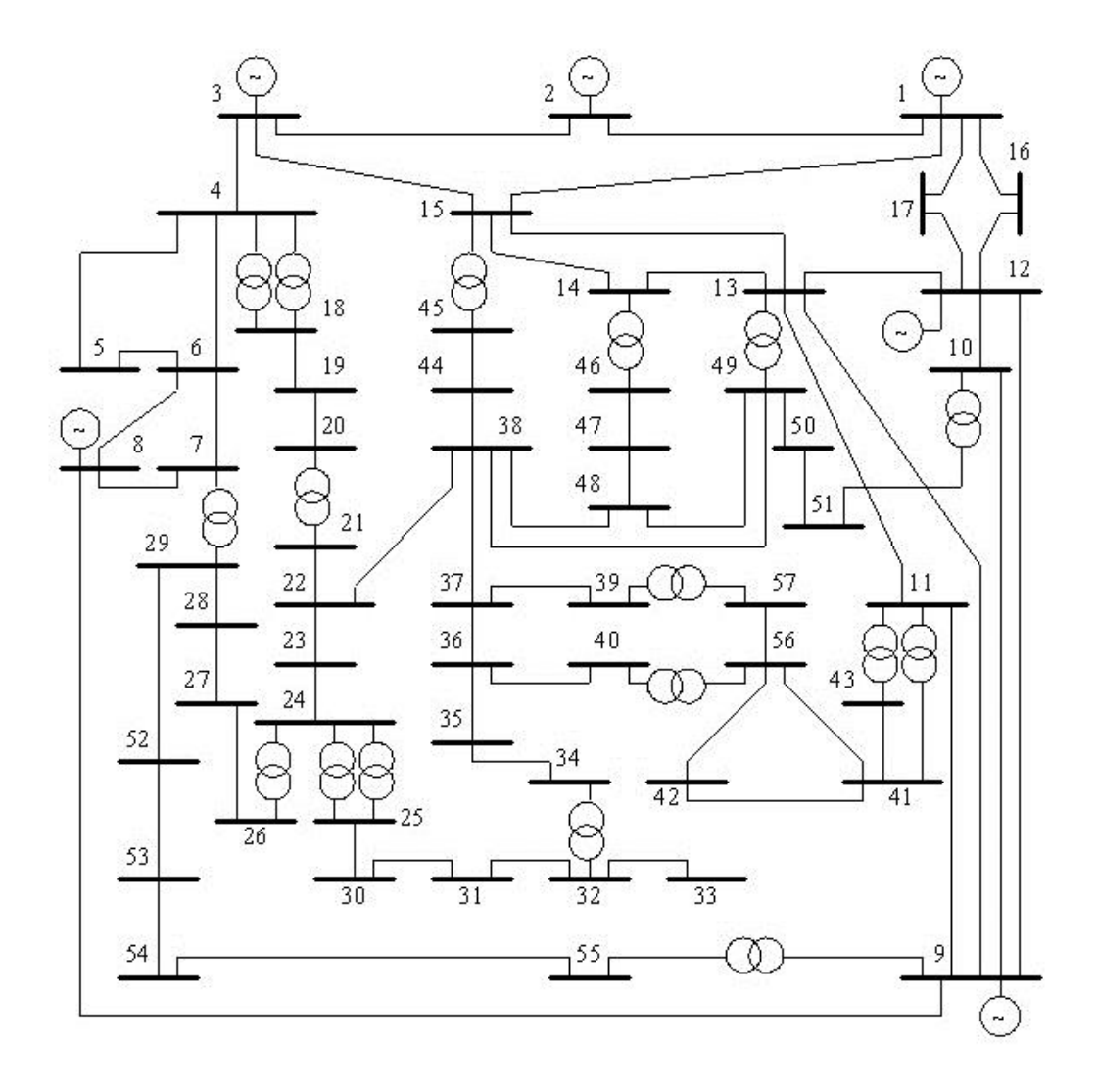

Figura 4.11: Diagrama Unifilar do Sistema Elétrico de 57 Barras

Na Figura 4.12 são apresentadas as curvas  $\phi$  constante no plano SV, referentes ao sistema de 57 barras.

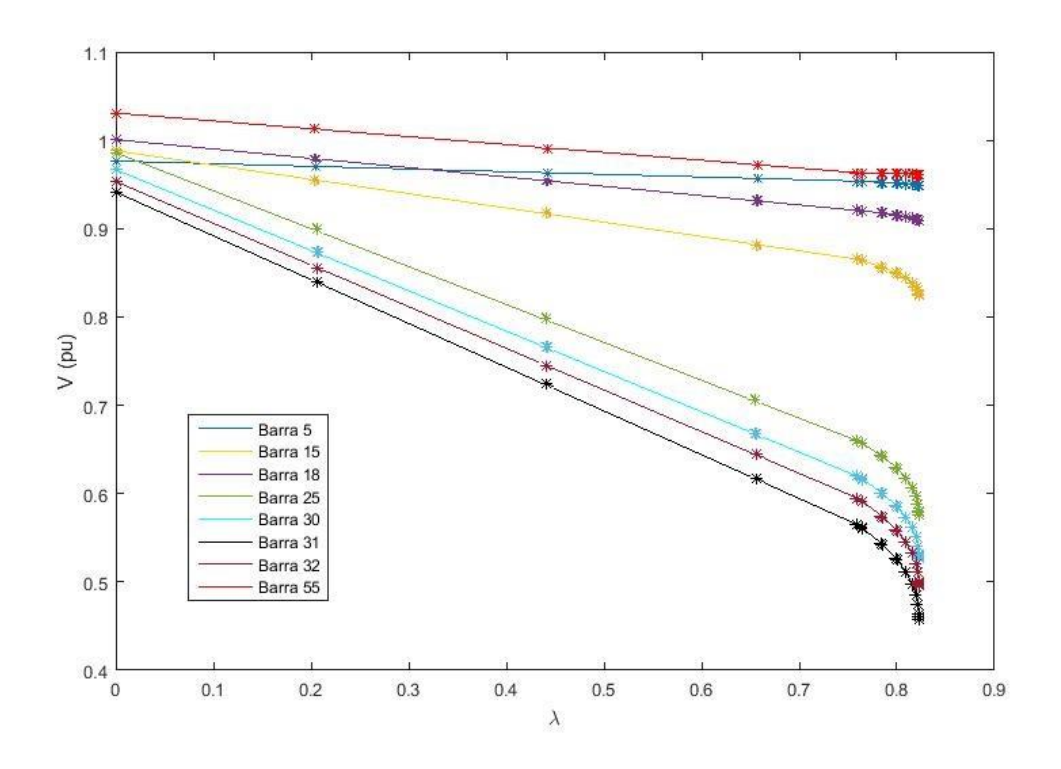

Figura 4.12: Curva  $\phi_{cte}$  de Algumas Barras PQ do Sistema de 57 Barras

Durante o processo de FPC, houve uma grande dificuldade nesse sistema de se encontrar valores na parte inferior da curva.

De acordo com a Figura 4.12 o valor máximo encontrado pelo FPC do parâmetro de carga  $(\lambda)$  foi em torno de 0,82. Dessa forma, a carga no ponto de máximo carregamento é de aproximadamente:

 $P_{max} = P_0[1 + \lambda K] = (1250 + 0.82 * 1250 * 1) = 2275 MW$ 

A Figura 4.13 apresenta os pontos de máximo carregamento obtidos pelo Método da Matriz D' e do FPC.

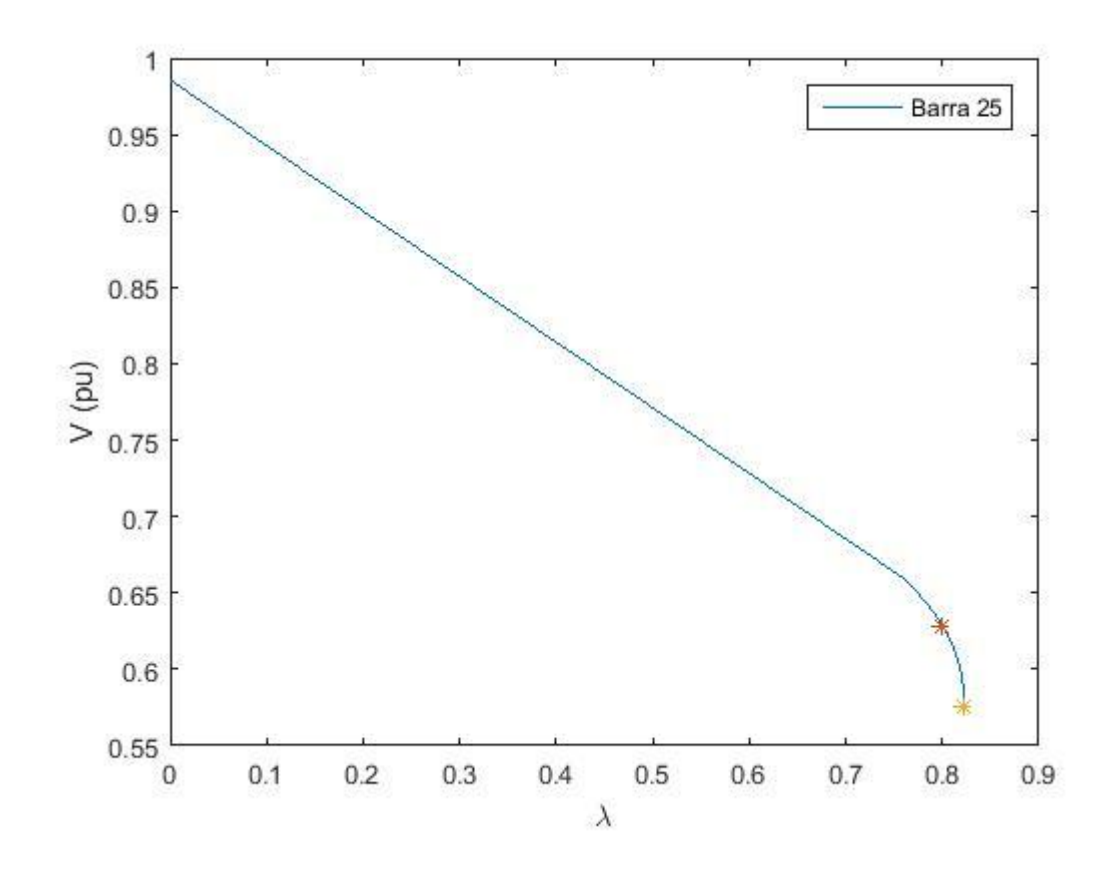

Figura 4.13: Curva  $\phi_{cte}$  da Barra 25 do Sistema de 57 Barras

O ponto amarelo da Figura 4.13 identifica o ponto de máximo carregamento obtido pelo FPC, e o ponto vermelho, o ponto de máximo carregamento obtido pelo Método da Matriz D'.

A Tabela 4.15 apresenta os valores de M e β para carregamentos selecionados do sistema de 57 barras. No caso base não se apresentou qualquer tipo de problema em relação a margem de carregamento. Em torno de 97,8% do carregamento total do sistema, a barra 1 apresentou índices negativos, ou seja, nesse ponto o Método da Matriz D' identificou que já ultrapassou do ponto de máximo carregamento.

Verifica-se na Tabela 4.15, no ponto de máximo carregamento, apenas a barra 1 apresentou problemas de margem, com M = -129, 92% e β = -57, 87°. Contudo, as barras 3 e 12 apresentaram margens bem pequenas nesse ponto de operação, em torno de M = 14,77% e β = 177,71º e M = 4,20% e β = 176,37º, respectivamente.

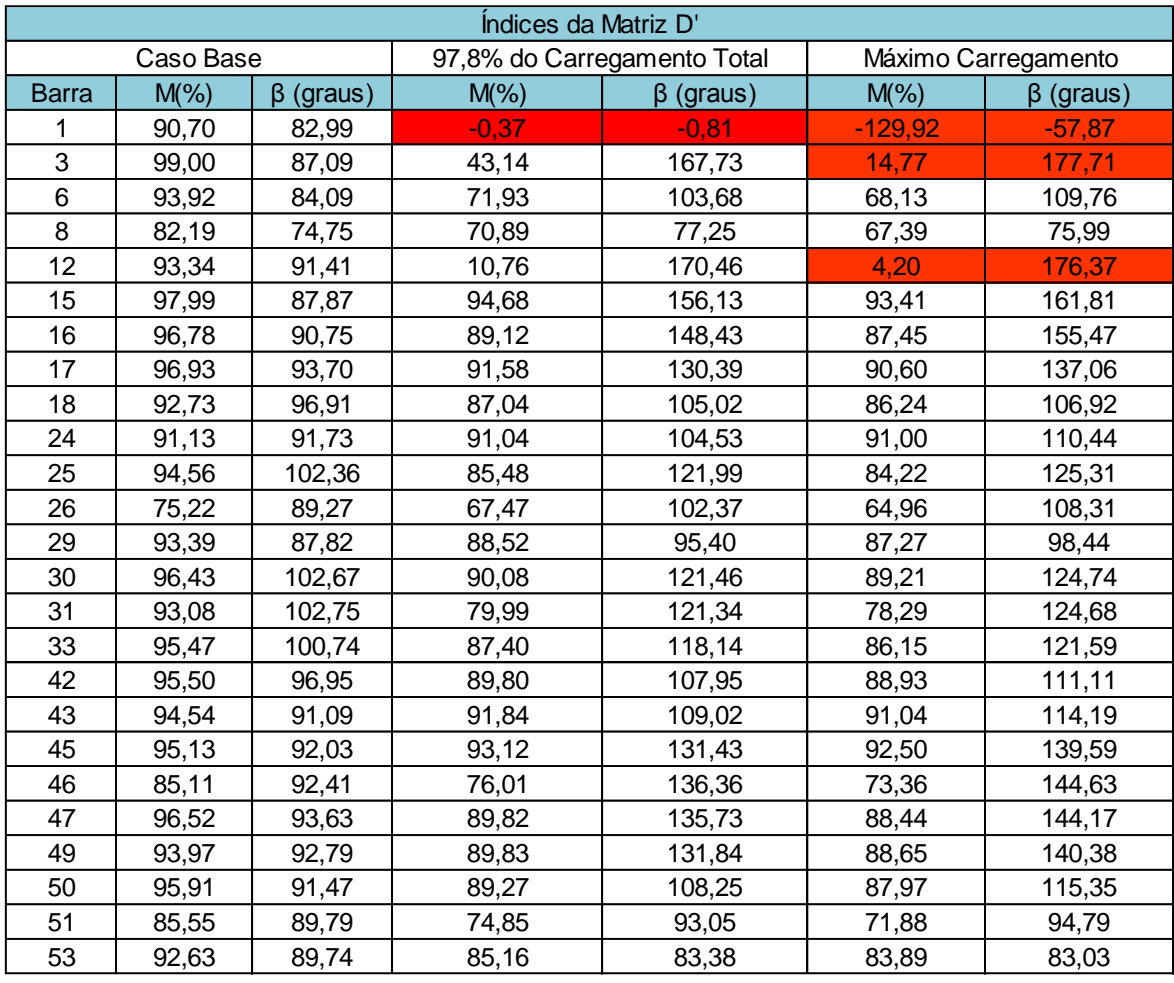

Tabela 4.15: Valores de M e β do Sistema de 57 Barras para Alguns Carregamentos Selecionados

Na Tabela 4.16 apresentam-se os valores referentes ao vetor tangente e aos mismatches calculados para cada barra e variável correspondente para o sistema de 57 barras.

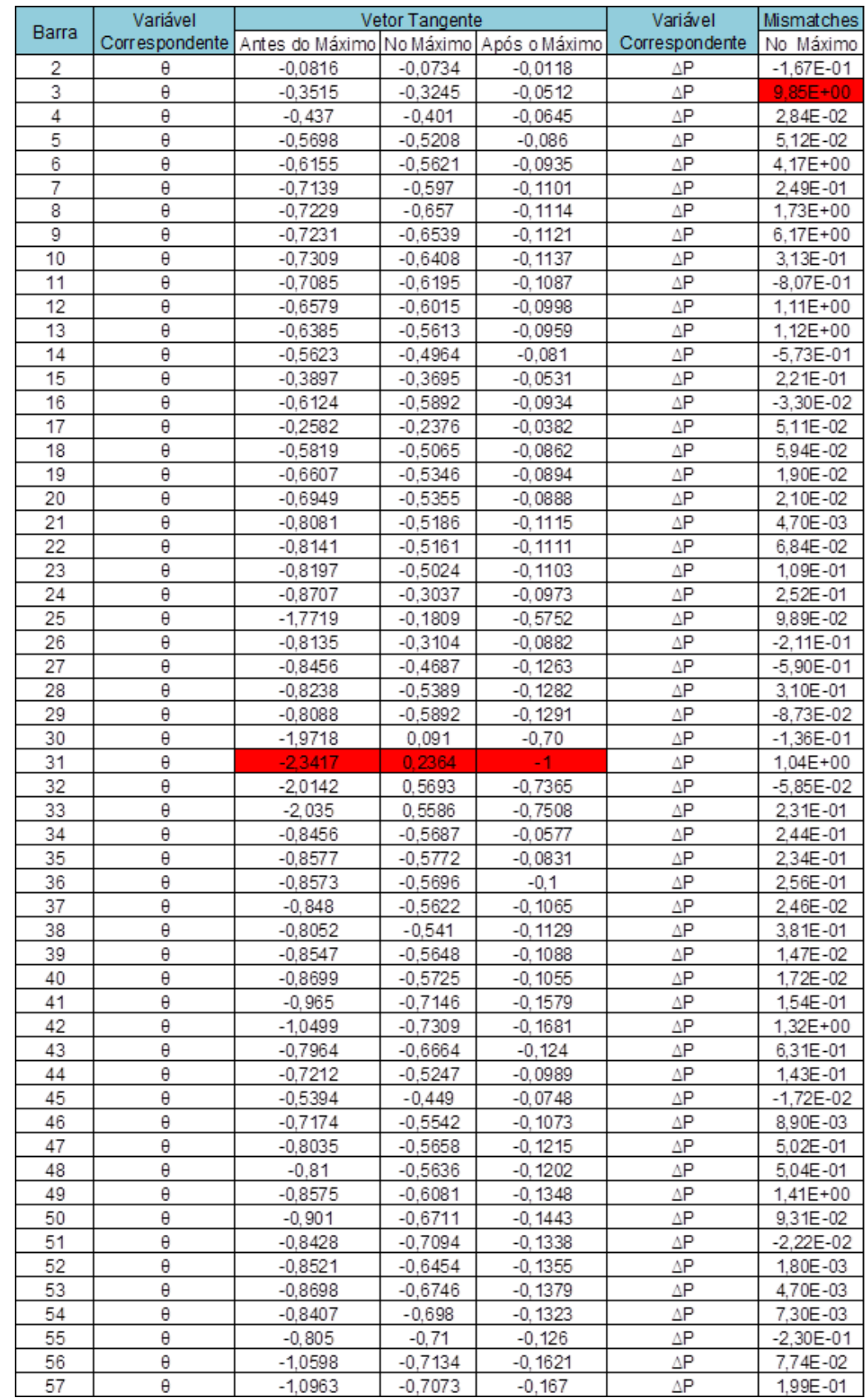

Tabela 4.16: Valores do Vetor Tangente e Mismatches para o Sistema de 57 Barras para Carregamentos Selecionados

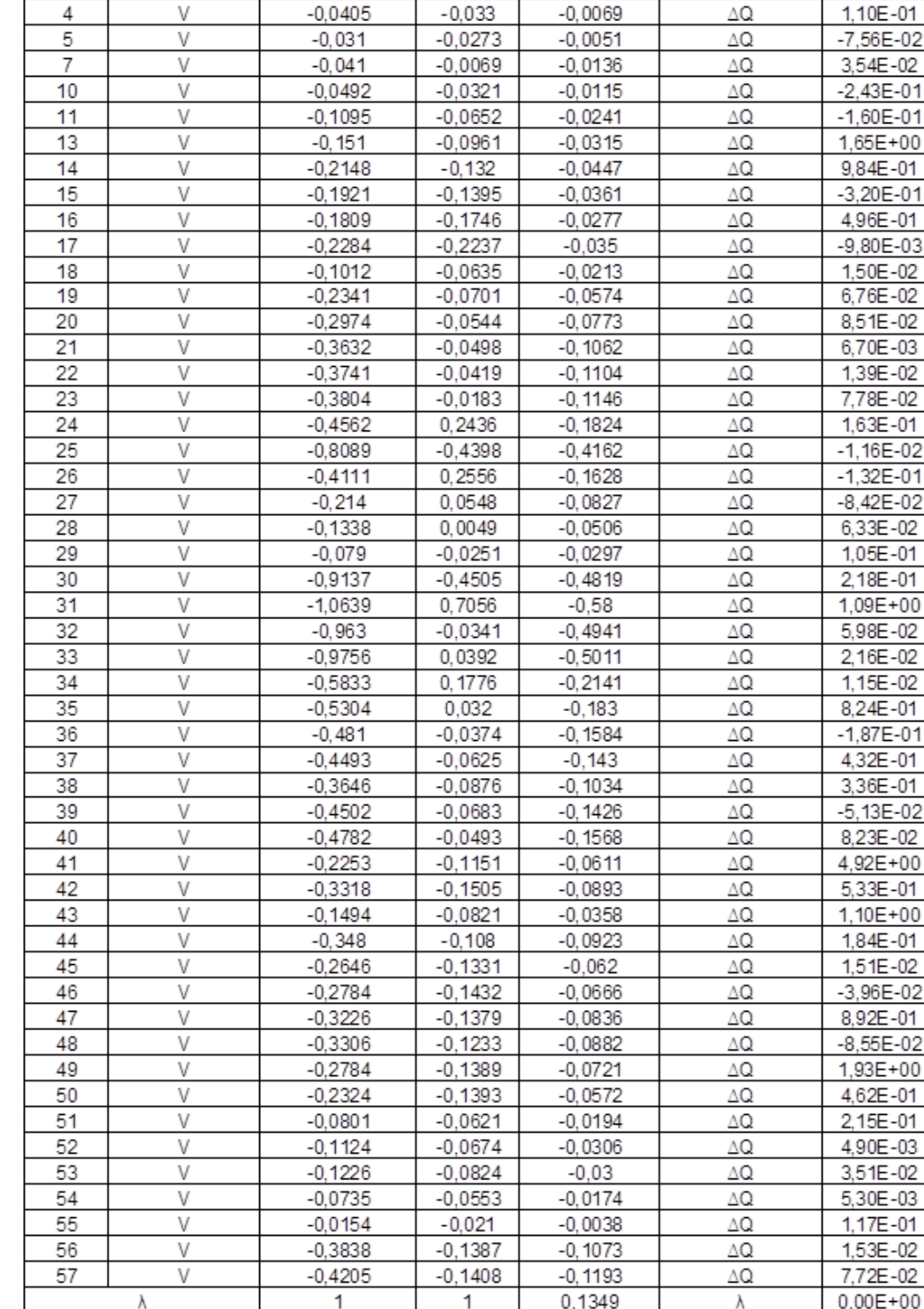

Observa-se pela Tabela 4.15, o vetor tangente apontou o ângulo da barra 31 como o parâmetro de continuação do sistema de 57 barras. Já o vetor dos mismatches apontou a varável ΔP correspondente a barra 3.

Comparando-se com a Tabela 4.15, o método da Matriz D' aponta, antes mesmo do ponto de máximo, a barra 1 como a mais carregada. Dessa forma, o

vetor tangente apenas nos indica qual a barra que apresenta valores de tensão mais baixos, consequentemente, será o próximo parâmetro de continuação.

Como os sistemas anteriores, esse sistema apresentou o mesmo problema de diferença entre os valores de máximos encontrados por cada tipo de método. Mais uma vez, a inadequação do FPC para a avaliação das condições de estabilidade de tensão, ficou, mais uma vez, evidente.

As barras que apresentam capacitores não mostraram nenhum tipo de anormalidade no ponto de máximo carregamento.

# **Conclusões e Trabalhos Futuros**

Serão apresentadas neste capítulo as conclusões e observações para a realização de trabalhos futuros.

#### **5.1.**

#### **Conclusões**

O Fluxo de Potência Continuado consiste no processo de Predição-Correção para obtenção do ponto de máximo carregamento do sistema. Isso se torna necessário para evitar a singularidade da matriz Jacobiana no ponto de máximo carregamento, o que a torna uma ferramenta importante e bastante utilizada para o planejamento e operação dos sistemas elétricos.

O fenômeno de estabilidade de tensão caracteriza-se pela existência de um fluxo de potência máximo saindo da barra de geração, ou chegando na barra de carga, e pela possibilidade de ações de controle de tensão terem efeito oposto ao esperado.

O ponto de máximo carregamento, ou, a "ponta do nariz" da curva  $\phi$ constante no plano SV, é a máxima potência que pode ser transmitida a carga satisfazendo a condição de que a impedância da carga é igual a impedância da linha de transmissão.

Existem duas regiões de operação, a região normal de operação, que corresponde a parte superior da curva  $\phi$  constante no plano SV, e a região inferior da curva  $\phi$  constante no plano SV, que é a região anormal de operação, onde ações de controle podem ter efeito oposto ao esperado. O Método da Matriz D' é o único método capaz de avaliar barras de tensão controlada.

**5**

Em sistemas testes, foram comparados os índices de avaliação das condições de estabilidade de tensão com os resultados do Fluxo de Potência Continuado: observou-se a distância do máximo carregamento obtido pelos índices M e β e o ponto de máximo obtido pelo FPC. Observou-se também a relação entre o vetor tangente e os mismatches, calculados pelo FPC, e os índices M e β. Com isso, se conclui que o vetor tangente ou os mismatches não são decisivos para a avaliação das condições de estabilidade de tensão de qualquer tipo de sistema, indicam a barra mais afetada em termos de nível de tensão. Dessa forma, o método da Matriz D' se mostrou mais eficaz nesse quesito.

A partir dos testes com os sistemas elétricos, mostrou-se que os pontos de máximos carregamentos do FPC e os pontos de máximo carregamento obtido pelos índices de avaliação das condições de estabilidade de tensão podem não ser os mesmos. Na formulação clássica do método do FPC, as tensões em barras controladas são consideradas constantes durante todo o processo iterativo. No método da Matriz D' a possibilidade do controle de tensão ter efeito oposto ao esperado é considerada.

#### **5.2.**

#### **Trabalhos Futuros**

As sugestões para os trabalhos futuros incluem:

- Utilização de sistemas maiores para comparação entre os métodos da matriz D' e o FPC;
- Simulações no Domínio do tempo;
- Utilização de outros tipos de controle para comparação dos métodos.

#### **Referências bibliográficas**

[1] C. L. T. Borges, *"Análise de Sistemas de Potência",* Departamento de Eletrotécnica – UFRJ, Mar. 2005.

[2] A. J. Monticelli, *"Fluxo de Carga em Redes de Energia Elétrica"*, CEPEL, Editora Edgard Blucher, 1983.

[3] R. A. de S. Benedito "*Fluxo de Potência (de Carga). 2015*". Disponível em: <http://paginapessoal.utfpr.edu.br/raphaelbenedito/sistemas-eletricos-depotencia-i>. Acesso em: 01 jul. 2018.

[4] V. Ajjarappu, *"Computacional Techniques for Voltage Stability Assessment and Control"*, nº 1, 2007.

[5] V. Ajjarappu e C. Christy, *"The Continuation Power Flow: A Tool for Steady State Voltage Stability Analysis"*, Vol. 7, nº 1, pp. 416-423, Fev. 1992.

[6] L. C. Gomes Leite e V. M. da Costa, *"Fluxo de Potência Continuado via equações de Injeção de Corrente"*, Revista Controle e Automação, Vol. 14, n º 4, pp. 430-438, Out., Nov. e Dez. de 2003.

[7] D. M. Falcão, *"Notas de Aula de Análise de Redes Elétricas"*, Programa de Engenharia Elétrica, COPPE/UFRJ, 2006.

[8] W. D. Stevenson e J. J. Grainger, *"Análises de Sistemas de Potência"*, McGraw-Hill Education,1996.

[9] Notas de Aula do Curso sobre Estabilidade de Tensão, PUC-Rio, 2016.

[10] R.B. Prada, J. O. Santos, E. G. Palomino, A. Bianco e L.A. Piloto, *"Voltage Stability Assessment for Real Time Operation"*, IEE Generation, Transmission and Distribution, Vol. 149, nº 2, pp. 175-181, 2002.

[11] P. H. S. Cid, *"Índices de Avaliação das Condições de Estabilidade de Tensão em Sistemas com Controle de Tensão Local, Remoto e Coordenado",*  Dissertação de Mestrado, PUC – Rio, Rio de Janeiro, 2013.

[12] D. Murali, M. Rajaram, *"Use of ANFIS Control Approach for SSSC Based Damping Controllers Applied in a Two-area Power System"*, pp. 895 – 902, 2013.

[13] Análise de Redes Elétricas – ANAREDE, 2018.

[14] University of Washington Eletrical Engineering, *"Power Systems Test Case Archive".* Disponível em: <http://www.ee.washington.edu/research/pstca/>. Acesso em: Junho de 2018.

[15] Power Systems and Evolutionary Algorithms, *"57-Bus System (IEEE Test Case)"*. Disponível em: <http://al-roomi.org/power-flow/57-bus-system>. Acesso em: Julho de 2018.

[16] D. A. D. Gómez, *"Identificação das Barras Críticas do Ponto de Vista de Estabilidade de Tensão"*, Dissertação de Mestrado, PUC – Rio, Rio de Janeiro, 2015.

[17] V. P. G. Atencia, *"Identificação do Ramo de Transmissão Carregado sob o ponto de vista de Estabilidade de Tensão"*, Dissertação de Mestrado, PUC – Rio, Rio de Janeiro, 2014.
# **Dados do Sistema de 57 Barras e Fluxos de Potência dos Sistemas para o Caso-base**

Neste apêndice são apresentados os dados utilizados para teste do sistema de 57 barras e os fluxos de potência no caso-base dos sistemas de 6, 9, 14, 30 e 57 barras.

| <b>Barra</b>   | <b>Tipo</b>      | $V$ (pu) | $\theta$<br>(graus) | Pg (MW)             | Qg (MVAr)        | Pd<br>(MW)     | Qd<br>(Mvar)   | <b>Shunt</b><br>(pu) |
|----------------|------------------|----------|---------------------|---------------------|------------------|----------------|----------------|----------------------|
| 1              | 3                | 1,04     | $\overline{0}$      | 128,9               | $-16,1$          | 55             | 17             |                      |
| $\overline{2}$ | 1                | 1,01     | $-1,189$            | $\mathsf{O}\xspace$ | $-0,8$           | 3              | 88             |                      |
| 3              | $\mathbf 1$      | 0,985    | $-5,9$              | 40                  | $-1$             | 41             | 21             |                      |
| 4              | $\mathbf 0$      | 0,981    | $-7,3$              | $\mathbf 0$         | $\mathsf 0$      | $\mathbf 0$    | $\mathbf 0$    |                      |
| 5              | $\mathbf 0$      | 0,976    | $-8,5$              | $\mathsf 0$         | 0                | 13             | 4              |                      |
| 6              | $\overline{1}$   | 0,98     | $-8,6$              | $\mathbf 0$         | 0,8              | 75             | $\overline{2}$ |                      |
| $\overline{7}$ | $\overline{0}$   | 0,984    | $-7,5$              | $\mathbf 0$         | $\overline{0}$   | $\overline{0}$ | $\mathbf 0$    |                      |
| 8              | 1                | 1,005    | $-4,4$              | 450                 | 62,1             | 150            | 22             |                      |
| 9              | 1                | 0,98     | $-9,5$              | $\mathbf 0$         | 2,2              | 121            | 26             |                      |
| 10             | $\mathbf 0$      | 0,986    | $-11$               | $\boldsymbol{0}$    | $\mathsf 0$      | 5              | $\overline{2}$ |                      |
| 11             | $\mathbf 0$      | 0,974    | $-10$               | $\overline{0}$      | $\overline{0}$   | $\overline{0}$ | $\overline{0}$ |                      |
| 12             | $\mathbf 1$      | 1,015    | $-10$               | 310                 | 128,5            | 377            | 24             |                      |
| 13             | $\overline{0}$   | 0,979    | $-9,7$              | $\mathbf 0$         | $\overline{0}$   | 18             | 2,3            |                      |
| 14             | $\overline{0}$   | 0,97     | $-9,3$              | 0                   | $\mathbf 0$      | 10,5           | 5,3            |                      |
| 15             | 0                | 0,988    | $-7,1$              | 0                   | $\mathbf 0$      | 22             | 5              |                      |
| 16             | $\boldsymbol{0}$ | 1,013    | $-8,8$              | $\mathsf{O}\xspace$ | $\mathbf 0$      | 43             | 3              |                      |
| 17             | $\mathbf 0$      | 1,017    | $-5,3$              | $\mathsf{O}\xspace$ | $\mathbf 0$      | 42             | 8              |                      |
| 18             | $\mathbf 0$      | 1,001    | $-11$               | $\mathsf 0$         | $\mathbf 0$      | 27,2           | 9,8            | 0,1                  |
| 19             | $\mathbf 0$      | 0,97     | $-13$               | 0                   | $\boldsymbol{0}$ | 3,3            | 0,6            |                      |
| 20             | $\overline{0}$   | 0,964    | $-13$               | $\mathbf 0$         | $\mathbf 0$      | 2,3            | $\mathbf{1}$   |                      |
| 21             | $\mathbf 0$      | 1,008    | $-12$               | $\mathsf 0$         | $\boldsymbol{0}$ | $\mathbf 0$    | $\pmb{0}$      |                      |
| 22             | $\mathbf 0$      | 1,01     | $-12$               | 0                   | 0                | $\overline{0}$ | $\mathbf 0$    |                      |
| 23             | $\mathbf 0$      | 1,008    | $-12$               | $\mathsf{O}\xspace$ | $\mathbf 0$      | 6,3            | 2,1            |                      |
| 24             | $\mathbf 0$      | 0,999    | $-13$               | $\mathsf 0$         | $\mathsf 0$      | 0              | $\mathbf 0$    |                      |
| 25             | $\mathbf 0$      | 0,982    | $-18$               | $\mathsf{O}\xspace$ | $\mathbf 0$      | 6,3            | 3,2            | 0,059                |
| 26             | $\mathbf 0$      | 0,959    | $-12$               | $\mathsf 0$         | $\mathbf 0$      | 0              | $\mathbf 0$    |                      |
| 27             | $\mathbf 0$      | 0,982    | $-11$               | $\mathsf 0$         | $\mathbf 0$      | 9,3            | 0,5            |                      |
| 28             | $\mathbf 0$      | 0,997    | $-10$               | $\mathsf 0$         | $\mathbf 0$      | 4,6            | 2,3            |                      |
| 29             | $\mathbf 0$      | 1,01     | $-9,7$              | $\mathsf{O}\xspace$ | $\mathbf 0$      | 17             | 2,6            |                      |

Tabela A1: Dados de Barra do Sistema de 57 Barras

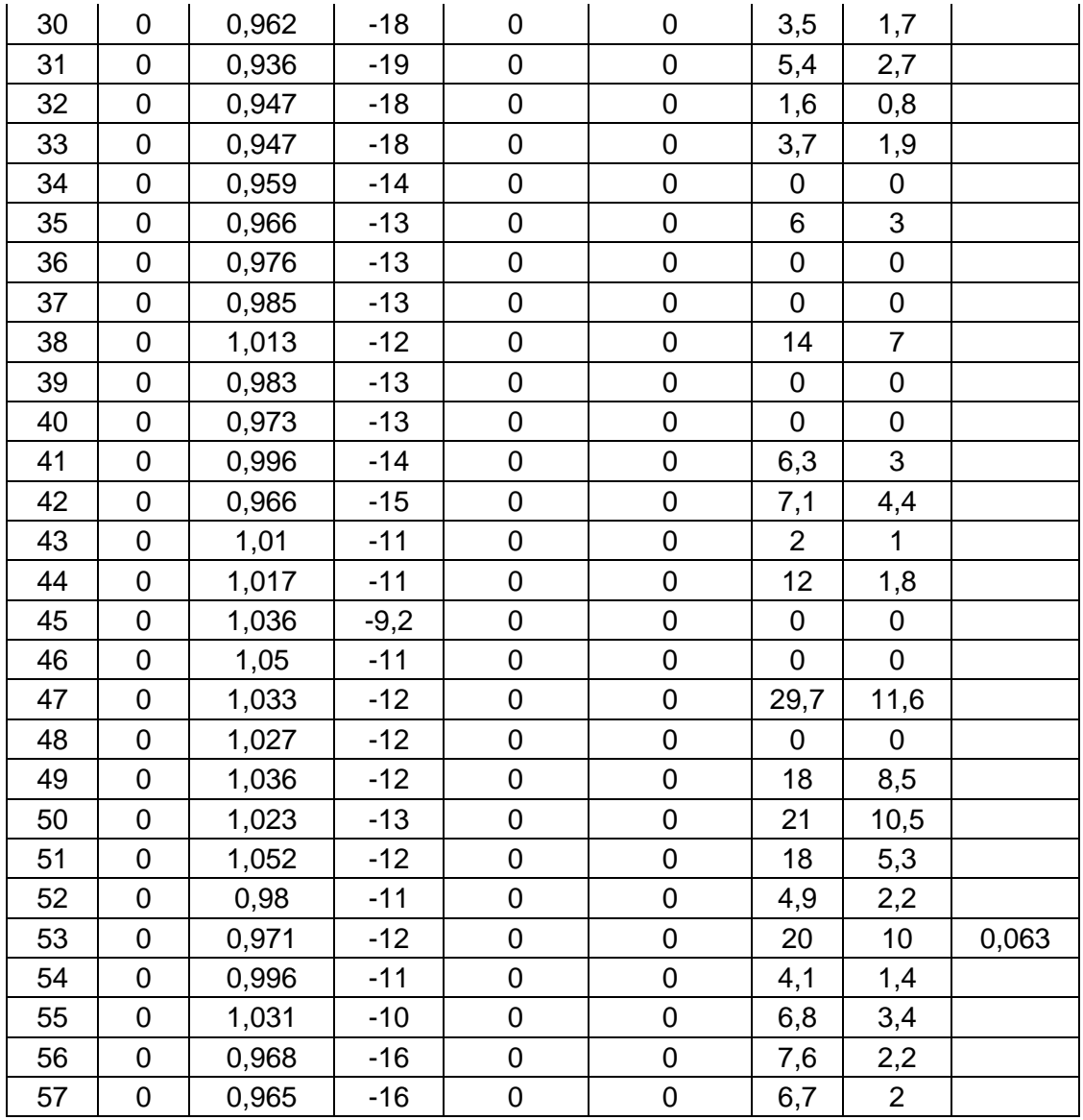

| De                      | Para | $R$ (pu) | X (pu) | $\overline{B}$<br>shunt(pu) | <b>Tap</b> |
|-------------------------|------|----------|--------|-----------------------------|------------|
| 1                       | 2    | 0,0083   | 0,028  | 0,129                       |            |
| $\overline{\mathbf{c}}$ | 3    | 0,0298   | 0,085  | 0,0818                      |            |
| 3                       | 4    | 0,0112   | 0,0366 | 0,038                       |            |
| 4                       | 5    | 0,0625   | 0,132  | 0,0258                      |            |
| 4                       | 6    | 0,043    | 0,148  | 0,0348                      |            |
| 6                       | 7    | 0,02     | 0,102  | 0,0276                      |            |
| 6                       | 8    | 0,0339   | 0,173  | 0,047                       |            |
| 8                       | 9    | 0,0099   | 0,0505 | 0,0548                      |            |
| 9                       | 10   | 0,0369   | 0,1679 | 0,044                       |            |
| 9                       | 11   | 0,0258   | 0,0848 | 0,0218                      |            |
| 9                       | 12   | 0,0648   | 0,295  | 0,0772                      |            |
| 9                       | 13   | 0,0481   | 0,158  | 0,0406                      |            |
| 13                      | 14   | 0,0132   | 0,0434 | 0,011                       |            |
| 13                      | 15   | 0,0269   | 0,0869 | 0,023                       |            |
| 1                       | 15   | 0,0178   | 0,091  | 0,0988                      |            |
| 1                       | 16   | 0,0454   | 0,206  | 0,0546                      |            |
| 1                       | 17   | 0,0238   | 0,108  | 0,0286                      |            |
| 3                       | 15   | 0,0162   | 0,053  | 0,0544                      |            |
| 4                       | 18   | 0        | 0,555  | 0                           | 0,97       |
| 4                       | 18   | 0        | 0,43   | 0                           | 0,978      |
| 5                       | 6    | 0,0302   | 0,0641 | 0,0124                      |            |
| $\overline{7}$          | 8    | 0,0139   | 0,0712 | 0,0194                      |            |
| 10                      | 12   | 0,0277   | 0,1262 | 0,0328                      |            |
| 11                      | 13   | 0,0223   | 0,0732 | 0,0188                      |            |
| 12                      | 13   | 0,0178   | 0,058  | 0,0604                      |            |
| 12                      | 16   | 0,018    | 0,0813 | 0,0216                      |            |
| 12                      | 17   | 0,0397   | 0,179  | 0,0476                      |            |
| 14                      | 15   | 0,0171   | 0,0547 | 0,0148                      |            |
| 18                      | 19   | 0,461    | 0,685  | 0                           |            |
| 19                      | 20   | 0,283    | 0,434  | 0                           |            |
| 21                      | 20   | 0        | 0,7767 | 0                           | 1,043      |
| 21                      | 22   | 0,0736   | 0,117  | 0                           |            |
| 22                      | 23   | 0,0099   | 0,0152 | 0                           |            |
| 23                      | 24   | 0,166    | 0,256  | 0,0084                      |            |
| 24                      | 25   | 0        | 1,182  | 0                           |            |
| 24                      | 25   | 0        | 1,23   | 0                           |            |
| 24                      | 26   | 0        | 0,0473 | 0                           | 1,043      |
| 26                      | 27   | 0,165    | 0,254  | 0                           |            |
| 27                      | 28   | 0,0618   | 0,0954 | 0                           |            |
| 28                      | 29   | 0,0418   | 0,0587 | 0                           |            |

Tabela A2: Dados de Linha do Sistema de 57 Barras

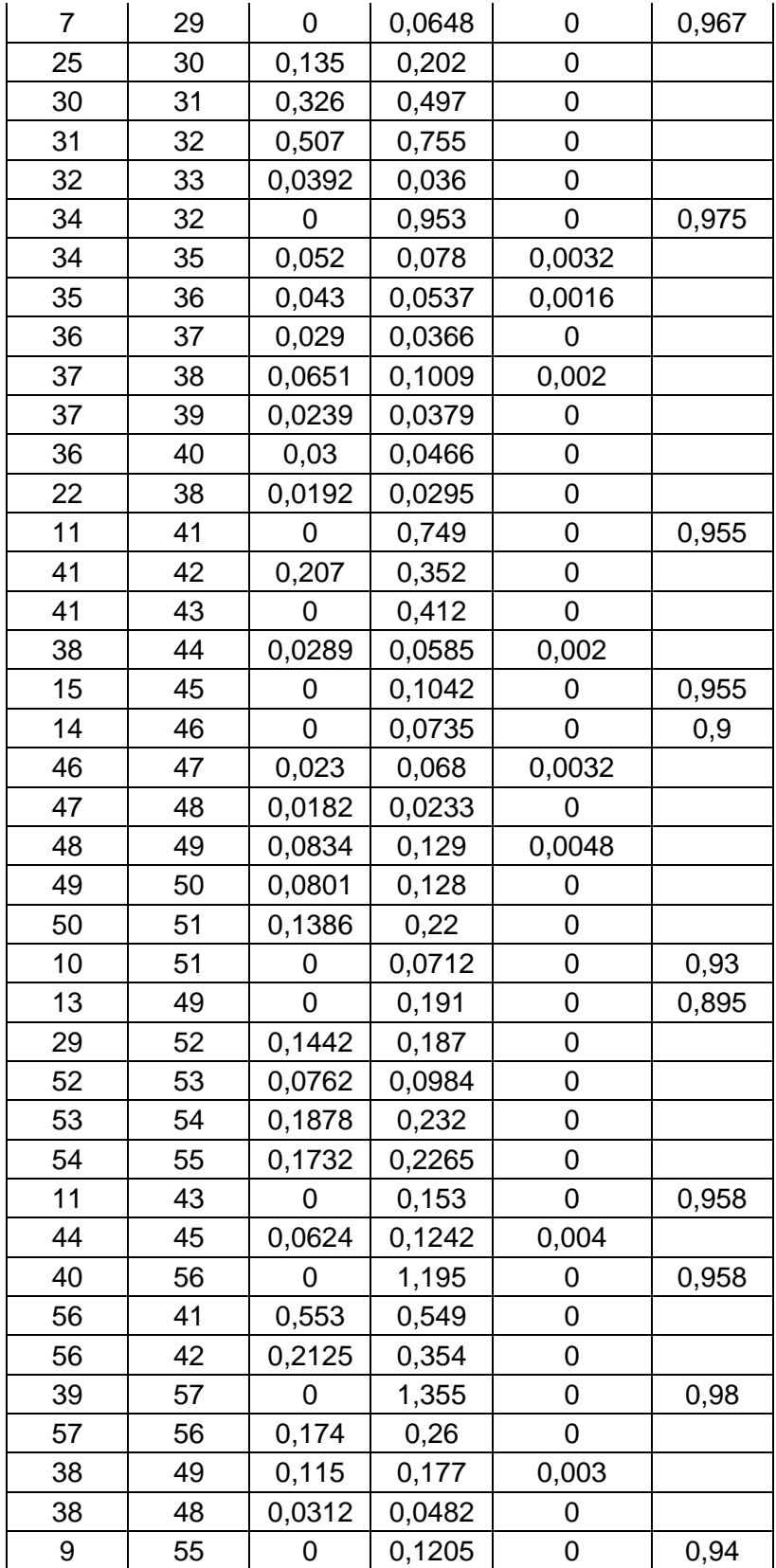

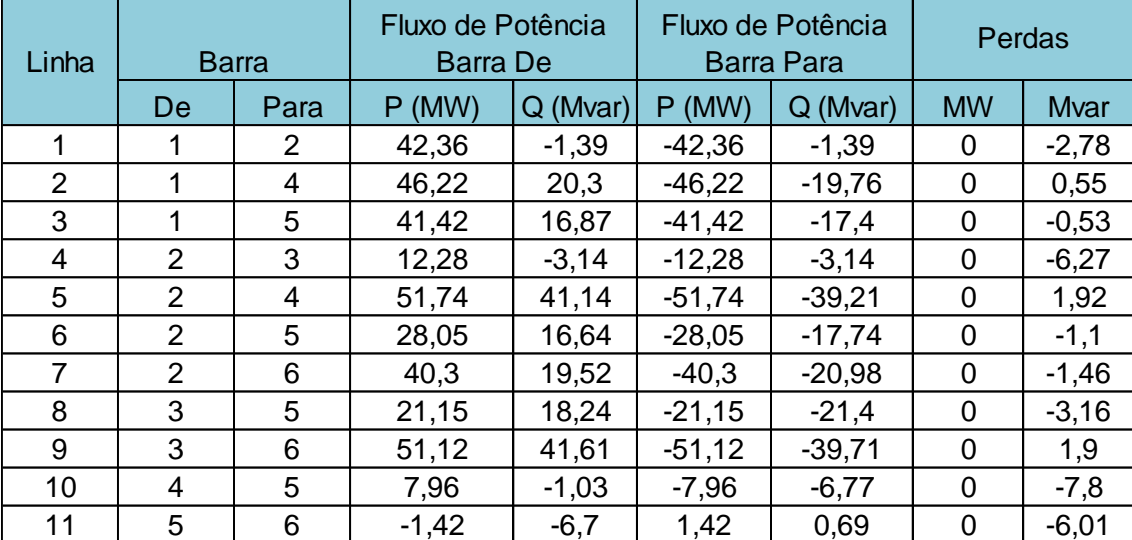

# Tabela A3: Fluxos de Potência nos Ramos da Rede para o Sistema de 6

#### Barras

### Tabela A4: Fluxos de Potência nos Ramos da Rede para o Sistema de 9 Barras

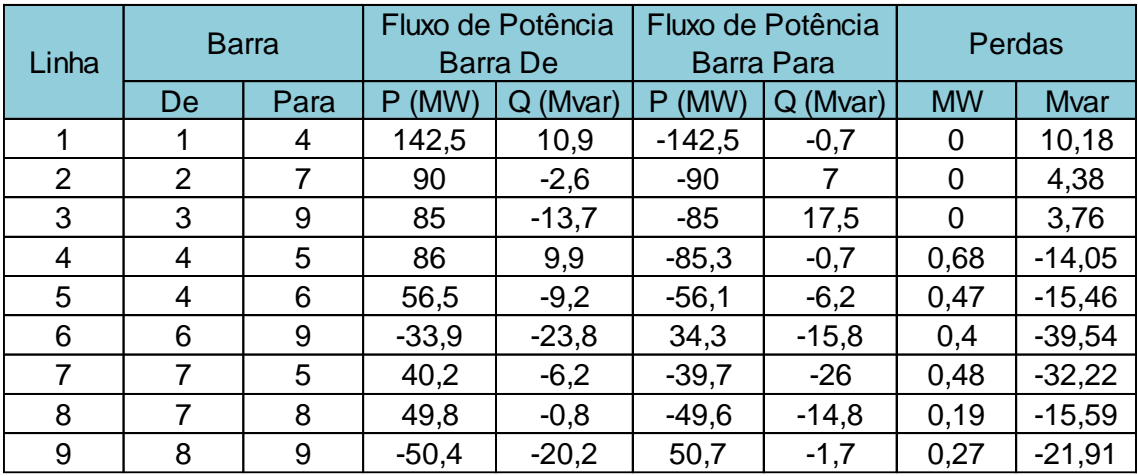

#### Tabela A5: Fluxos de Potência nos Ramos da Rede para o Sistema de 14

#### Barras

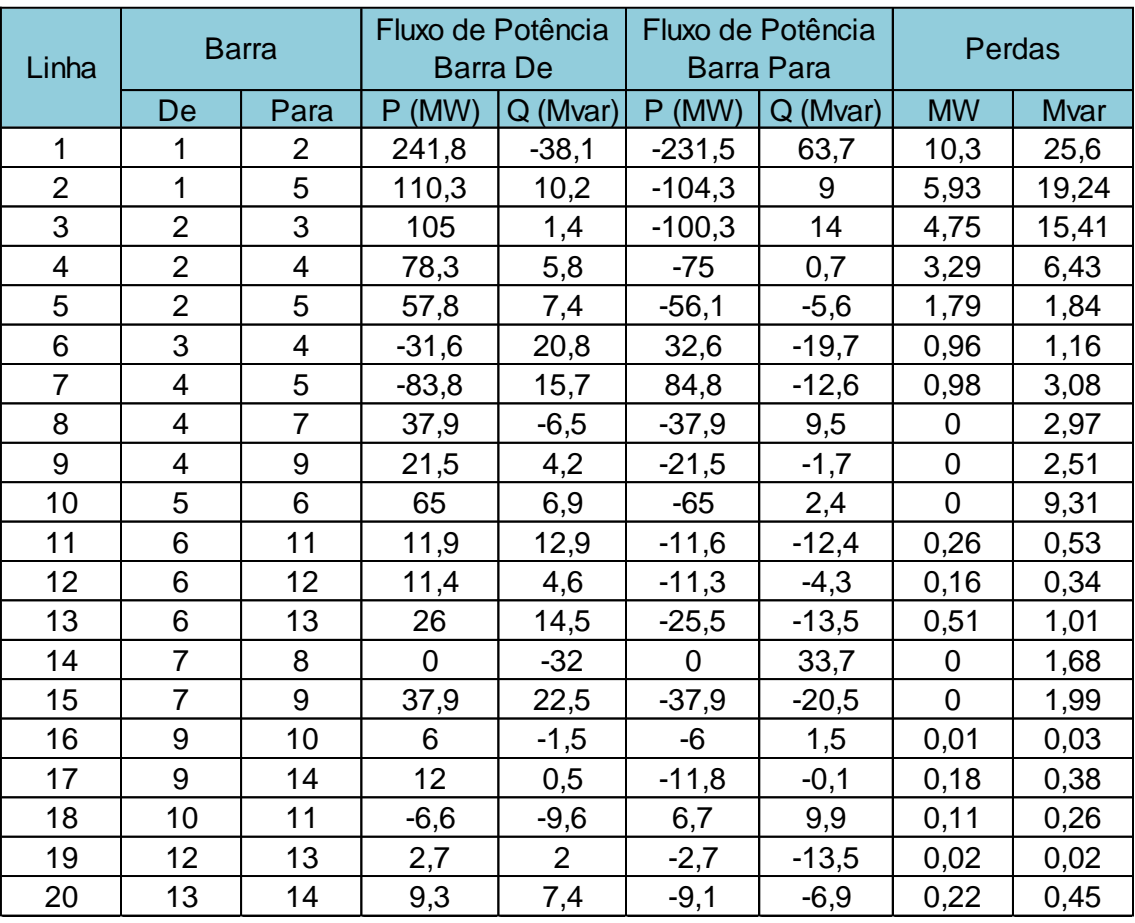

## Tabela A6: Fluxos de Potência nos Ramos da Rede para o Sistema de 30 Barras

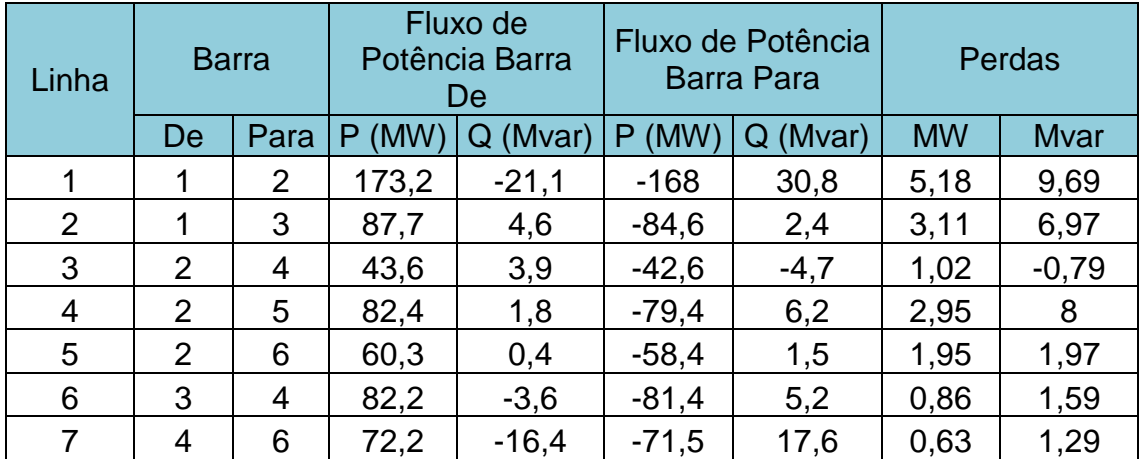

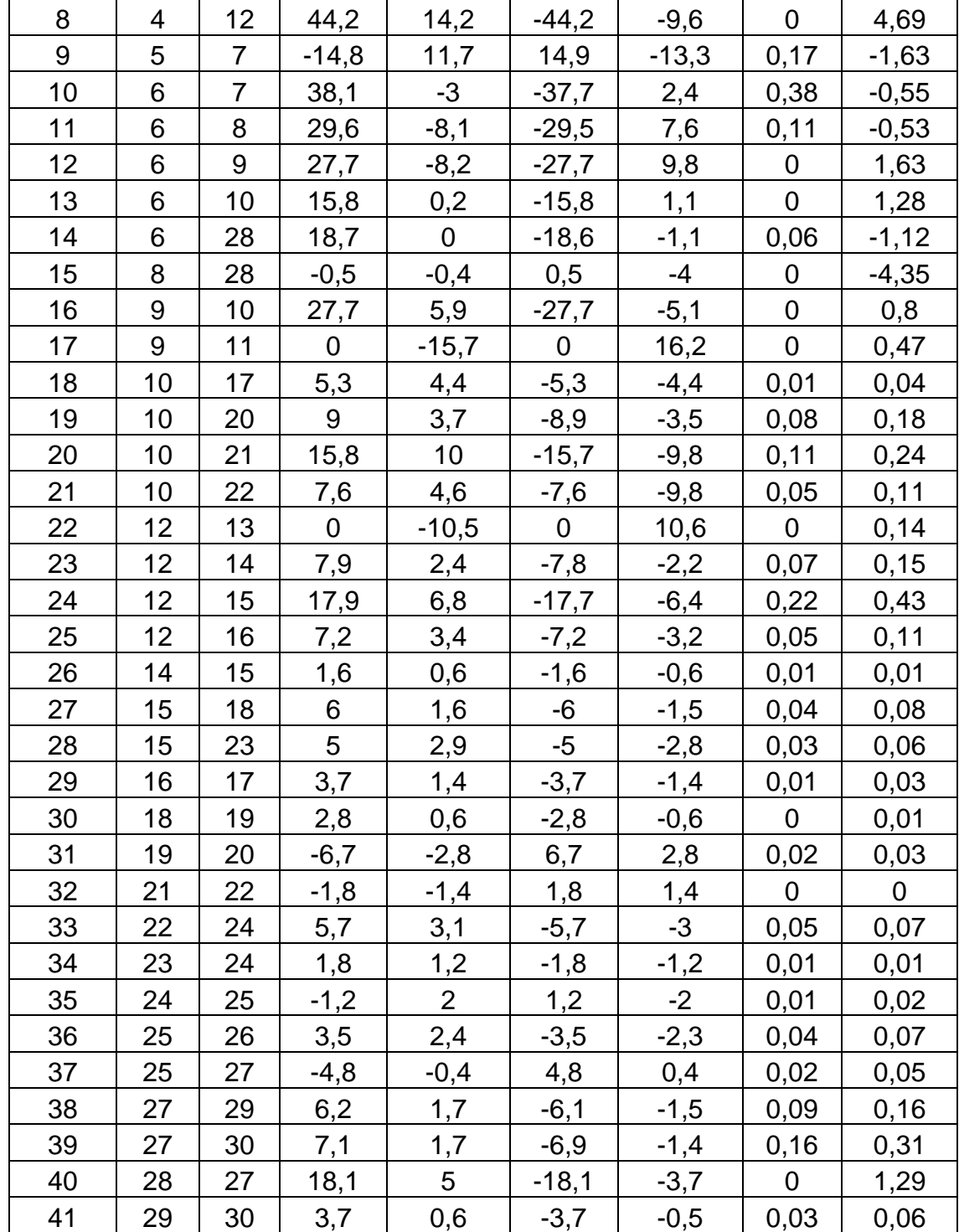

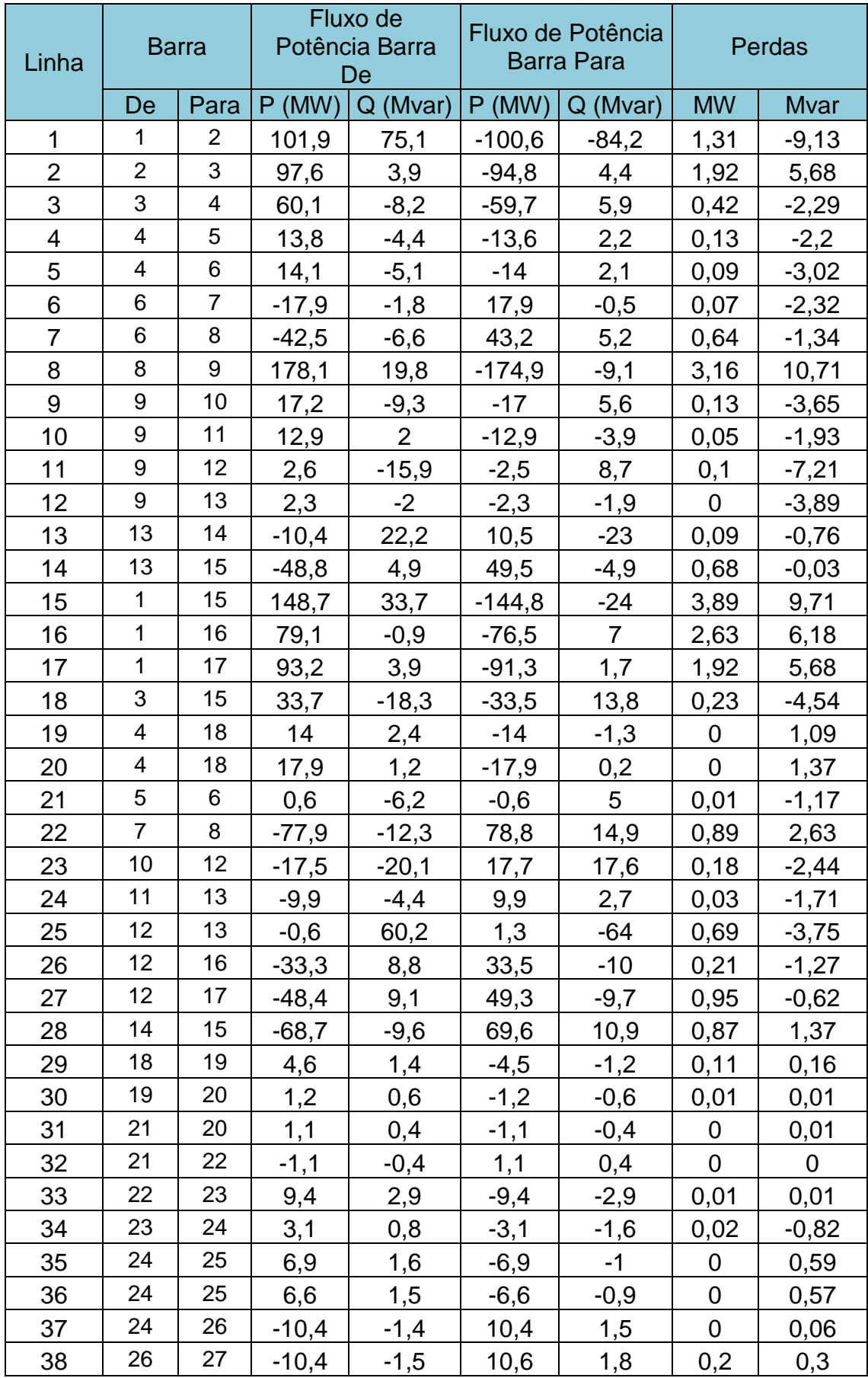

### Tabela A7: Fluxos de Potência nos Ramos para o Sistema de 57 Barras

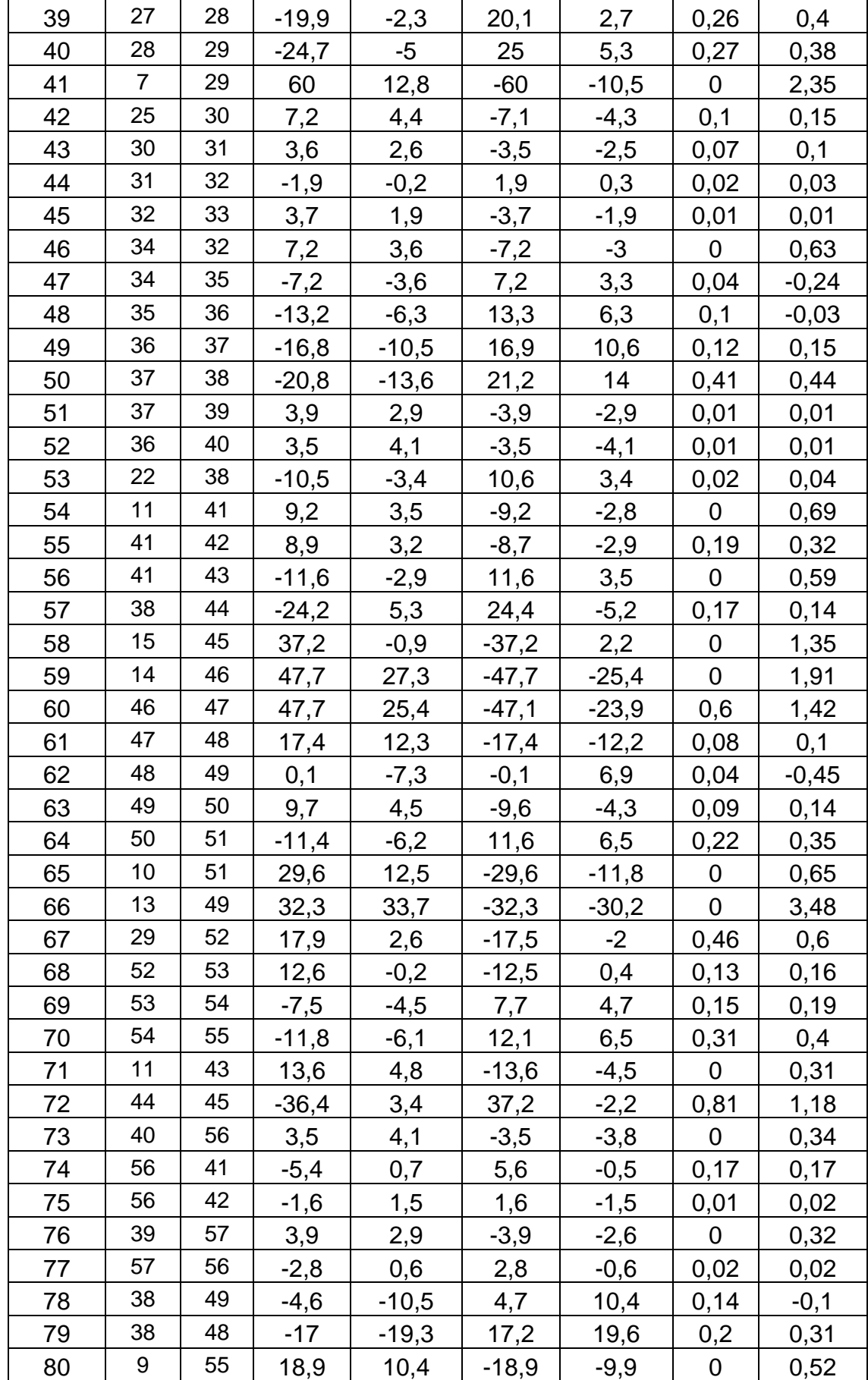